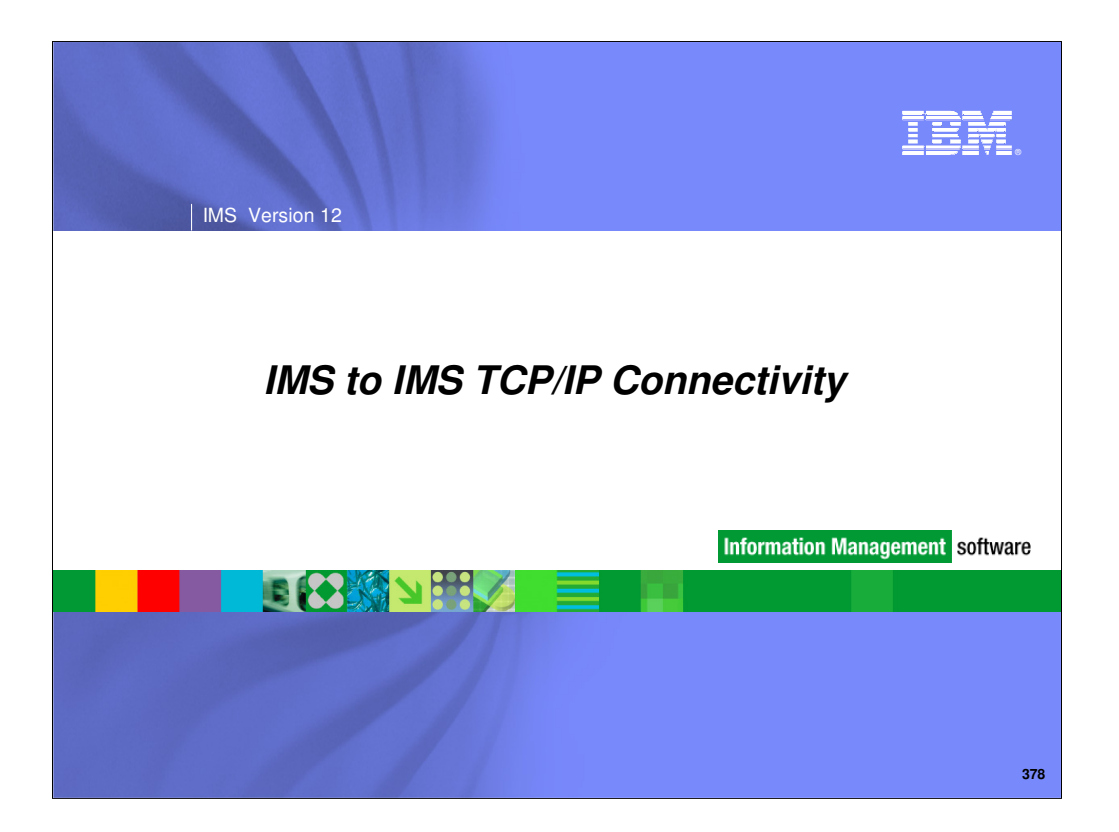

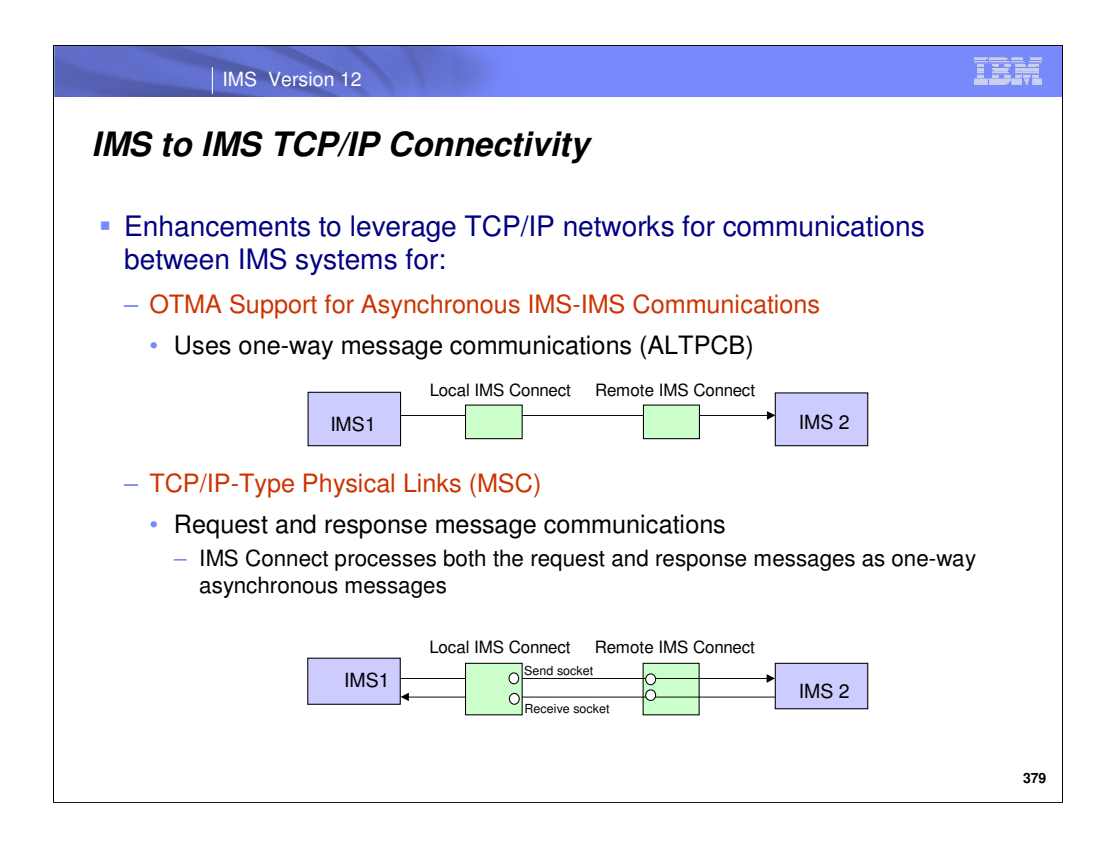

IMS version 12 provides the ability to send messages from a local IMS to a remote IMS over a TCP/IP network. The messages are sent over the TCP/IP network by a local IMS Connect and received by a remote IMS Connect. The local IMS communicates with the local IMS Connect and the remote IMS communicates with the remote IMS Connect. IMS can send messages using OTMA or MSC protocols.

For OTMA messages, one-way asynchronous messaging is supported. IMS OTMA communicates with IMS Connect using XCF.

MSC supports request and response messages. IMS Connect treats those messages as one-way asynchronous messages. IMS MSC communicates with IMS Connect using SCI.

## **OTMA Support for Asynchronous IMS to IMS Communications**

**380**

IBM

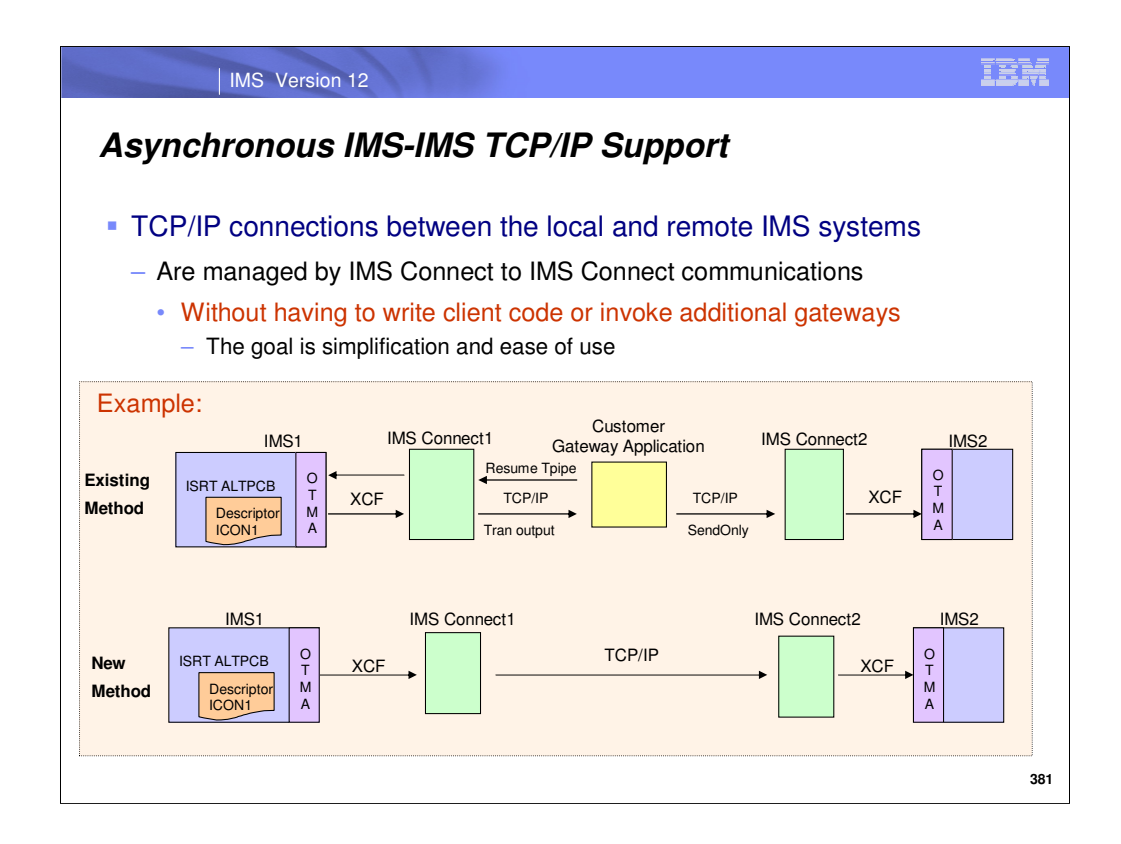

IMS Connect to IMS Connect messaging is a new function that sends messages from IMS to a remote IMS through a local IMS Connect and a remote IMS Connect. Existing methods typically require the creation of customer gateway applications that implement Resume Tpipe code to retrieve the message from one IMS along with code to establish a connection and send the message to another IMS system. With this new capability, IMS and IMS Connect provide the necessary communication path and code that eliminate the need for a gateway application.

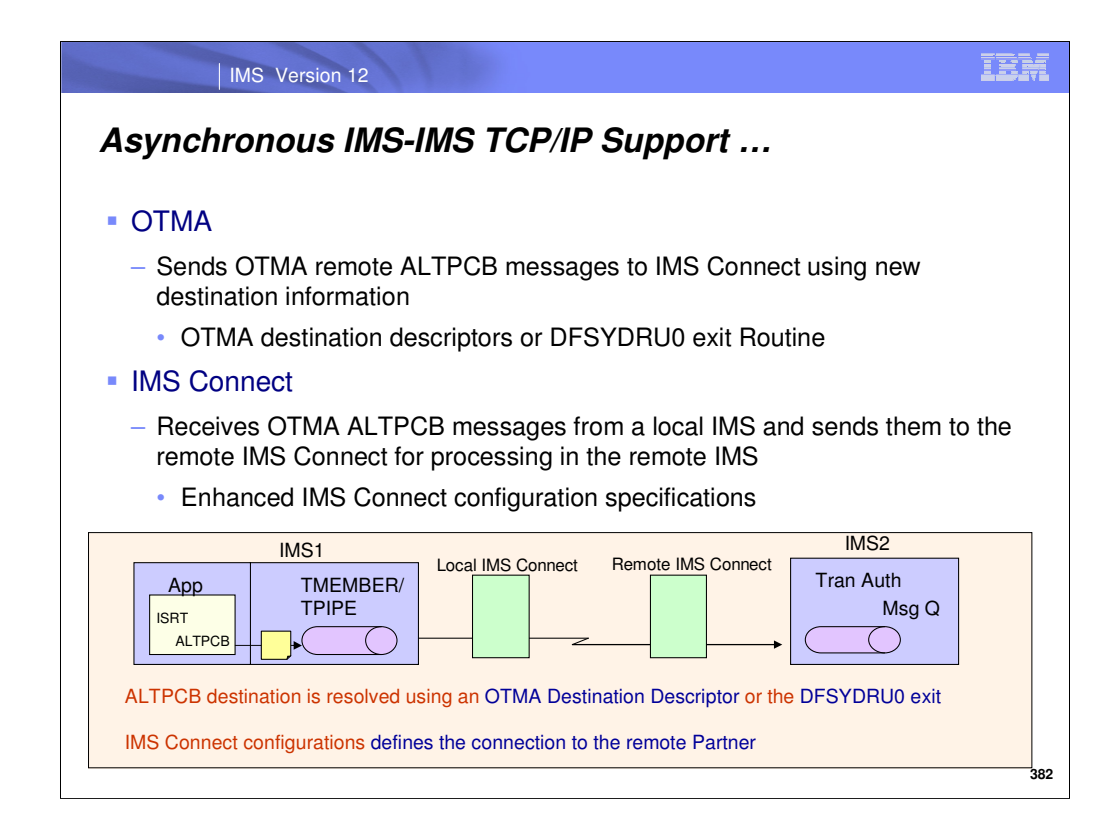

The IMS application in IMS1 makes an ISRT ALTPCB call. If an OTMA descriptor is used, then the application specifies a descriptor name as the destination on the change call. IMS1/OTMA looks up the descriptor name to retrieve the values that describe the remote connection and inserts them into the OTMA headers of the message. IMS1/OTMA then sends the message to the local IMS Connect specified in the TMEMBER parameter of the descriptor. If the OTMA descriptor is not specified, the OTMA DFSYDRU0 user exit can be coded to provide the appropriate values for the remote connection.

IMS1 waits for an ACK.

IMS Connect1 receives the message, removes the OTMA headers and builds an IRM and sends the message to the remote IMS Connect specified in the OTMA headers using SendOnly with ACK. IMS Connect1 waits for an ACK.

IMS Connect2 receives the message, sends the message to the remote IMS.

When the remote IMS2 receives the message and queues the message, an ACK is sent back to IMS Connect2. IMS Connect2 sends the ACK back to IMS Connect1 which sends the ACK back to IMS1. IMS1 dequeues the message from its tpipe.

The remote IMS processes the message as a transaction. Responses, if any, from the IMS application will be sent to the remote IMS's tpipe.

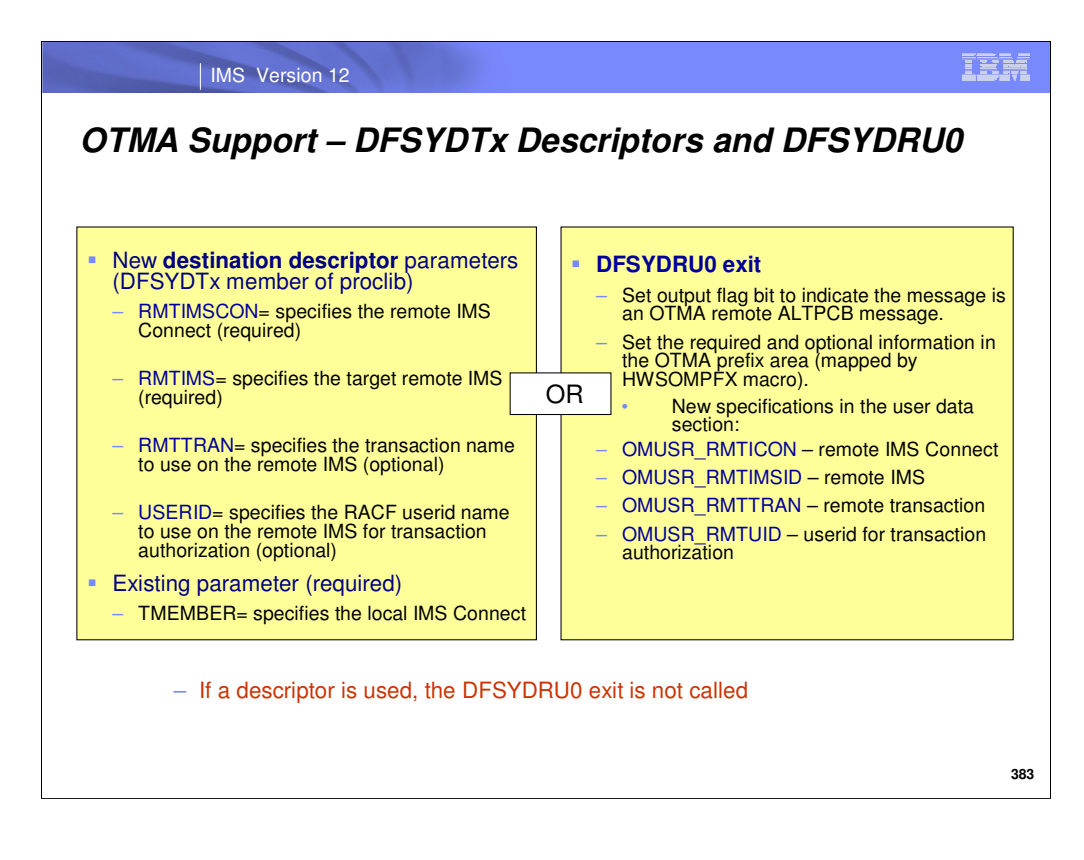

ALTPCB messages that are to be sent to another IMS are sent to the target environment using information that is specified in either an OTMA Destination Descriptor or in an OTMA Destination Resolution (DFSYDRU0) exit routine. If a descriptor is coded, the DFSYDRU0 exit routine is not called.

The four new parameters that have been added to the OTMA destination routing descriptor are: RMTIMSCON, RMTIMS, RMTTRAN, and USERID.

•RMTIMSCON is the name of the remote IMS Connect connection to be used by the local IMS Connect. This value must match a value in the ID parameter of the RMTIMSCON statement in the local IMS Connect. If specified, the parameter RMTIMS must also be specified.

•RMTIMS is the name of the remote IMS to which the message is to be sent. This value is the same value specified in the ID parameter of the DATASTORE statement in the remote IMS Connect. If specified, the parameter RMTIMSCON must also be specified.

•RMTTRAN is optional and defines the transaction code to use at the remote IMS. If a value is not specified, the transaction in the start of the message will be used.

•USERID is optional and is the SAF (RACF) userid name to use at the remote IMS. If not specified, the userid from the IMS application that did the ISRT will be used.

Alternatively, the user exit DFSYDRU0 can provide the connection values. A sample DFSYDRU0 exit provides details of the output flag bit indicator in the output parameter list. Information about the local IMS Connect continues to be specified as in previous releases, i.e., in the output parameter list of the DFSYDRU0 exit or in the OTMA pre-routing exit DFSYPRX0 which is called before the DFSYDRU0 exit.

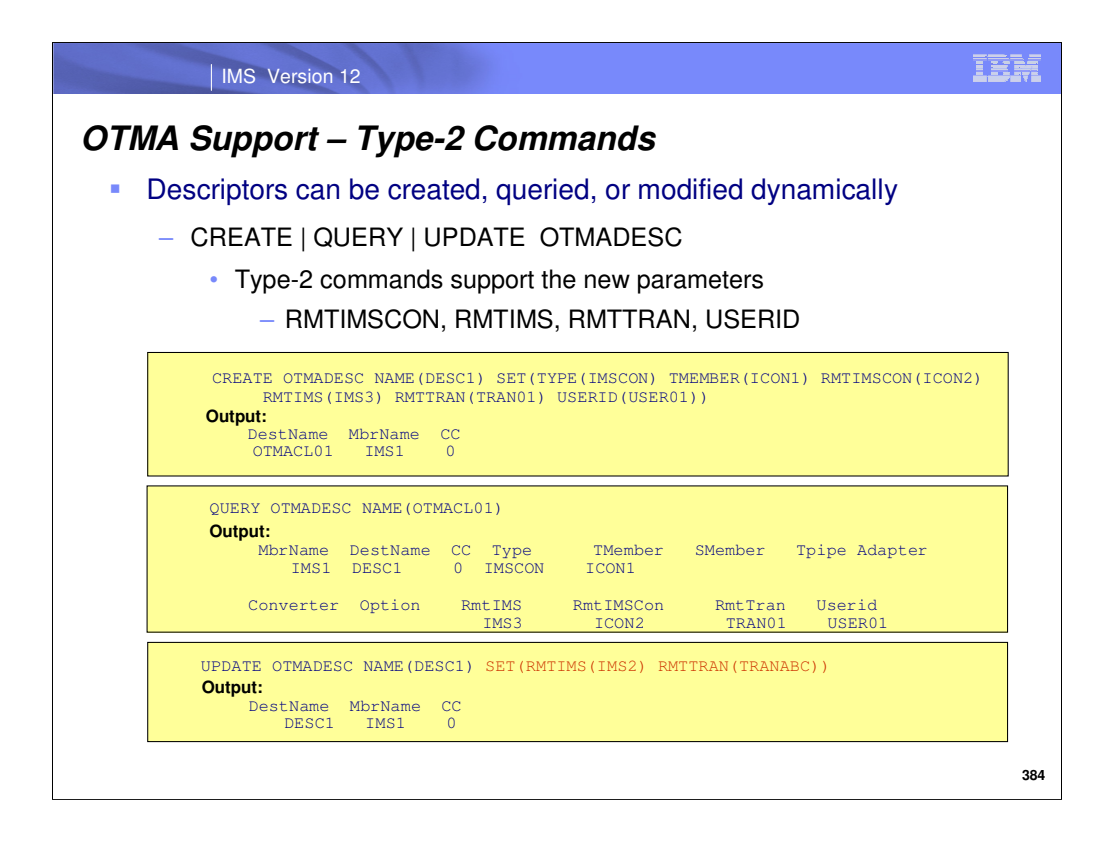

OTMA destination descriptors can be created dynamically as well as queried and updated as needed. This visual show an example of the Type-2 commands CREATE/QUERY/UPDATE and the new parameters that have been introduced for the OTMA TCPIP support.

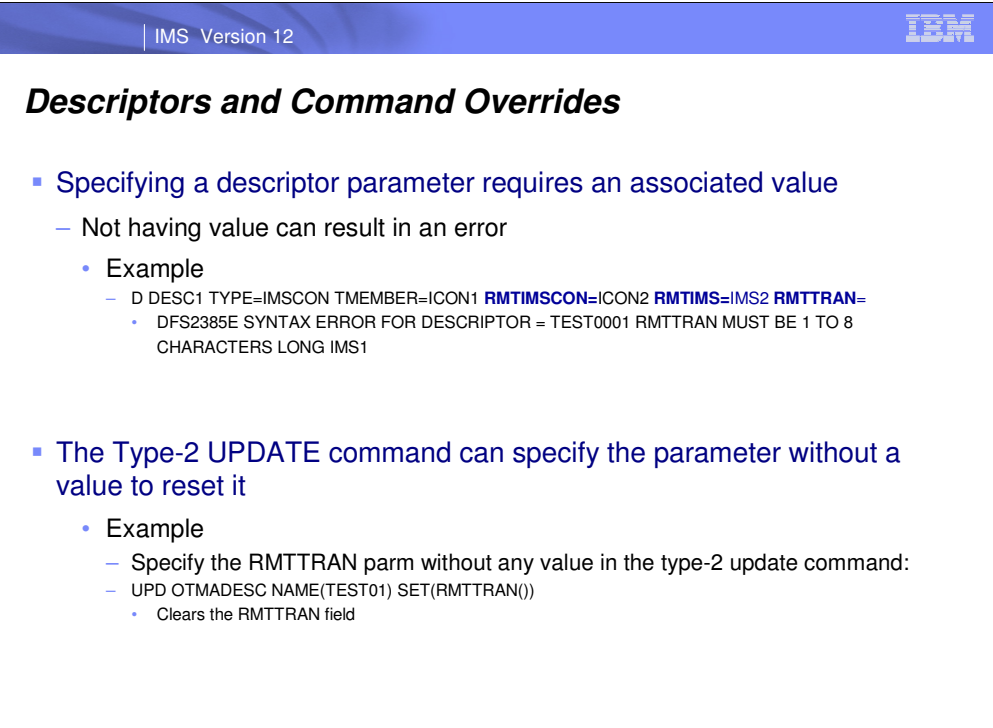

**385**

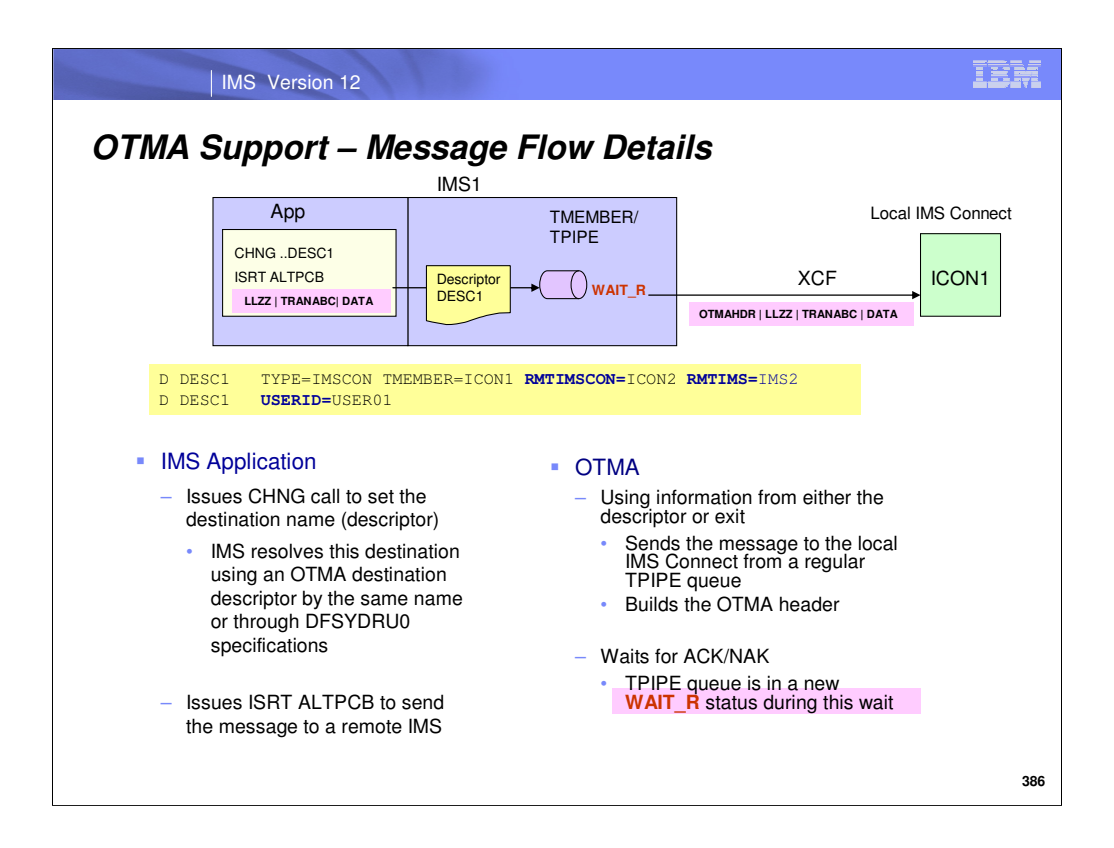

The goal is to send a transaction message from an IMS application in the local IMS1 to the remote IMS2.

The local IMS application builds the message to send to the remote IMS. The message must follow the standard IMS transaction message format:

LLZZ | TRANCODE | DATA (if the receiving IMS application expects a trancode in the first part of the message) or LLZZ | DATA :

•LL - Halfword length of the message including the 4-byte length of the LLZZ fields.

•ZZ - Halfword of zero.

•Optional: TRANCODE - Transaction name up to 8 characters.

•DATA - Data expected by the IMS application that will process the transaction on the remote IMS.

The local IMS application issues a CHNG call to specify the descriptor if the descriptor name is different than that had coded in the ALTPCB, and then issues ISRT ALTPCB to send the message.

OTMA picks up the TMEMBER from the descriptor to determine which local IMS Connect to use for the transmission. The message is sent out from a regular TMEMBER/TPIPE queue and the queue then goes into a WAIT\_R status.

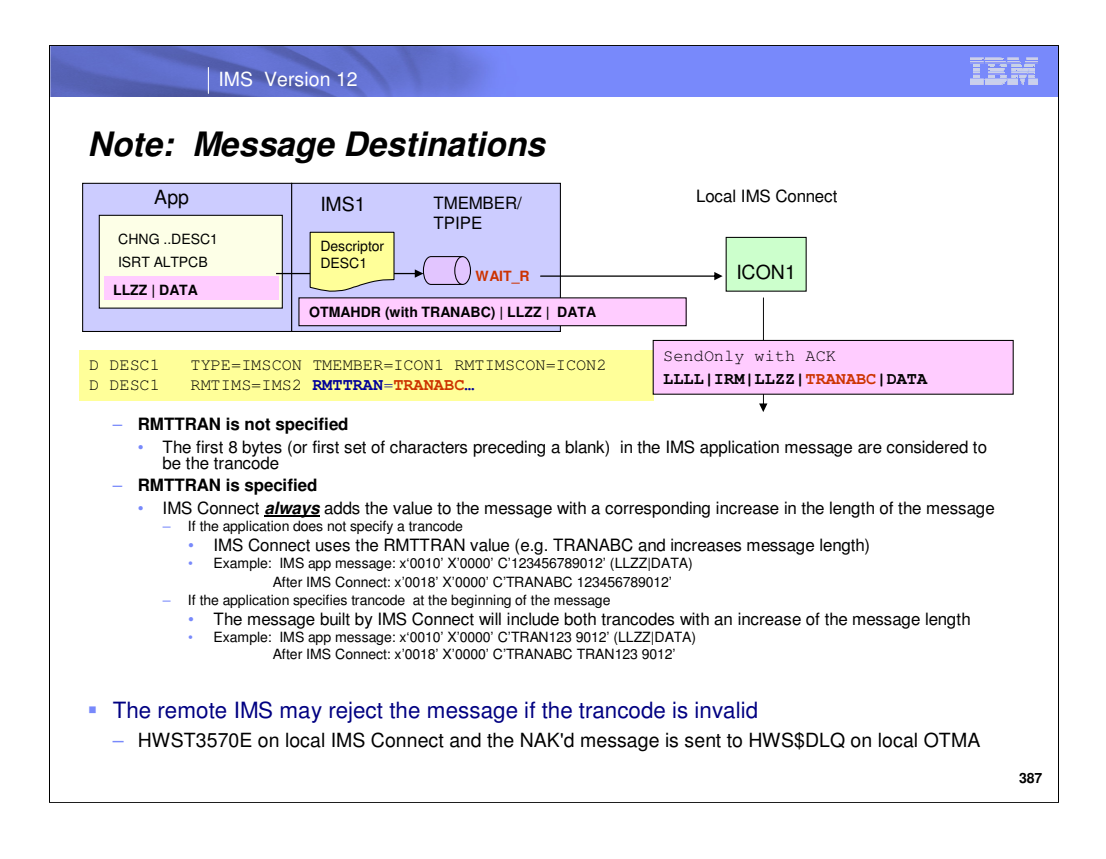

The RMTTRAN specification in the OTMA descriptor is optional. If unspecified, then IMS Connect does not touch the message and the first 8 characters (or characters preceding a blank) at the front of the message are assumed to be a trancode. This is a consideration when determining whether or not to specify a RMTTRAN value because IMS applications can choose whether or not to insert a trancode at the beginning of a message.

•Example 1: IMS app message: x'0010' X'0000' C'TRANABC 9012' (LLZZ|TRANCODE|DATA) and the descriptor has not specified RMTTRAN. IMS Connect does not change the message and the trancode for the remote IMS system is assumed to be TRANABC.

•Example 2: IMS app message: x'0010' X'0000' C'123456789012' (LLZZ|DATA) and the descriptor has not specified RMTTRAN. IMS Connect again does not change the message and the trancode for the remote IMS system is assumed to be 12345678 which may be invalid and will result in an error.

On the other hand, the RMTTRAN specification in the OTMA descriptor can be used to set the destination trancode. If specified, it is always added to the front of the message with a corresponding increase in the length field.

•Example: IMS app message: x'0010' X'0000' C'123456789012' (LLZZ|DATA) and the descriptor specifies RMTTRAN(TRANABC). After IMS Connect processing: x'0018' X'0000' C'TRANABC 123456789012' which now includes the transaction value (from RMTTRAN=TRANABC) padded with blanks.

If the application specifies a trancode at the front of the message and RMTTRAN is also specified then the message built by IMS Connect will include both the transaction provided by the IMS application as well as the RMTTRAN value. The message length will be increased accordingly.

•Example: IMS app message: x'0010' X'0000' C'TRAN123 9012' (LLZZ|TRANCODE|DATA) and the descriptor specifies RMTTRAN(TRANABC). After IMS Connect processing: x'0018' X'0000' C'TRANABC TRAN123 9012' which now includes the TRANABC value padded with blanks. This might be an issue for the receiving system depending on whether the real IMS target transaction is TRANABC or TRAN123.

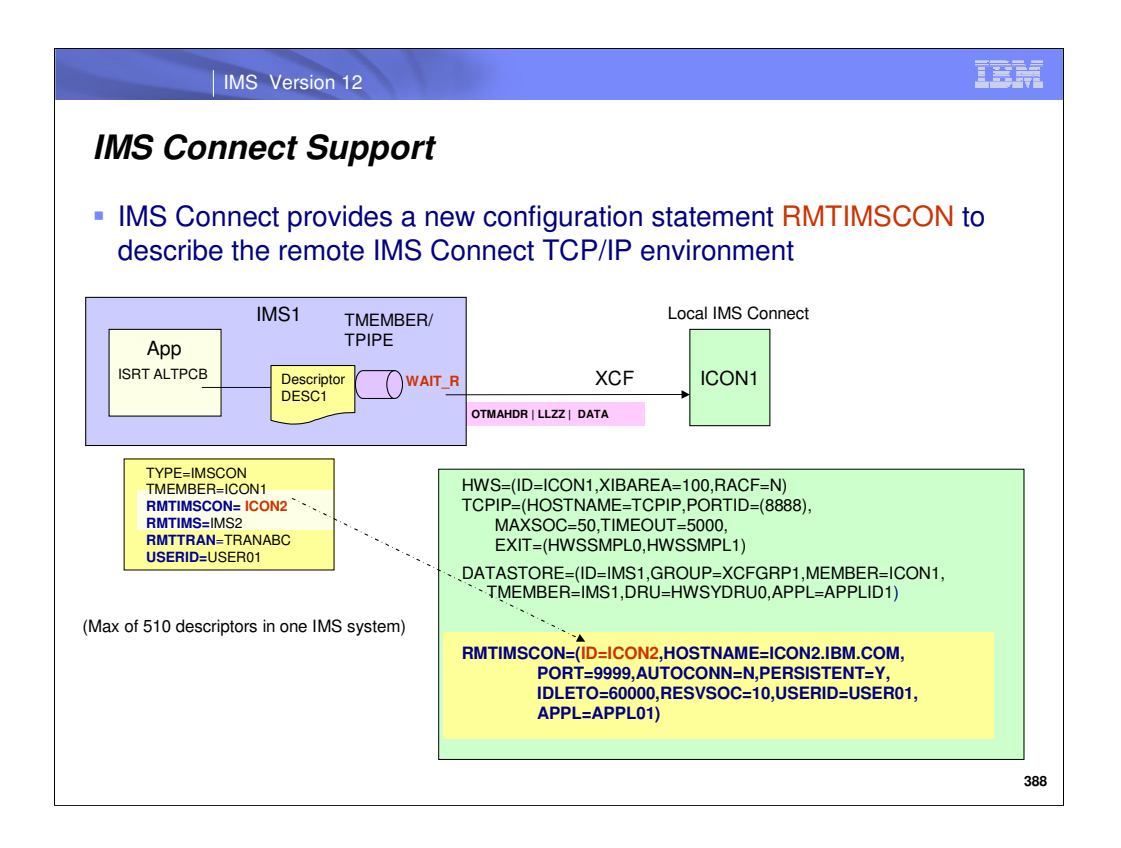

The RMTIMSCON value specified in the descriptor is sent to the local IMS Connect, e.g., ICON1, in the OTMA prefix headers. ICON1 uses the RMTIMSCON value to lookup the RMTIMSCON in its configuration member which contains the remote IMS Connect hostname to send the message.

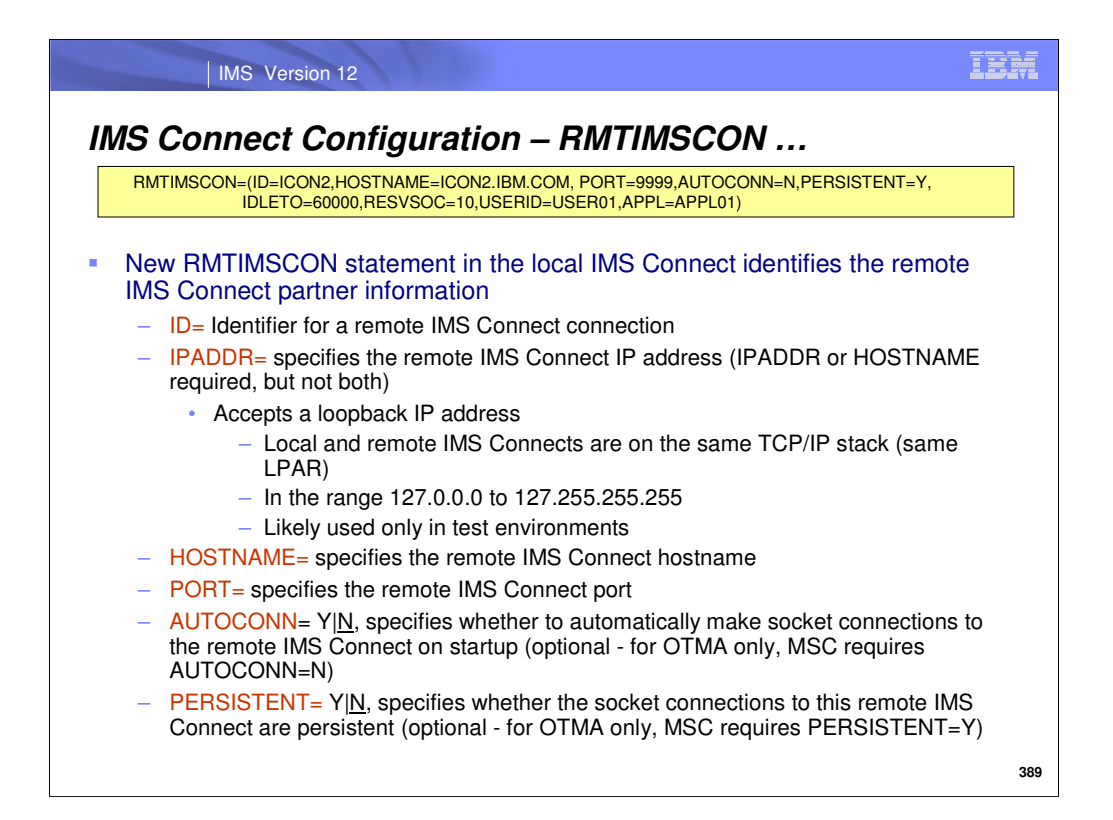

The RMTIMSCON statement is required for using both the OTMA remote ALTPCB output function and for MSC TCP/IP links.

Either an IP address or Hostname specification is required, but not both. For test environments, if both the Local and Remote IMS connects reside on the same TCP/IP stack (same LPAR) that the loopback IP address can be used.

•AUTOCONN defaults to No, if not specified. MSC links do not support AUTOCONN=Y. If an MSC statement references a RMTIMSCON statement in which AUTOCONN=Y is specified, AUTOCONN=N is used and a warning message is issued.

•PERSISTENT defaults to No, if not specified. MSC links do not support PERSISTENT=N. If an MSC statement references a RMTIMSCON statement in which PERSISTENT=N is specified, PERSISTENT=Y is used and a warning message is issued.

Note: If AUTOCONN=Y and PERSISTENT=N is specified, then AUTOCONN will be set to N and a warning message is issued.

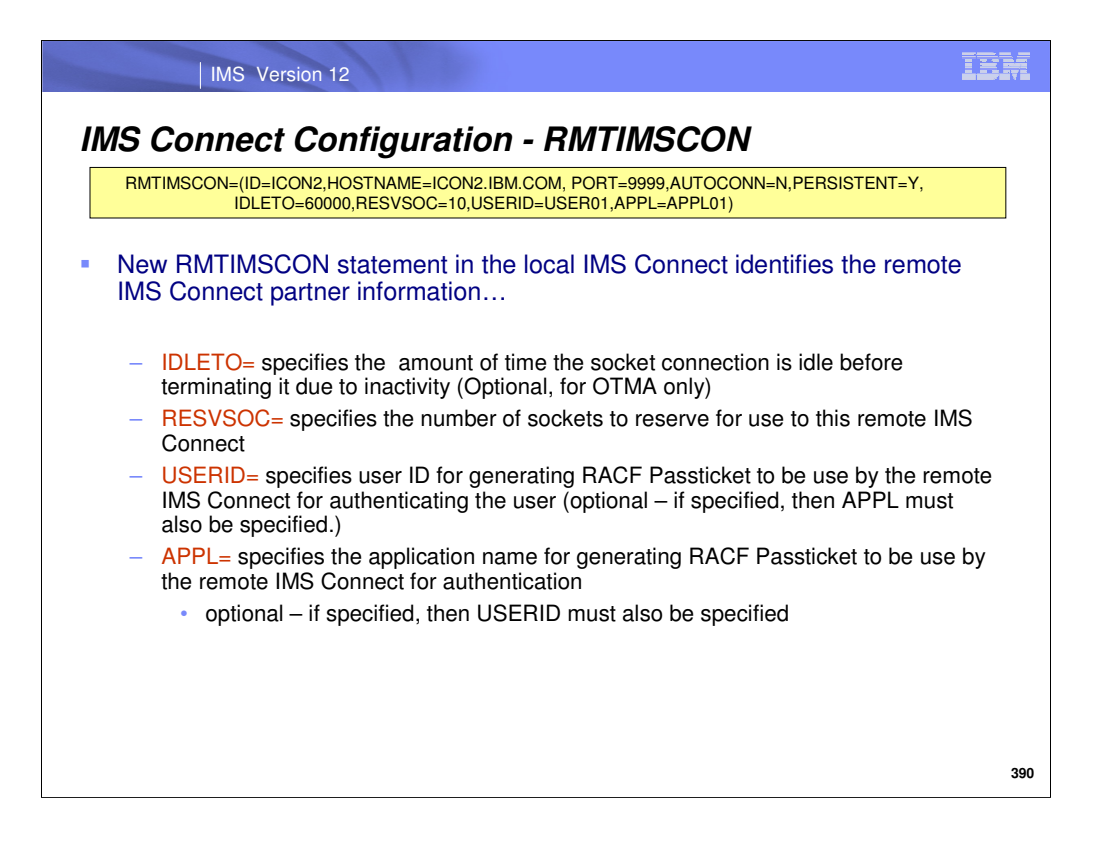

•IDLETO defaults to 0 if not specified. 0 means no timeout.

•RESVSOC defaults to 0 if not specified. For connections using for MSC, this value should be set to the number of parallel sessions. IMS Connect will reserve this number of sockets from the maximum number of sockets allowed for this instance of IMS Connect, as specified in the MAXSOC= parameter in the TCPIP statement. If additional connections are required for MSC above the RESVSOC count, IMS Connect will get them if possible and they will count towards the max sockets count. The sum of all the RESVSOC= values in the RMTIMSCON statements must not exceed the value specified in the TCPIP MAXSOC= parameter. If the sum exceeds the MAXSOC value, then IMS Connect will issue an error message and abend on startup.

Note: The connections between the two IMS Connect systems have the option of leveraging the RACF Passticket security support. If specified, the local IMS Connect generates a PassTicket and sends it to the remote IMS Connect on the initial connection request. The remote IMS Connect calls RACF to authenticate the user with the PassTicket. The connection socket is then marked as authenticated. All subsequent messages on the socket are considered to be from a trusted user. To enable this security, set RACF=Y in the HWS statement of the remote IMS Connect and specify the USERID and APPL parameters in the RMTIMSCON statement of the local IMS Connect. RACF= is an existing parameter. This security can be used for both OTMA remote ALTPCB output and MSC TCP/IP link messages.

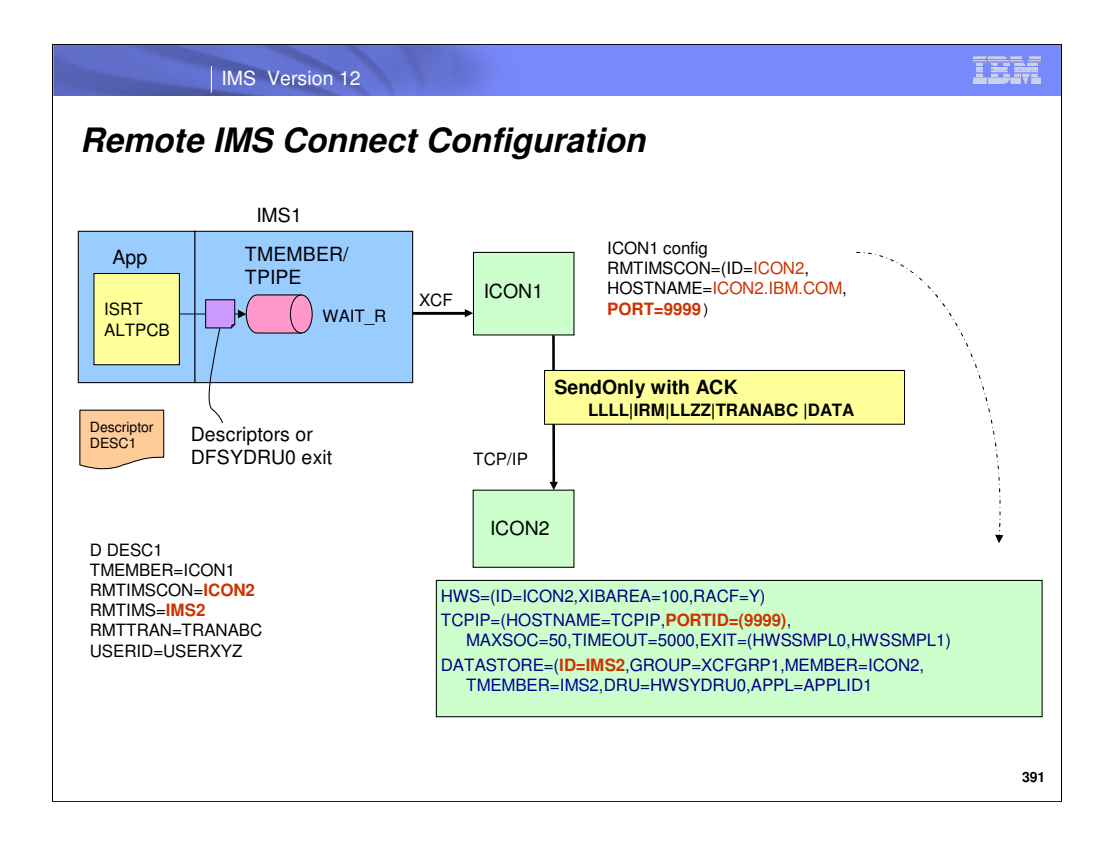

The local IMS Connect sends the message to the remote IMS Connect specified in the RMTIMSCON statement using SendOnly with ACK protocol and waits for acknowledgement that the message has been received. The message is in the format: LLLL | IRM | LLZZ | TRANCODE | DATA. The remote IMS Connect must be configured to listen for incoming connections on a specific port and to connect to the remote IMS datastore.

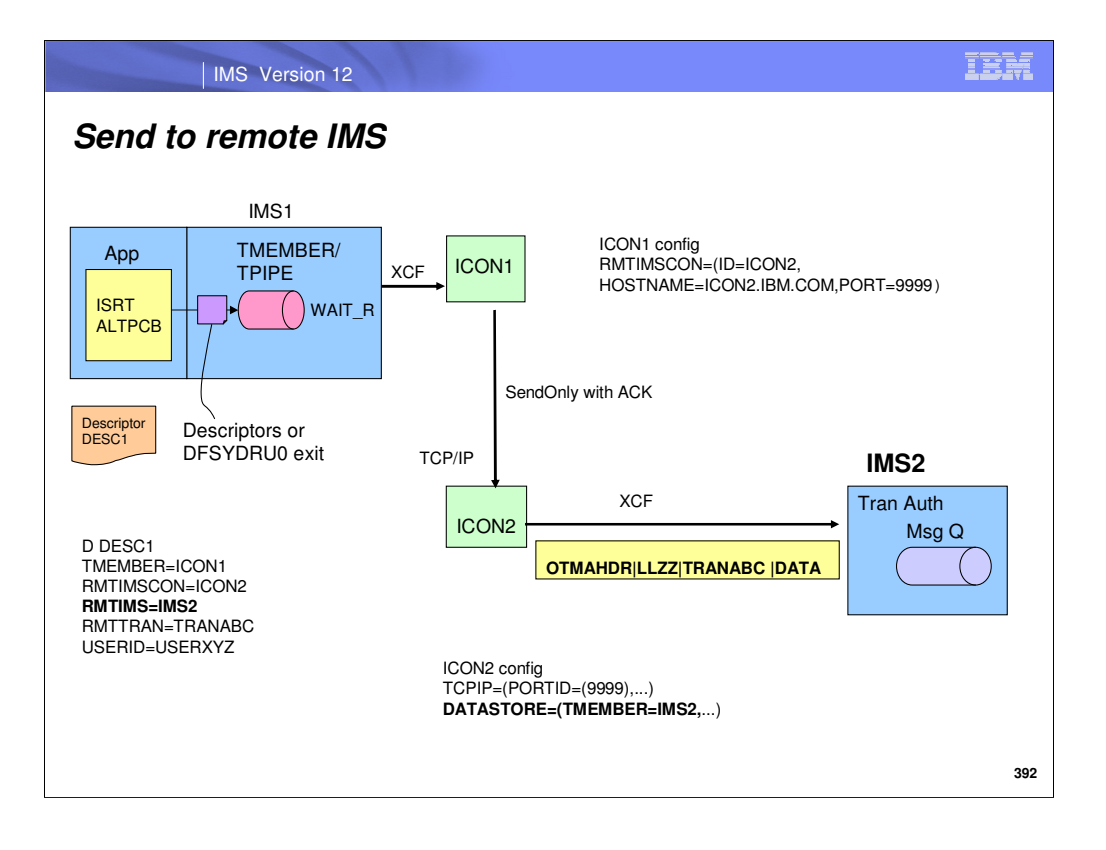

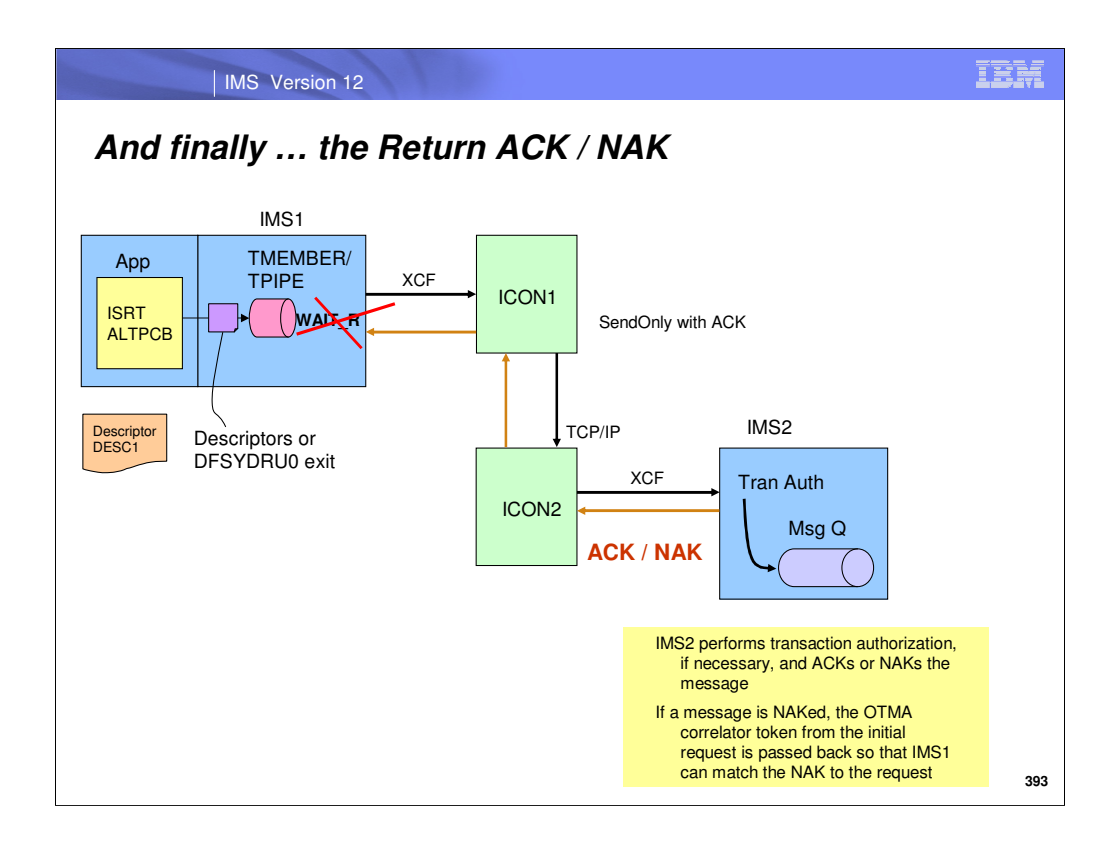

Upon receipt of the message, the remote IMS Connect, e.g., ICON2, forwards the message on to the target IMS system. In the example on this visual, IMS2 receives the message, proceeds through transaction authorization and completes enqueue processing. IMS2 sends an ACK back to IMS Connect2 which forwards the acknowledgement to IMS Connect1 and IMS1 which releases the outstanding WAIT-R. IMS1 dequeues the message from its tpipe. If at any time during the aforementioned interaction IMS2 rejects the message then a negative acknowledgement or NAK is sent back to IMS1.

Note that when sending a NAK back to the local IMS Connect or local IMS, the remote IMS passes the OTMA correlator token that was included on the initial request. OTMA uses the correlator token to match the correct request message to NAK.

On the remote IMS2 system:

•The IMS application that issues a GU, IOPCB to retrieve the message can detect where the message came in using this support because the LTERMname in the IOPCB is an ICON1 generated clientid which is prefixed with the characters "OTM".

•Any IOPCB reply will need to be retrieved using a Resume TPIPE request.

•Any ALTPCB output will need to use another one way connection (RMTIMSCON) from ICON2 to ICON1.

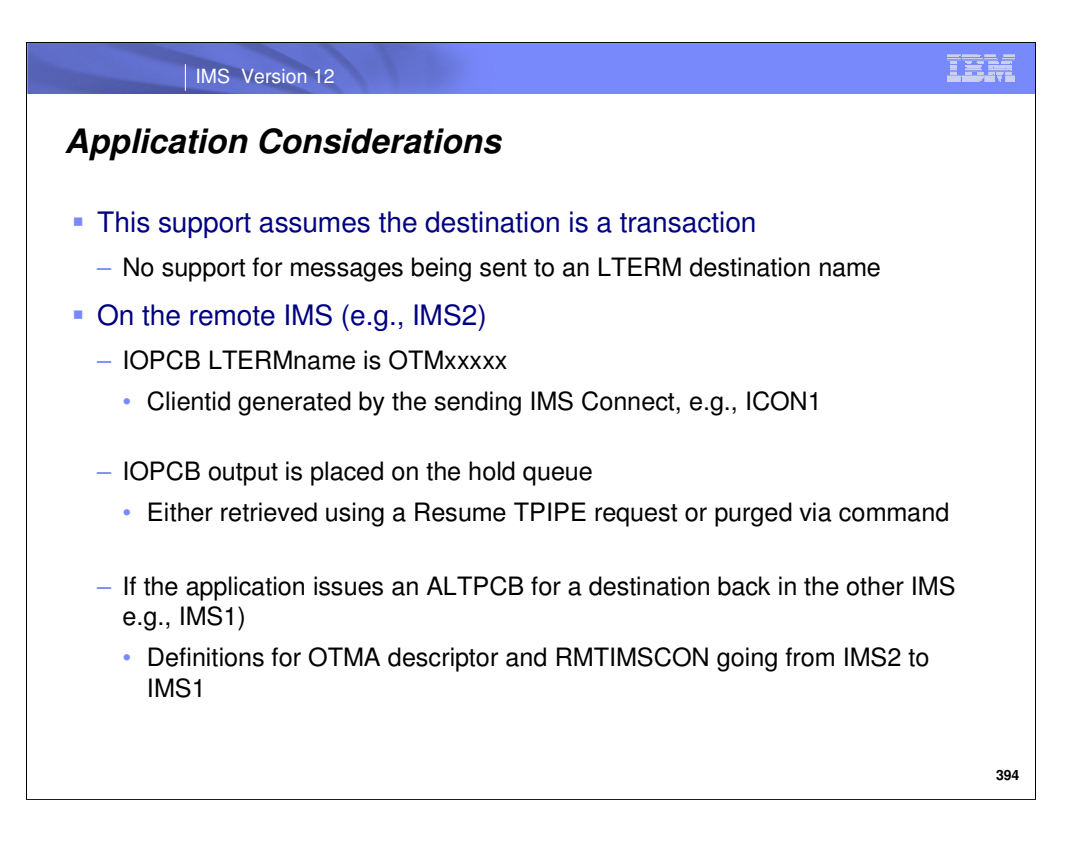

On the remote IMS2 system:

•The IMS application that issues a GU, IOPCB to retrieve the message can detect where the message came in using this support because the LTERMname in the IOPCB is an ICON1 generated clientid which is prefixed with the characters "OTM".

•Any IOPCB reply will need to be retrieved using a Resume TPIPE request.

•Any ALTPCB output will need to use another one way connection (RMTIMSCON) from ICON2 to ICON1.

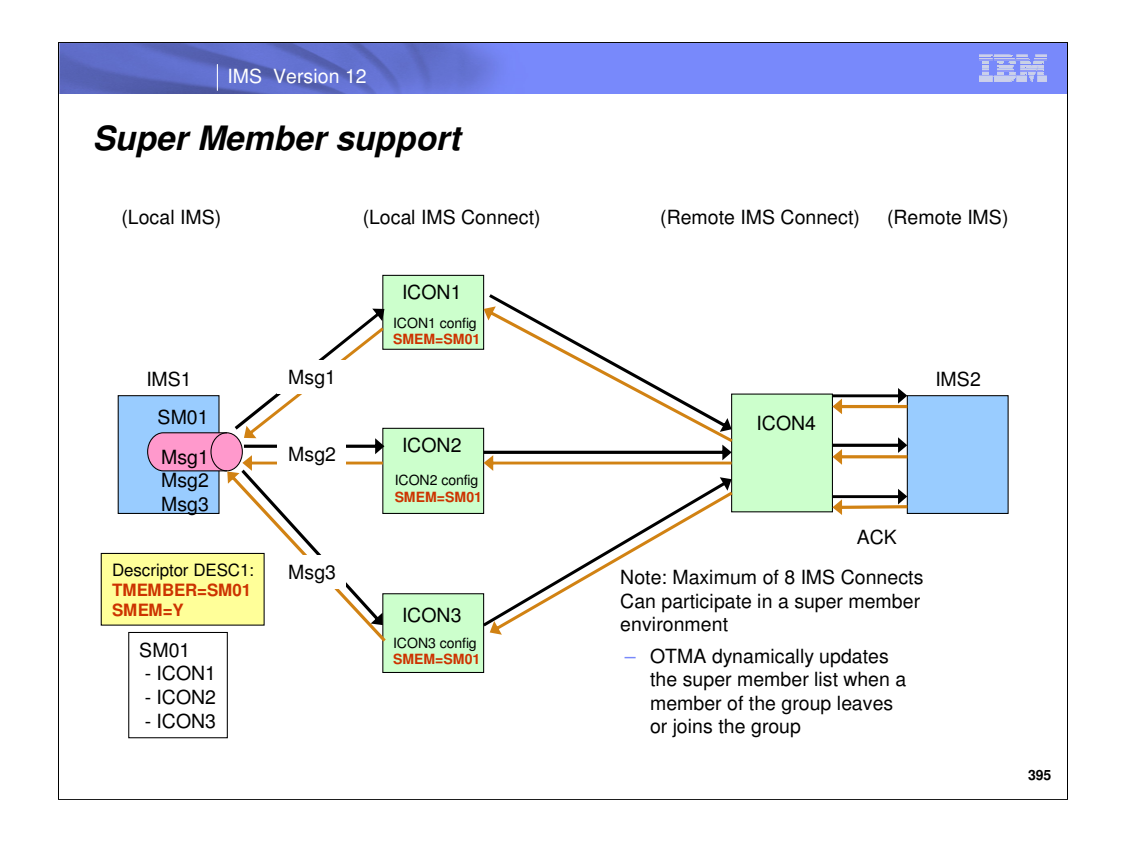

In an OTMA super member environment, OTMA sends the OTMA remote ALTPCB messages to the IMS Connects in the super member using a round robin algorithm.

In the example on this visual, IMS1 has a descriptor DESC1 which specifies TMEMBER=SM01 and SMEM=YES. Three local IMS Connect systems ICON1A, ICON1B, ICON1C all have SMEMBER=SM01 specified in their IMS Connect configuration members. When an IMS application in IMS1 issues an ISRT ALTPCB using the descriptor DESC1, OTMA looks up the IMS Connects registered to the super member group SM01 and selects one of them in a round robin order to send the message to. For example, the first ISRT ALTPCB message using descriptor DESC1 will be sent to ICON1. A second ISRT ALTPCB message using descriptor DESC1 will be sent to ICON2. A third ISRT ALTPCB message using descriptor DESC1 will be sent to ICON3. A fourth ISRT ALTPCB message using descriptor DESC1 will be sent to ICON1.

Note: the super member support for OTMA remote ALTPCB output is limited to 8 IMS Connects participating in the same super member group. If more than 8 IMS Connects register to the same super member group, then only the first 8 will be used in the round robin algorithm.

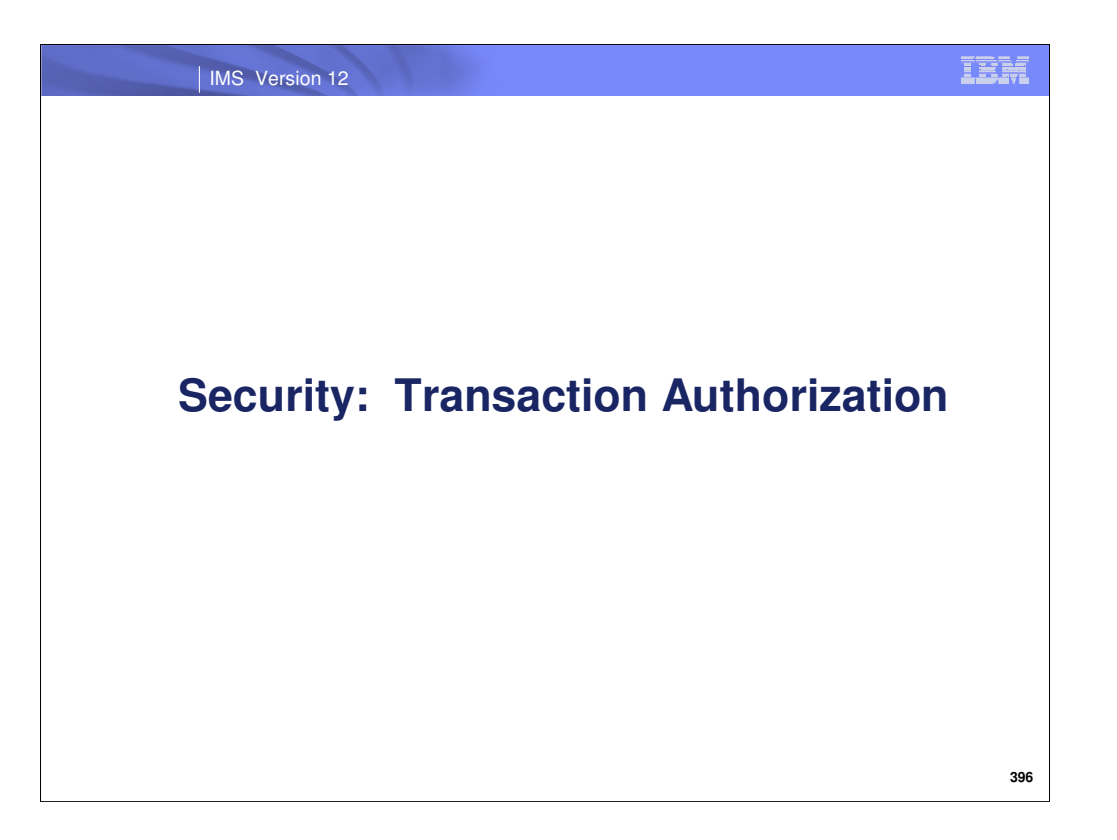

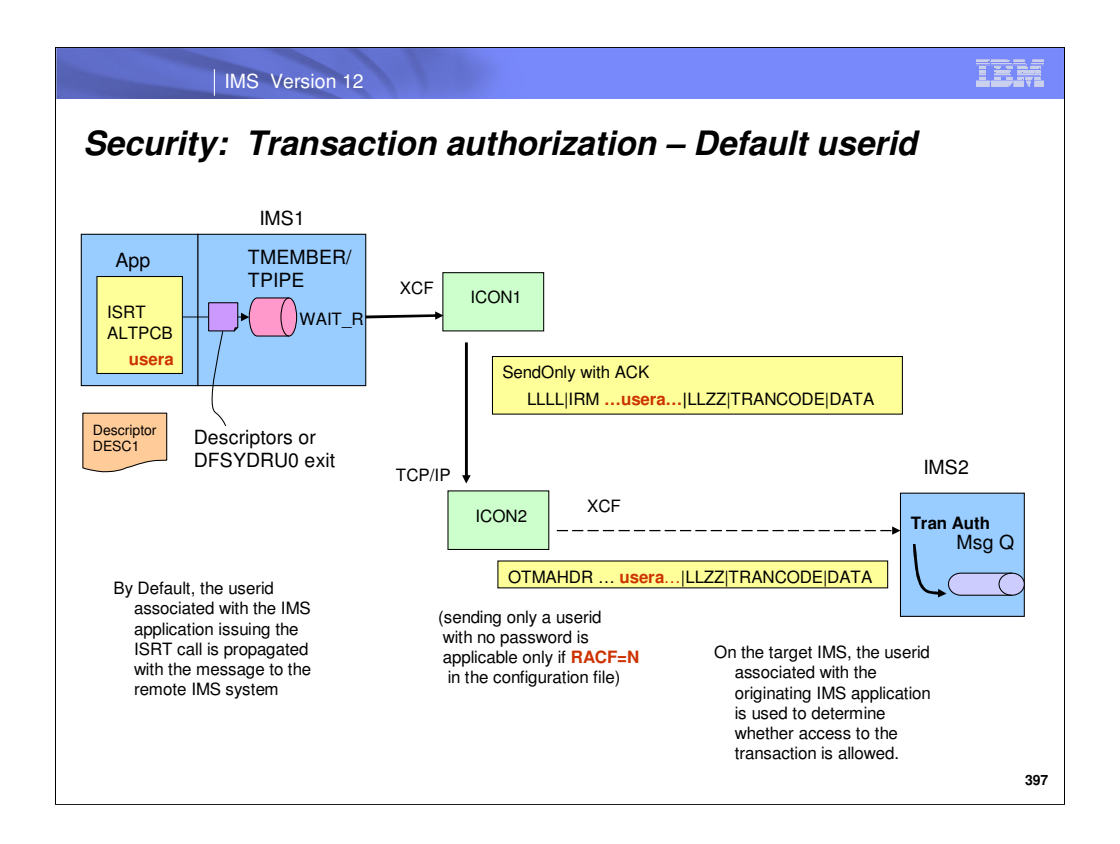

Transaction authorization is performed on the remote IMS/OTMA system. When the local IMS/OTMA sends a message to the remote IMS/OTMA, it includes the userid of the IMS application that issued the ISRT call. The ability to send a userid with no password is applicable only if RACF=N on the remote IMS Connect (ICON2). For the local IMS Connect (ICON1), outbound messages do not invoke security so the RACF configuration value can be either Y or N.

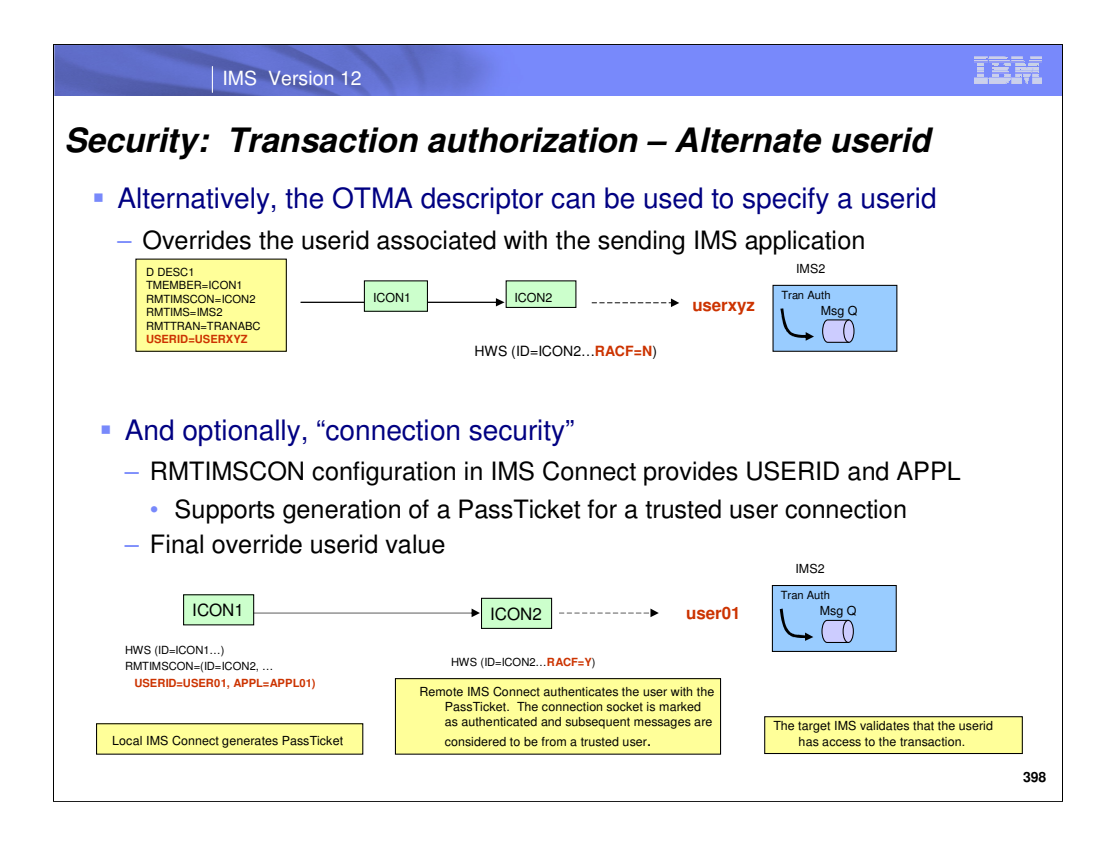

Alternatively, the USERID parameter in the OTMA descriptor can specify a value that is to be sent with the message and used for transaction authorization on the remote side. If the USERID parameter is defined in the OTMA destination descriptor, then it overrides the default of using the IMS application userid. The same considerations as discussed on the previous visual apply for the RACF specifications.

The IMS Connect to IMS Connect messaging function also introduces a new optional security feature that verifies the local IMS Connect connecting to the remote IMS Connect is a trusted user by using RACF PassTicket. This security can be used for both OTMA and MSC messages. The local IMS Connect generates a PassTicket, based on the values in the USERID AND APPL parameters, and sends it to the remote IMS Connect on the initial connection request. The remote IMS Connect calls RACF to authenticate the user with the PassTicket. The connection socket is then marked as authenticated. All subsequent messages on the socket are considered to be from a trusted user. To enable this security, RACF=Y must be set in the HWS statement of the remote IMS Connect and valid values specified in the USERID and APPL parameters in the RMTIMSCON statement of the local IMS Connect.

As a review, a RACF PassTicket is a cryptographically-generated, single-use (cannot be replayed), short-lifespan (approximately 10 minutes) password substitute and is, therefore, inherently more secure than a password. The algorithm that generates the PassTicket is a function of: the USERID of the client, the APPLID, a secured sign-on application key which is known to both sides and used for the encryption/decryption, and a time and date stamp.

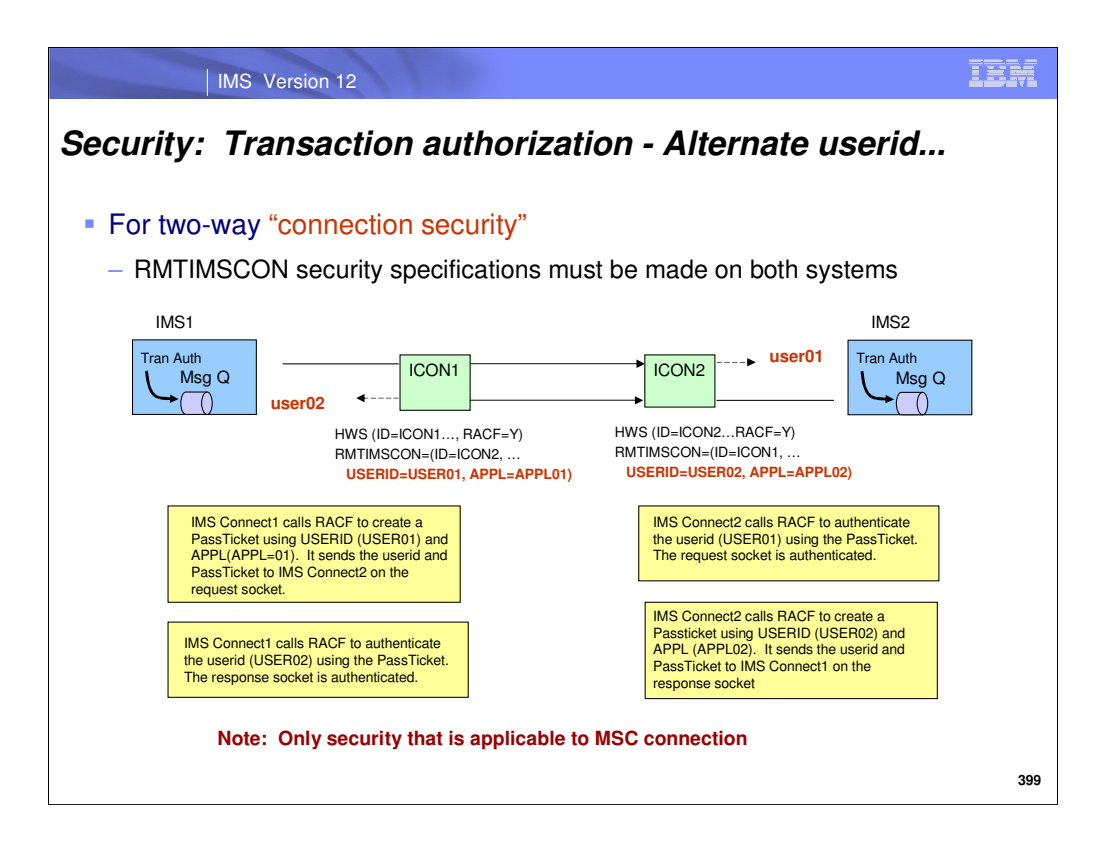

For two-way IMS to IMS communications, as well as for all MSC TCP/IP configurations, the security has to be enabled on both local and remote IMS Connects for each of the request and response sockets.

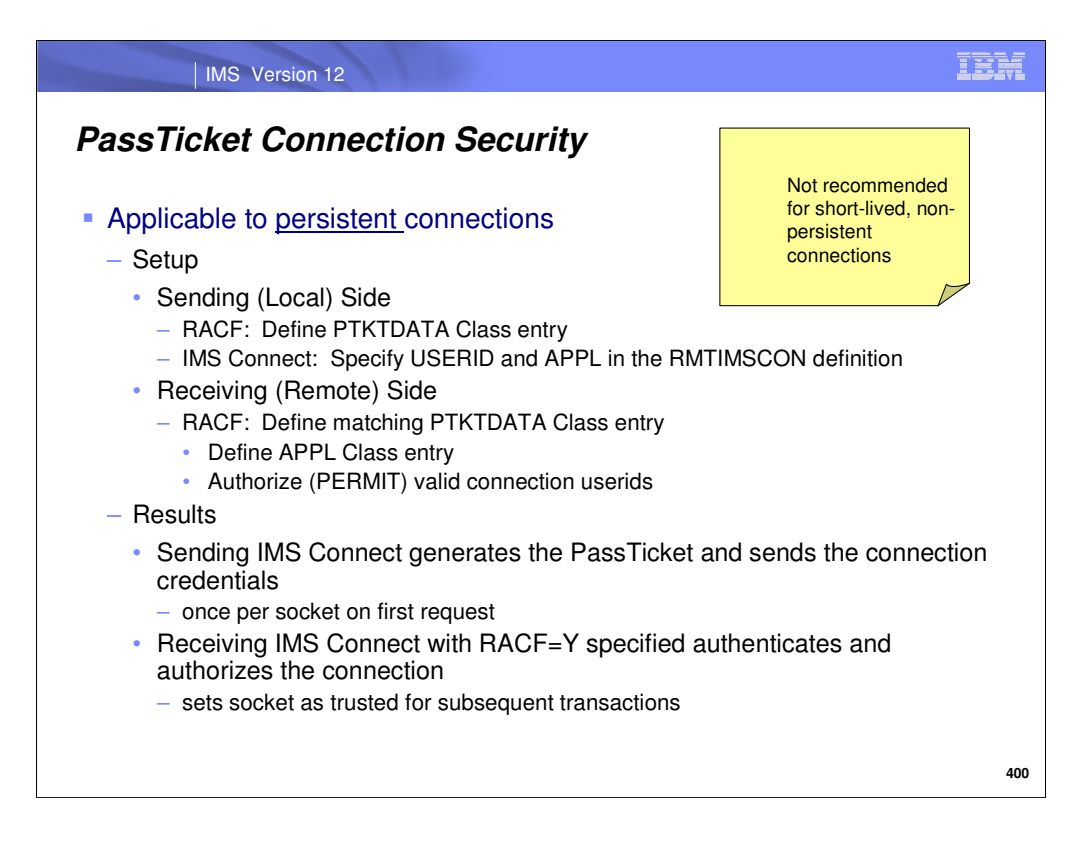

PassTicket connection security is of value to persistent connections. RACF setup is required on both ends of the connection.

For non-persistent connections, using Passticket connection security is not recommended because it creates high overhead at each connection. Additionally, if the remote or target IMS Connect is configured with RACF=N, then USERID and APPL on the local IMS Connect should not be set so that the local IMS Connect system does not generate the Passticket.

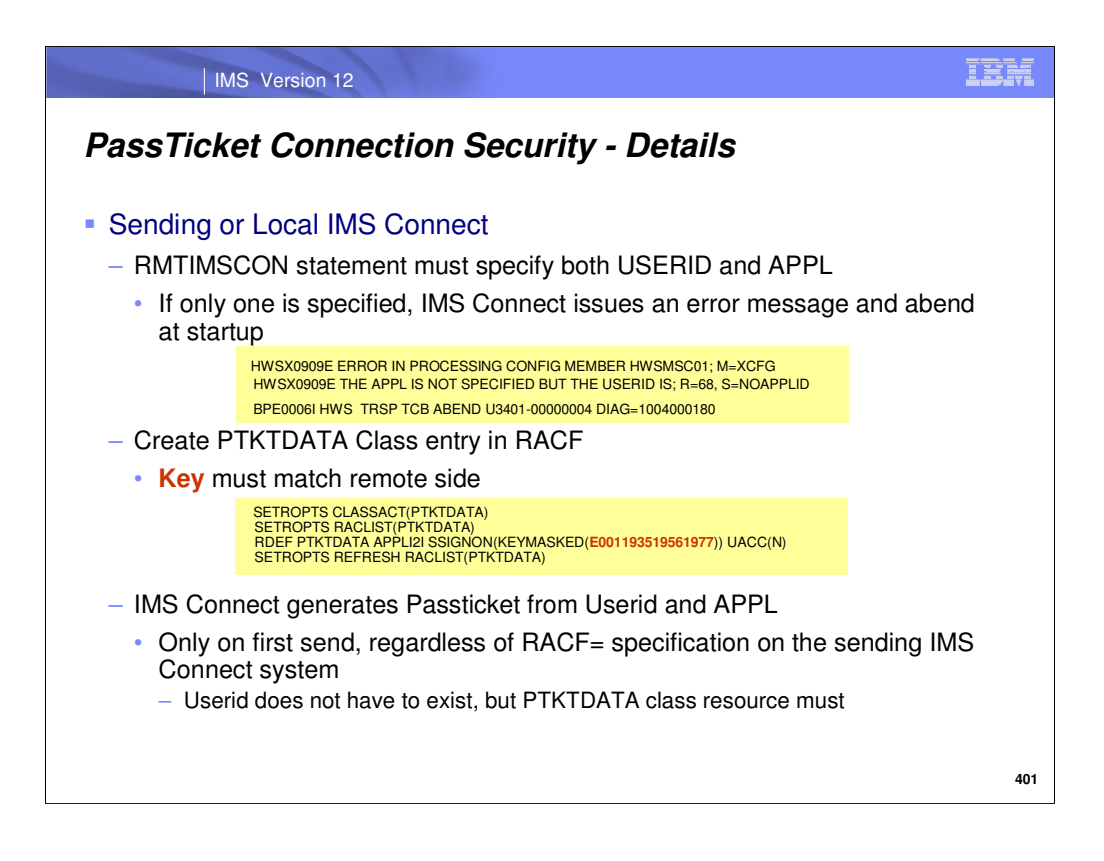

The USERID and APPL parameters are paired in the IMS Connect configuration. If one is specified but not the other, IMS Connect abends at startup. Additionally, if both parameters are specified, IMS Connect will call the underlying security product, e.g., RACF, to create the PassTicket regardless of the RACF= specification. To receive the PassTicket and validation the connection security, the remote IMS Connect must specify RACF=Y.

Note that the PTKTDATA class entry in RACF has a key that must match the key in the remote side's PTKTDATA class entry.

If the request to generate a PassTicket fails, IMS Connect issues message HWST3520E. In this situation, no connection security credentials are passed.

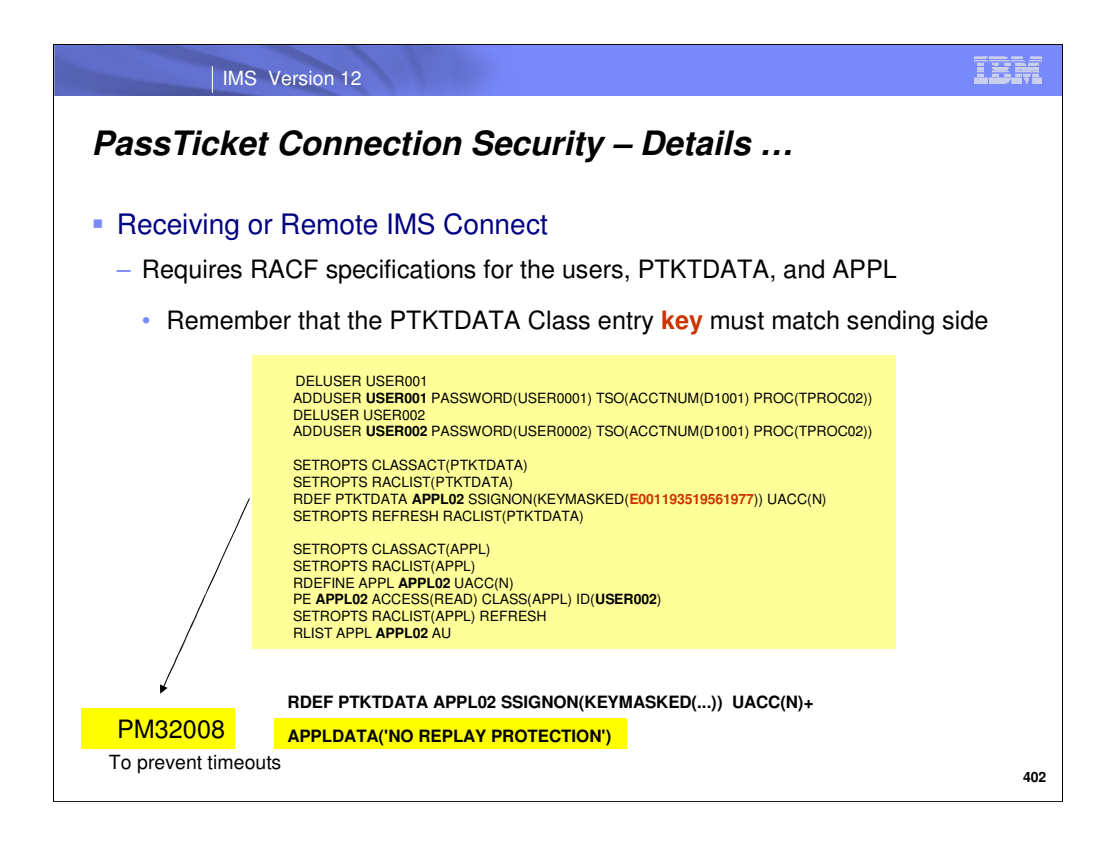

The receiving IMS Connect checks to see if RACF is enable (RACF=Y) and, if so, issues a RACROUTE VERIFY to validate the userid and PassTicket.

If successful, then a trusted user connection is established and the userid is passed to IMS/OTMA. Otherwise, IMS Connect issues HWSP1507E CONNECTION SECURITY FAILURE; C=OTM097BC, U=USER001, A=APPLI2I, RC=8, RSN=52, M=OTMX. Sends a NAK to the partner IMS Connect system and closes the socket connection.

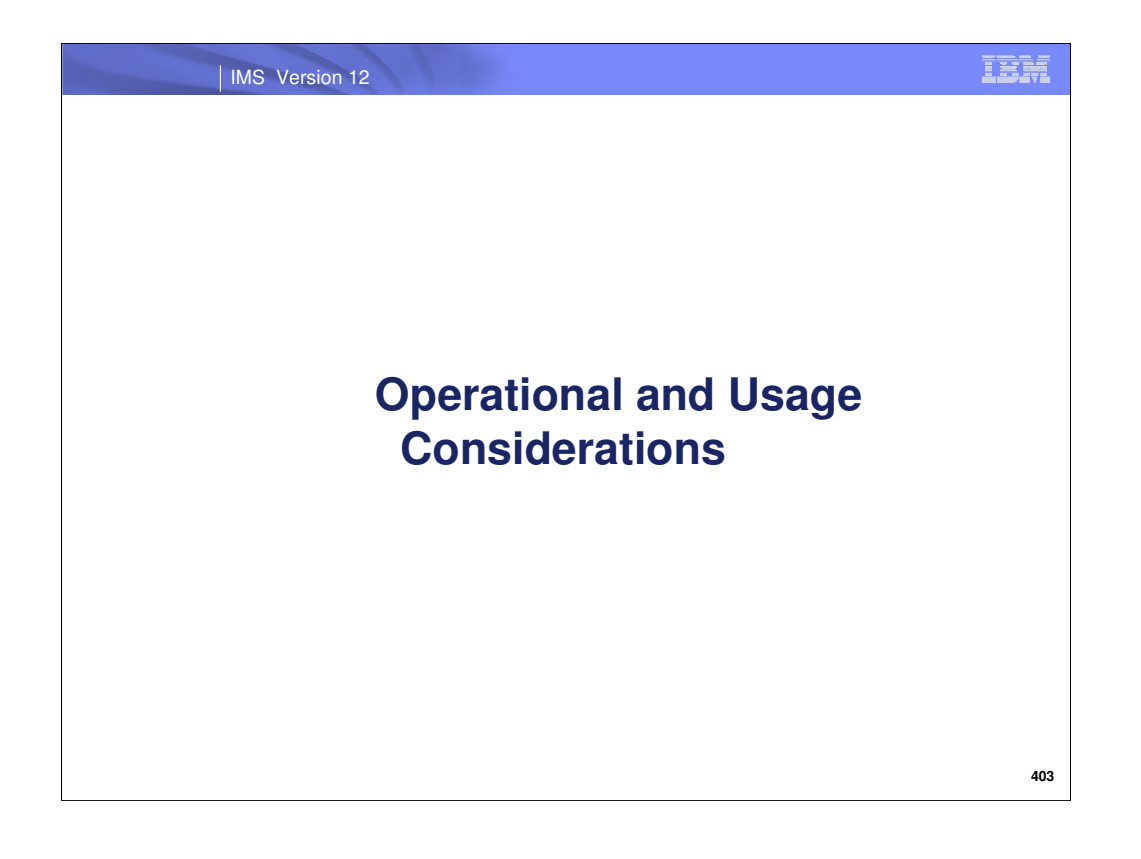

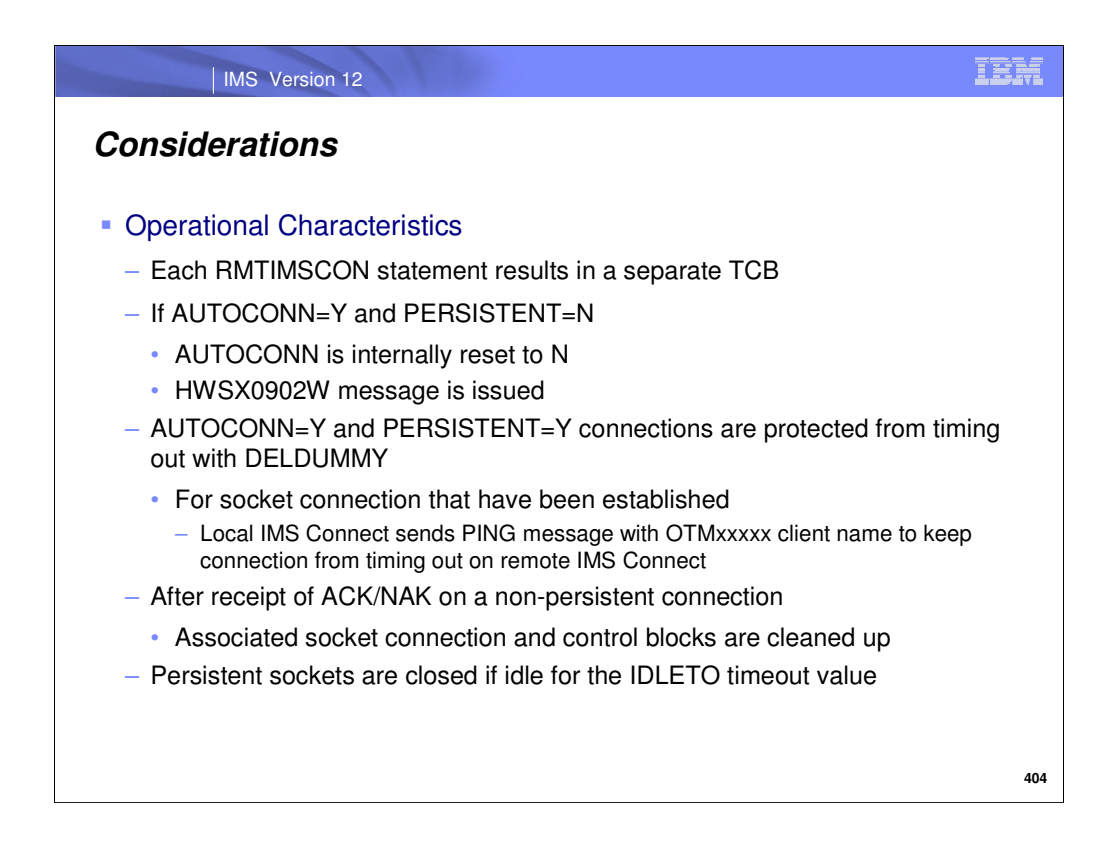

If AUTOCONN=Y and PERSISTENT=N then internally AUTOCONN is reset to N. The reasoning behind this decision is that there is no point in automatically connecting if the connection is not going to be persistent. IMS Connect will issue the HWSX0920W message: HWSX0920W VALUE OF PARAMETER parm IN STATEMENT statement=id CHANGED TO newvalue FROM oldvalue BECAUSE reason; M=mc.

To prevent AUTOCONN and PERSISTENT connections from timing out, the local IMS Connect sends PING messages with OTMxxxx client name.

For non-persistent connections, the local IMS Connect closes the socket connection and cleans up the associated control blocks after receipt of the ACK/NAK.

When a persistent socket connection is idle for the IDLETO value amount of time, IMS Connect closes the socket connection

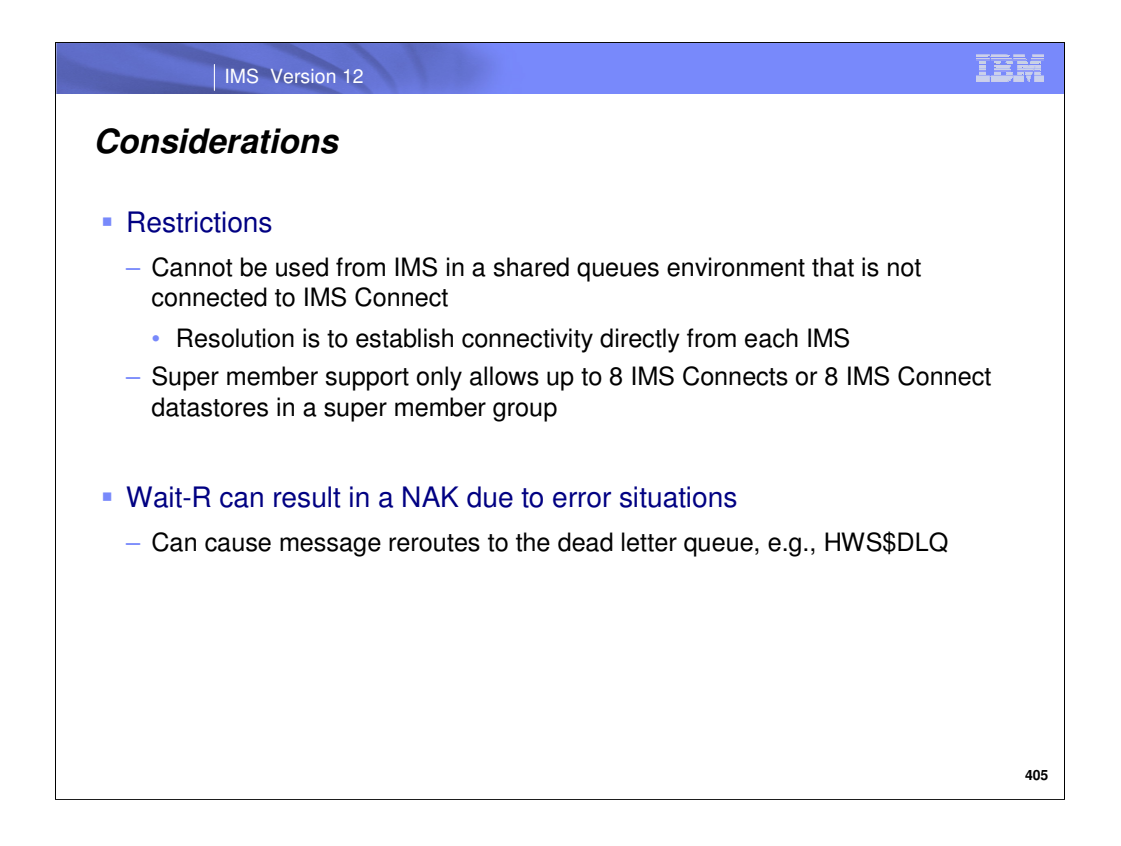

In certain instances, if OTMA receives a NAK response from IMS Connect, OTMA stores the undelivered message on the IMS Connect dead letter queue. The IMS Connect dead letter queue is identified by the tpipe name HWS\$DLQ. This capability was introduced in IMS version 11. With the new OTMA remote ALTPCB output support in IMS version 12, the WAIT-R that is issued in the local IMS system introduces other situations that could cause messages to be rerouted to this queue.

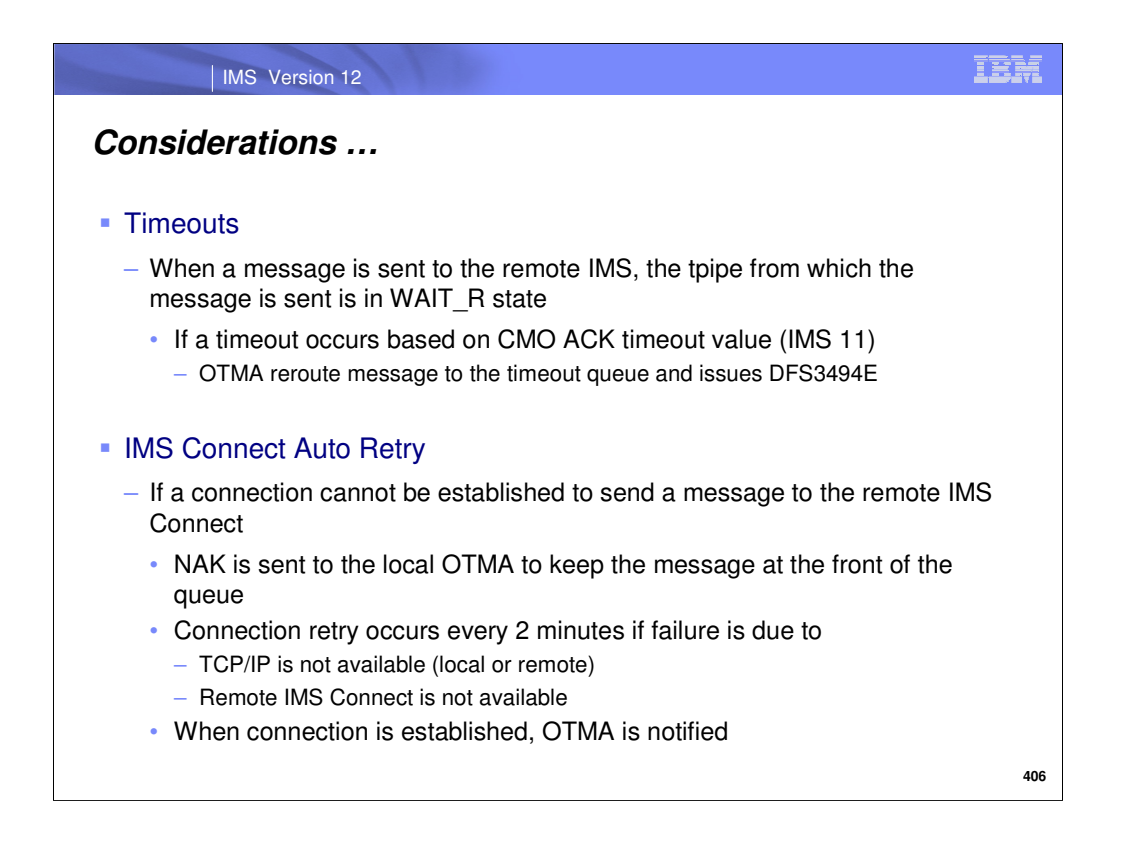

When OTMA sends out a message to the remote IMS through IMS Connects, the tpipe that the message was sent from is set to WAIT\_R state. OTMA waits for an ACK/NAK for a specified time based on the CM0ACK timeout value. When this timeout occurs, OTMA will reroute the message to the timeout queue and issue DFS3494E message. The CM0ACK timeout value can be set in the following ways. These methods are existing functions prior to IMS V12:

•/STA TMEMBER TIMEOUT command

•ACKTO parameter of the DATASTORE statement in the IMS Connect configuration member.

•T/O parameter in the type M descriptor of the DFSYDTCx proclib member.

When IMS Connect receives an OTMA remote IMS message request, it tries to create a connection to the remote IMS Connect to send the message. If IMS Connect fails to create the connection, it will send a NAK to OTMA to leave the message in front of the queue and then continually retry to connect to the remote IMS Connect every 2 minutes. However, it will only retry connecting to the remote IMS Connect for one of these failures:

•local TCP/IP is not available

•remote TCP/IP is not available

•remote IMS Connect is not available

When the connection to the remote IMS Connect is established, IMS Connect notifies OTMA to start sending remote IMS messages that uses this specific remote IMS Connect RMTIMSCON.

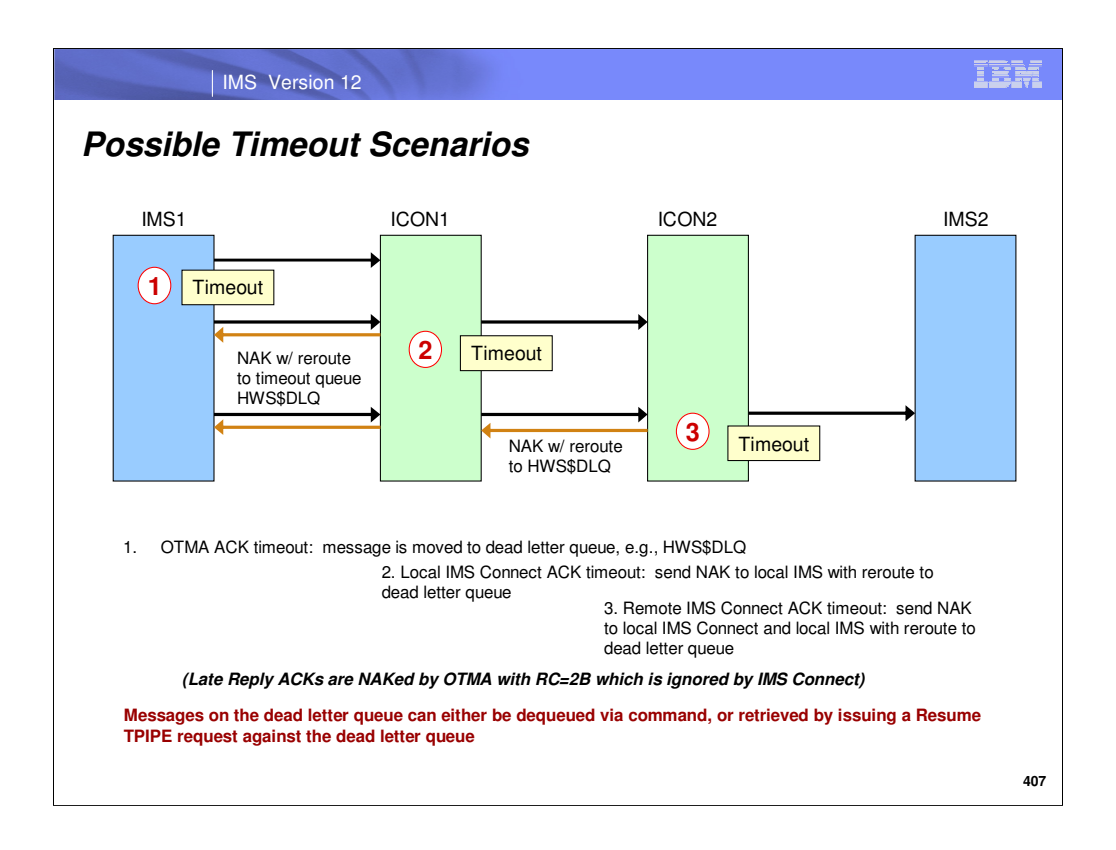

As the visual shows, a timeout can occur in OTMA, or in either of the IMS Connect systems, local or remote, possible resulting in messages being rerouted to the dead letter queue.

The queue counts for HWS\$DLQ can be viewed by issuing the command /DISPLAY TMEMBER tmembername TPIPE HWS\$DLQ

Messages can be retrieved by specifying the dead letter queue, e.g., HWS\$DLQ as the alternate client ID on a RESUME TPIPE call. Alternatively, a message can be dequeued from HWS\$DLQ by:

•Stopping HWS\$DLQ: issue the command /STOP TMEMBER tmembername TPIPE HWS\$DLQ

•Dequeuing the message: issue the command /DEQUEUE TMEMBER tmembername TPIPE HWS\$DLQ PURGE1

•Starting HWS\$DLQ: issue the command /START TMEMBER tmembername TPIPE HWS\$DLQ

Any Late reply ACK that is received by OTMA is rejected with a RC=2B which is sent back to IMS Connect and ignored.

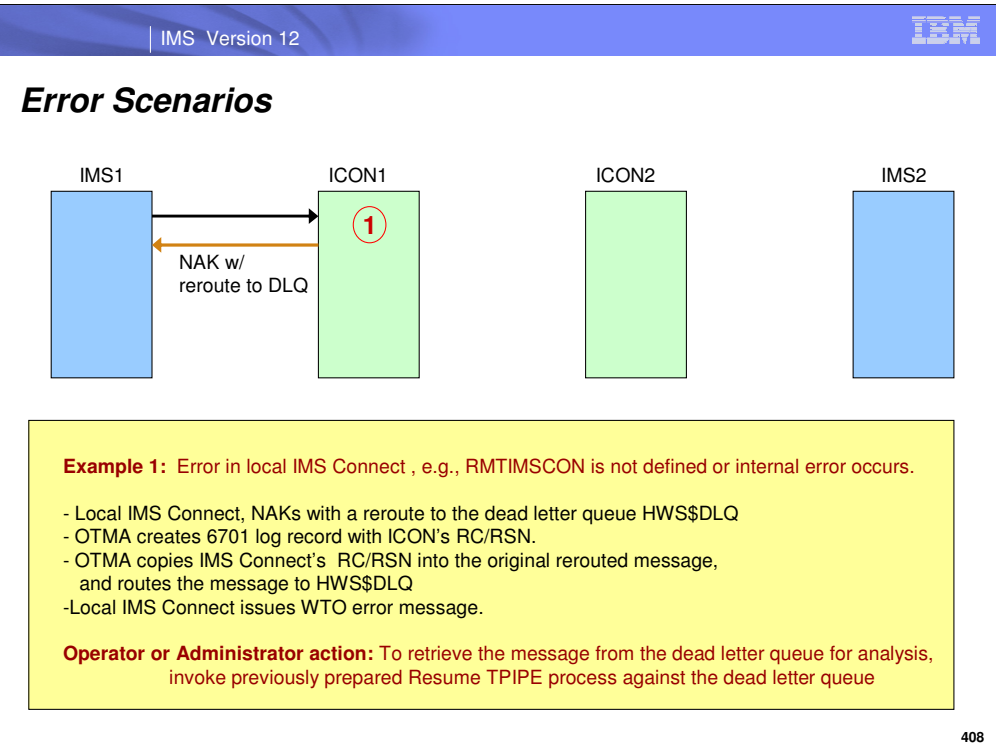

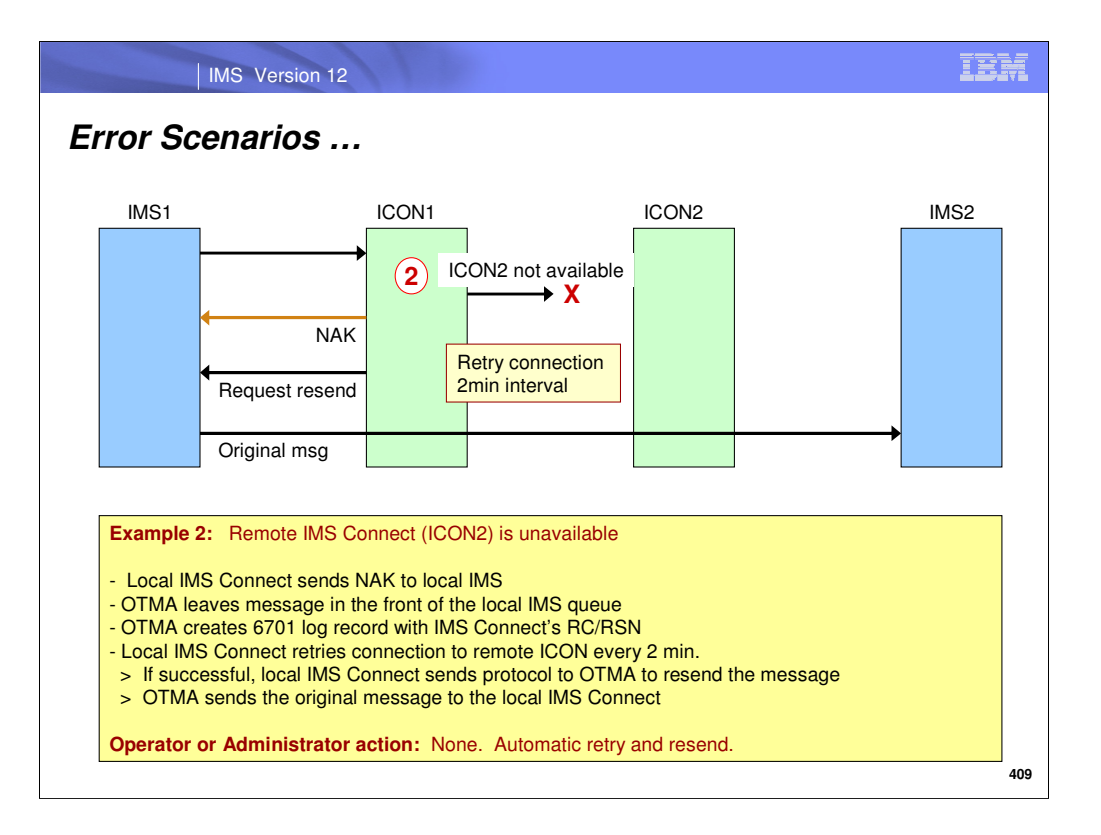

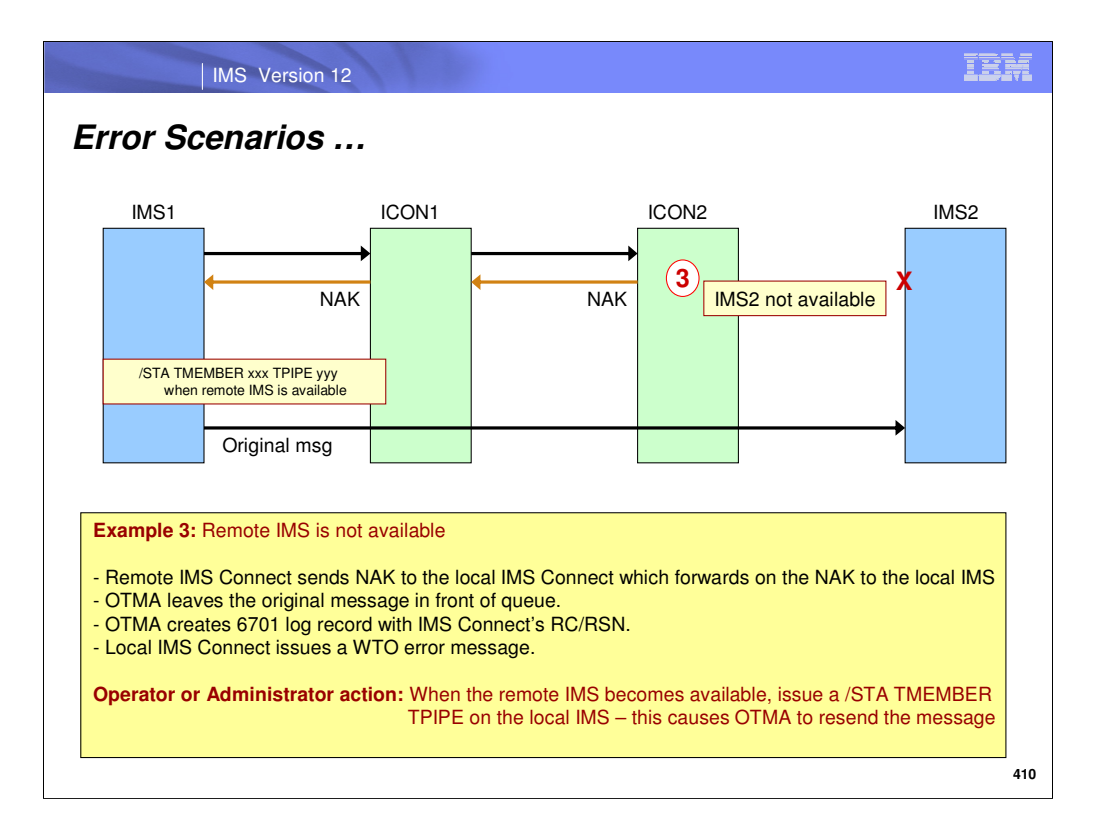

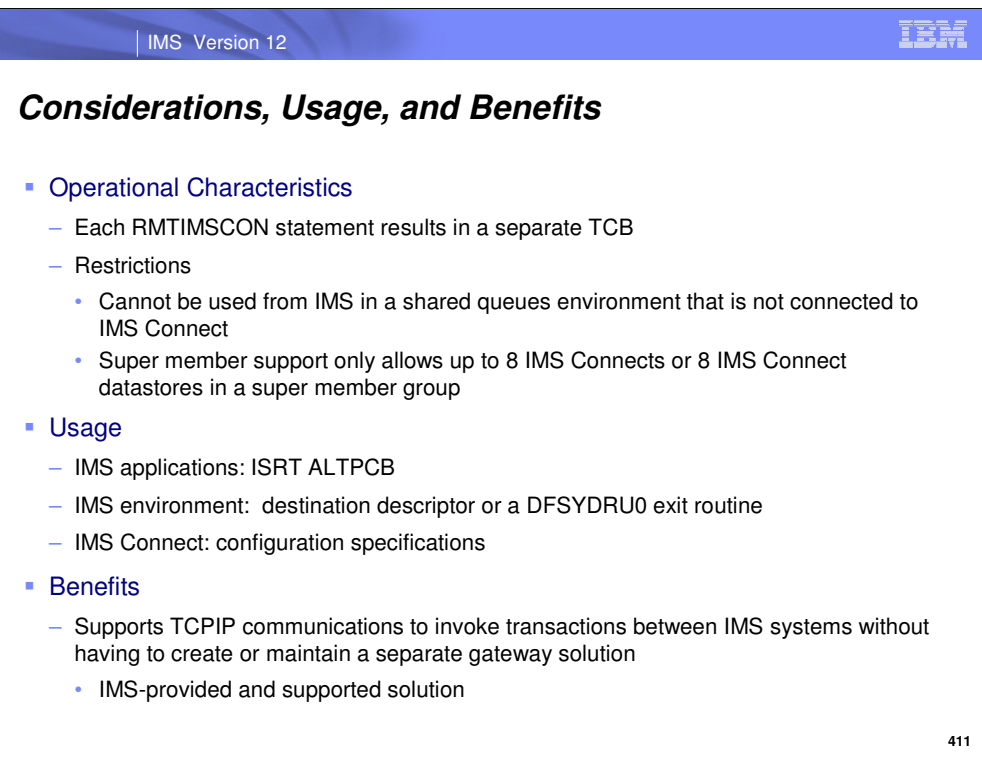

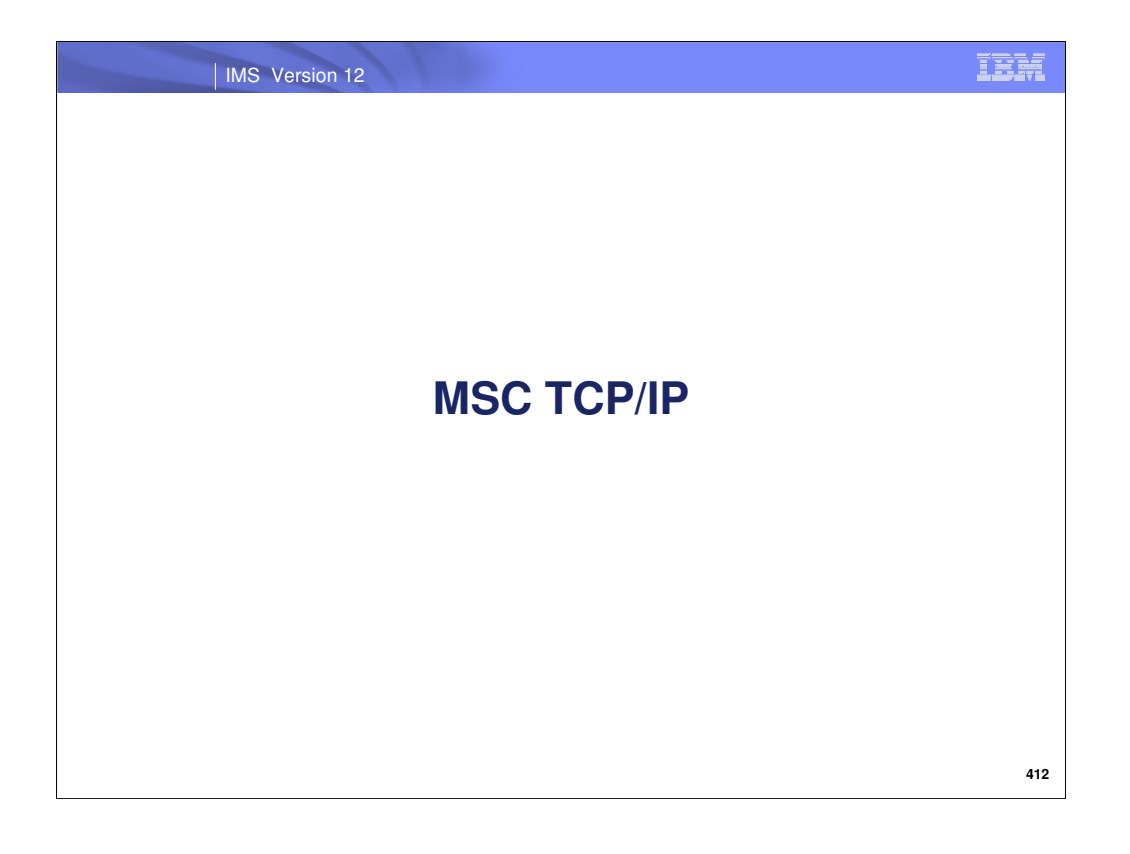

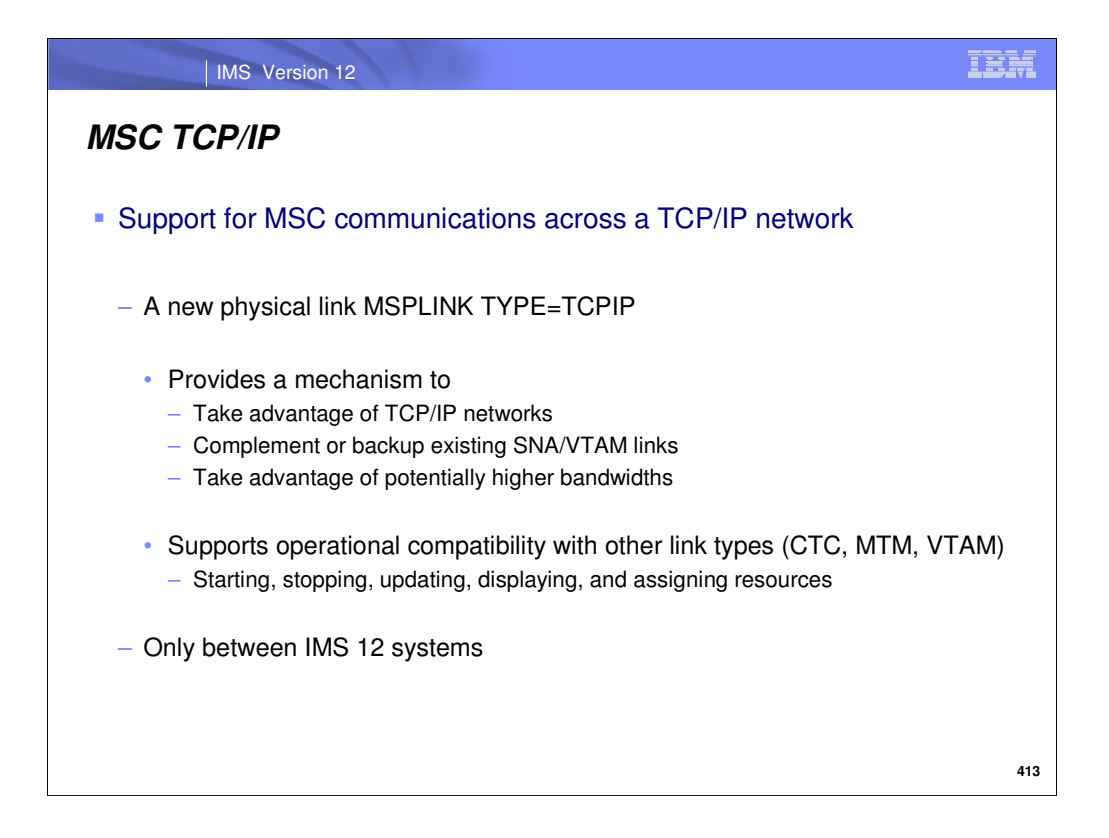

Environments that primarily use TCP/IP networks for communications, but require SNA/VTAM to sustain their MSC links, now have the option of also migrating their MSC connections entirely to TCP/IP. A new TCPIP link type has been added to the MSPLINK macro. These new links can be used to replace, complement or backup existing MSC VTAM connections. Operationally, the new support is compatible with other link types, e.g., CTC, MTM, VTAM, using the same command structure.

From an MSC perspective, the operation of TCP/IP physical links and VTAM physical links is very similar. Apart from some differences in system definition and buffer size requirements, the IMS and z/OS components that support each connection type present the most significant operational differences. Both TCP/IP and VTAM physical link types can be used either as your primary physical link type, or as a backup link type in case the other link type fails for any reason.

Depending on various factors, such as network traffic and the distance between the two connected IMS systems, a TCP/IP physical link is likely to provide better performance than a VTAM physical link.

MSC TCP/IP requires no additional requirements over the basic version 12 requirements but is only supported between two version 12 IMS systems.
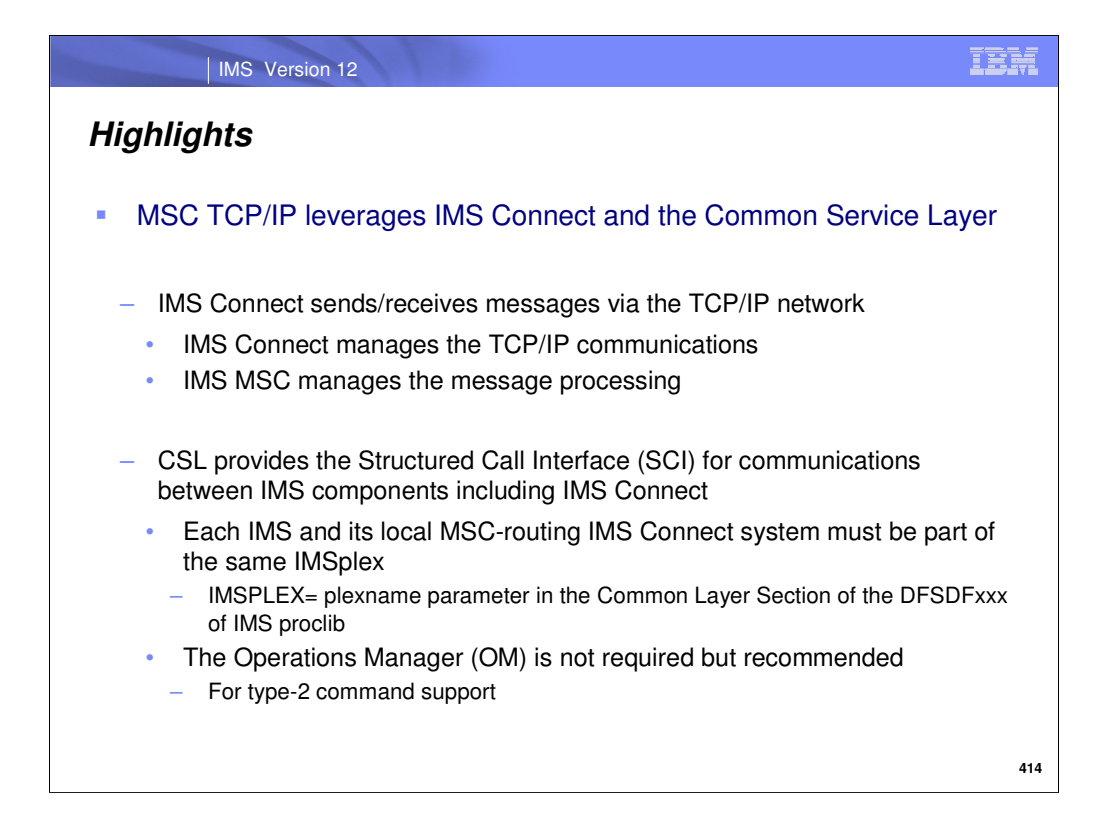

IMS Connect is a key component of the new MSC support since it is IMS Connect that provides the TCP/IP communications capability. IMS Connect manages the TCP/IP socket connections and IMS continues to manage the message processing.

A basic Common Service Layer (CSL) configuration is required to support MSC TCP/IP. This minimum configuration includes the Structure Call Interface (SCI) and SCI address space for communication between IMS components such as IMS to IMS Connect. Although not required, the Operations Manager (OM) is recommended in order to provide type-2 command support. The new MSC support does not impose any change on the existing CSL definition structure in the DFSDFxxx member of IMS proclib. The IMSPLEX parameter value in DFSDFxxx is the same value that is referenced in the setup definitions for MSC.

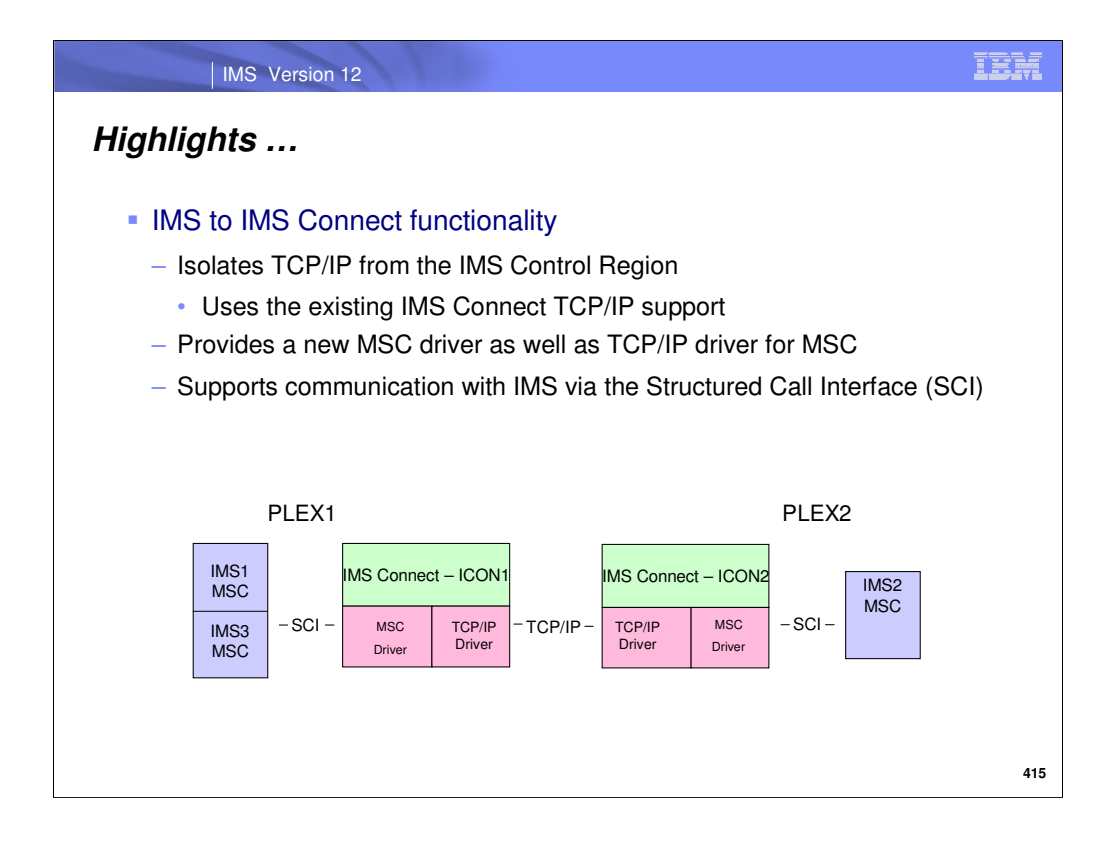

Each IMS or group of IMS systems and IMS Connect address space are members of an IMSplex. (e.g., PLEX1 and PLEX2). There may be multiple IMS systems within the same IMSplex (i.e. IMS1 and IMS2 in PLEX1) as well as multiple IMS Connects.

The IMS systems and IMS Connects within the same IMSplex use the structure call interface (SCI) to communicate (i.e. send and receive IMS messages). IMS connect uses an IMS driver to communicate to its local IMS. IMS connect uses a TCP/IP driver is communicate to the remote IMS connect via the TCP/IP network.

IMS messages are sent back and forth between the local IMSplex and its associated remote IMSplex, via the IMS connects, and the TCP/IP network

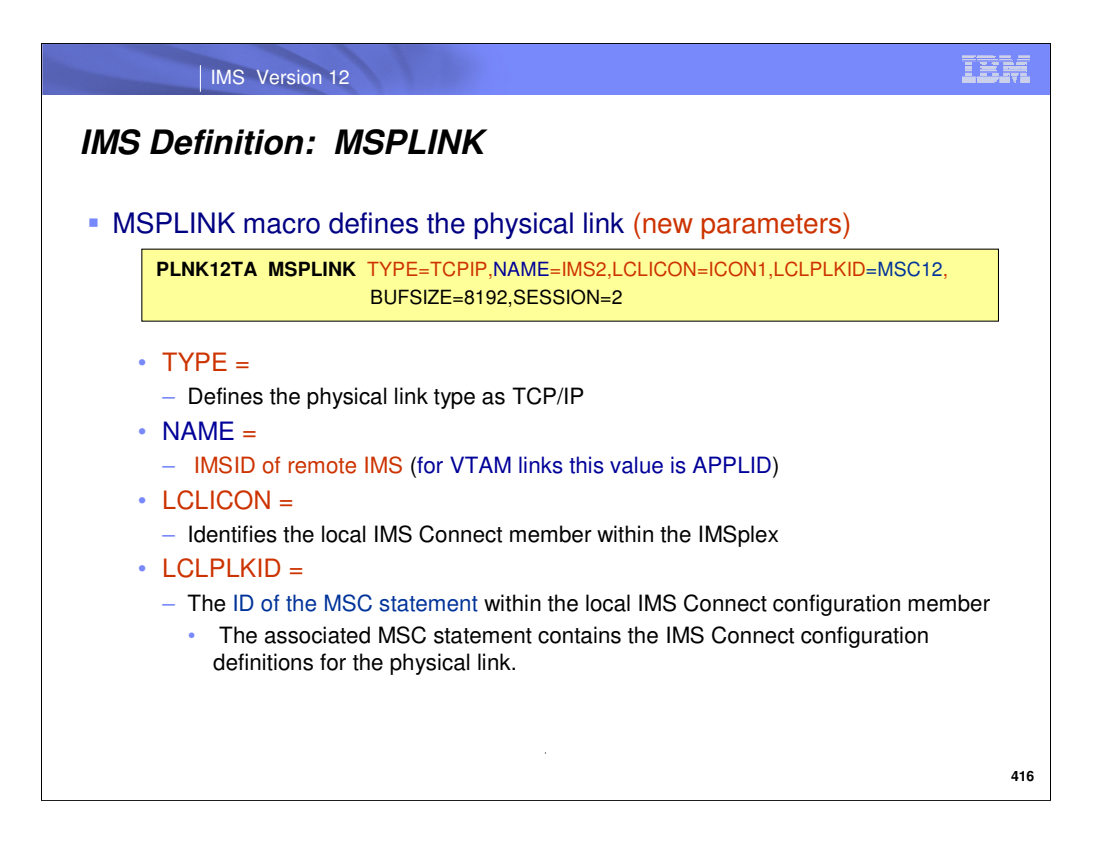

This visual shows the new MSPLINK operands that are required to define a TCP/IP link to IMS. Note that BUFSIZE (4096 to 65535) and SESSION (1 to 675) are existing parameters.

Additionally, the associated MSLINK (logical link) and MSNAME (logical link path) macros remain unchanged. One or more logical links (MSLINKs) are defined and assigned to the MSPLINK to process messages, in the same manner as is done for the other physical link types (i.e. MTM, CTC and VTAM). For TCP/IP links, each TCP/IP logical link that is defined will result in the IMS Connect address space creating a pair (2) of socket connections to communicate when the logical link is started. One socket connection is used to send messages from the local IMS Connect to the remote IMS Connect (via TCP/IP), which sends it to the remote IMS. The other socket connection is used to send messages in the other direction, from the remote IMS Connect to the local IMS Connect (via TCP/IP), which sends it to the local IMS.

The new TCP/IP logical link may coexist with MTM, CTC, or VTAM logical links. There are four new parameters for the TCPIP support

A total of 675 logical links of all types may be defined in each IMS/MSC address space.

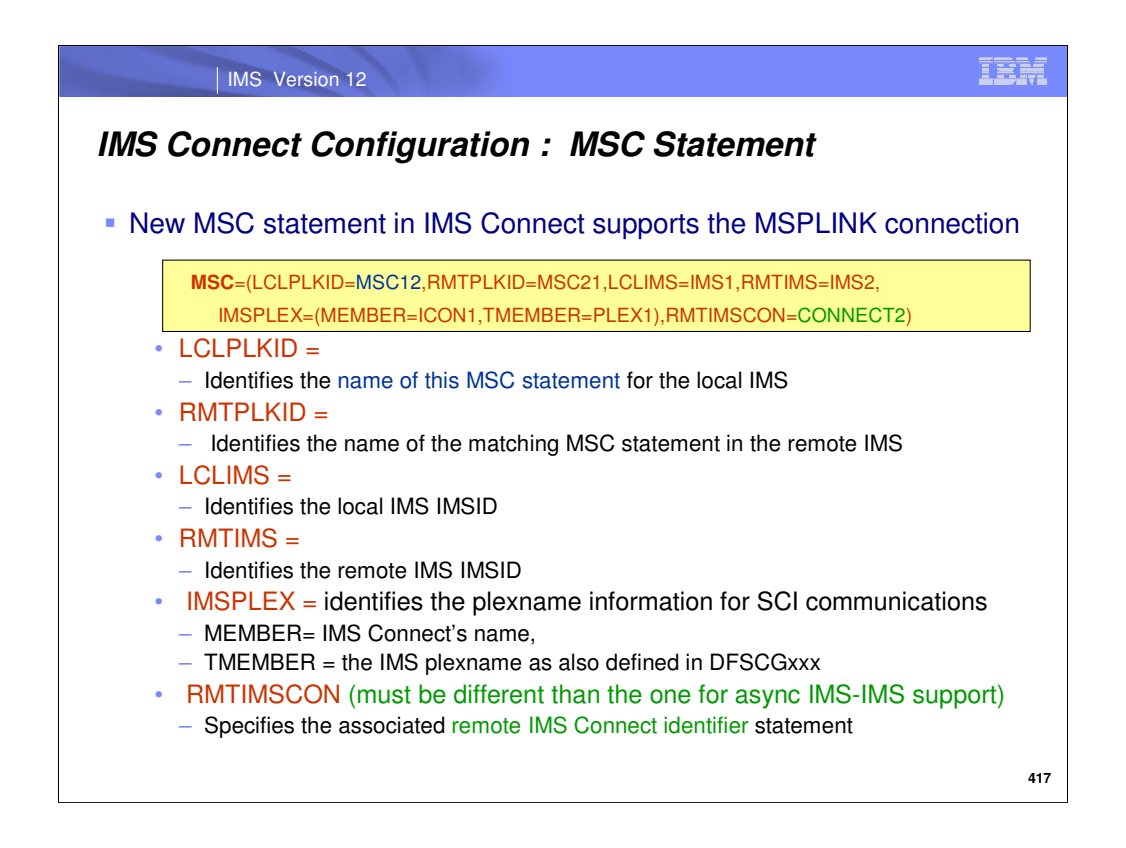

The MSC statement defines a one-way send path for an MSC physical link between a local IMS system to a remote IMS system. The physical link send path uses a TCP/IP socket connection established by this IMS Connect instance with a remote IMS Connect instance. The connection used by the physical link must be defined to this IMS Connect instance by an RMTIMSCON statement. Correspondingly, the remote IMS Connect instance must also define corresponding RMTIMSCON and MSC statements. Each MSC logical link assigned to a physical link requires two socket connections: one established by the local IMS Connect to send transaction messages and one established by the remote IMS Connect instance to return the reply messages.

•LCLPLKID = The name of this MSC statement which associates the subsequent definitions with the physical link definitions in an MSPLINK macro statement on the local IMS system.

•RMTPLKID= The remote name of the MSC statement as specified on the LCLPLKID parameters of both the MSC statement of the remote IMS Connect and the MSPLINK macro of the remote IMS system.

•LCLIMS= IMS ID of the local IMS system as registered with SCI in the IMSplex.

•RMTIMS= IMS ID of the remote IMS system as registered with SCI in the remote IMSplex.

•IMSPLEX=() Enables IMSplex communications between IMS Connect and MSC.

•MEMBER= A name that identifies IMS Connect in the IMSplex. For MSC communications, this name must match the name specified on the LCLICON parameter of the MSPLINK macro definition of the local IMS system.

•TMEMBER= The name of the IMSplex that IMS Connect is joining, as specified on the IMSPLEX(NAME=) statement of the CSLSIxxx PROCLIB member of the SCI instance that is managing communications between IMS Connect and the IMSplex. Restriction: The name specified on the TMEMBER parameter cannot be the same as a name specified on the ID parameter of any DATASTORE statement.

•RMTIMSCON= The remote IMS Connect connection to use for MSC messages. The value must match the value of the ID parameter of one of the RMTIMSCON statements specified in the local IMS Connect configuration.

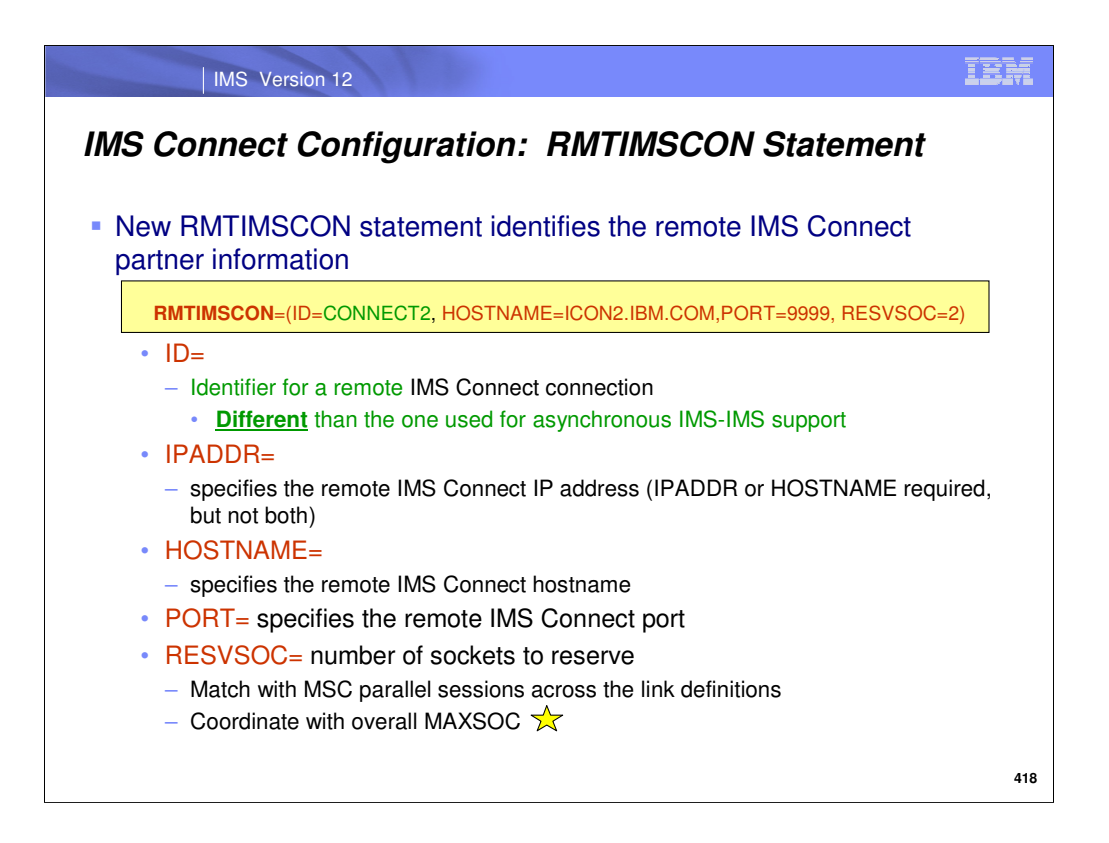

The new IMS Connect RMTIMSCON configuration statement is used to define how the two IMS Connect's are to communicate with each other. At a minimum, you must define:

• **ID** - Uniquely identifies this connection. The ID value must also be specified on the RMTIMSCON keyword on the IMS Connect MSC configuration statement.

• **IPADDR or HOSTNAME** - Identifies the internet address of the receiving IMS Connect instance

•**PORT** – Port for the receiving IMS Connect instance which must match the value specified on either the PORT or PORTID keyword in the remote IMS Connect TCPIP configuration statement.

Optionally, the following additional parameters can be specified:

•APPL and USERID – If the partner IMS Connect is configured to authenticate RACF PassTickets from incoming MSC TCP/IP connections, you must specify both the APPL and USERID parameters.

•AUTOCONN (defaults to No). MSC links do not support AUTOCONN=Y. If an MSC statement references a RMTIMSCON statement in which AUTOCONN=Y is specified, AUTOCONN=N is used and a warning message is issued.

•PERSISTENT - Not required for MSC but code PERSISTENT=Y to avoid receiving a warning message when IMS Connect changes the default value of N during each start up.

•RESVSOC - Reserves send sockets for the MSC logical links that use this connection. The corresponding receive sockets that are required by MSC logical links are not reserved. The number specified in this parameter cannot exceed 50% of the value specified on the MAXSOC parameter in the TCPIP configuration statement.

A note on the socket specifications: If, for example, the MSPLINK macro specifies SESSION=2 meaning that the link can support two parallel sessions, i.e., two logical links, then the recommended minimum in the RMTIMSCON statement should be RESVSOC=2 (which will be used as sending sockets). Additionally, two receiving sockets will be allocated from the pool of sockets that are part of the current MAXSOC specification in IMS Connect. The current MAXSOC specification, already used for all other types of interactions, may need to be increased if the value specified is close to being reached.

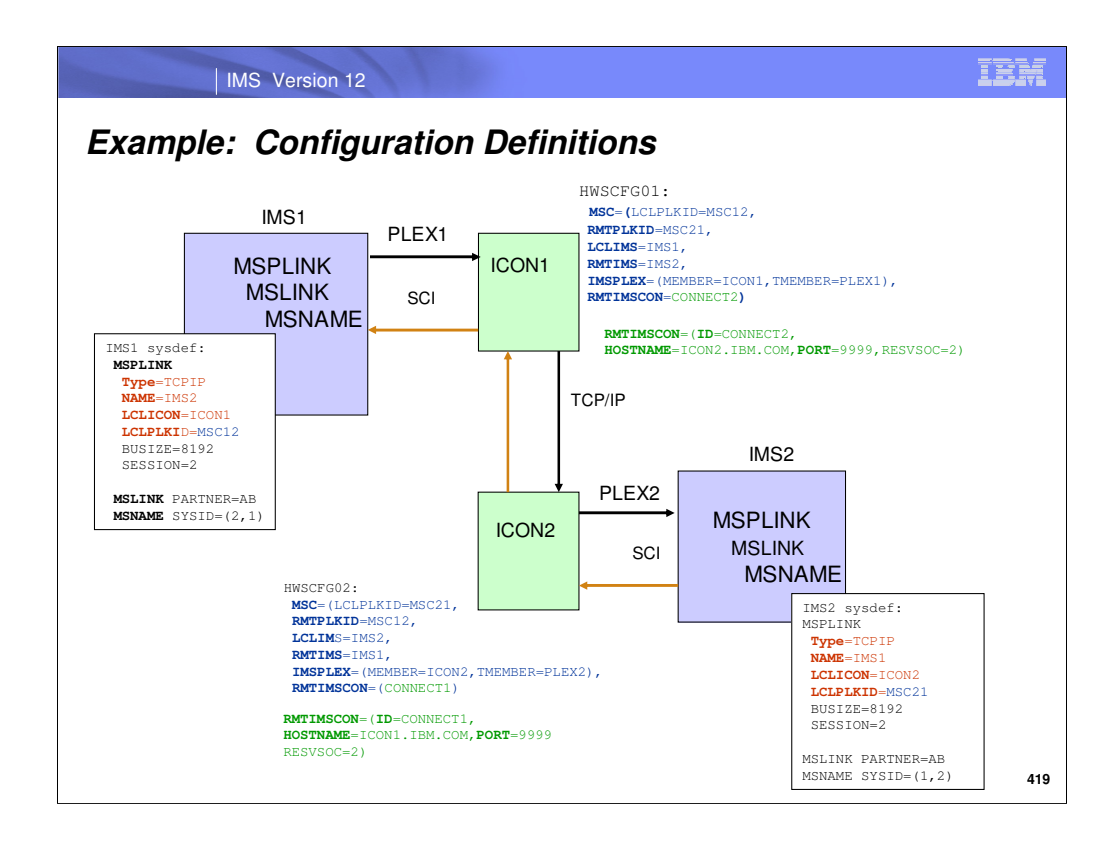

This visual shows a simple MSC TCP/IP configuration along with the appropriate IMS system definition and IMS Connect configuration member statements.

In IMS, the physical link is defined by the MSPLINK macro followed by the logical link (MSLINK) and the link SYSID path (MSNAME). The MSLINK and MSNAME macro specifications remain unchanged.

In the IMS Connect configuration specification, the physical link path is defined via an MSC statement. The RMTIMSCON configuration statement connects the two IMS connects together via the TCP/IP network.

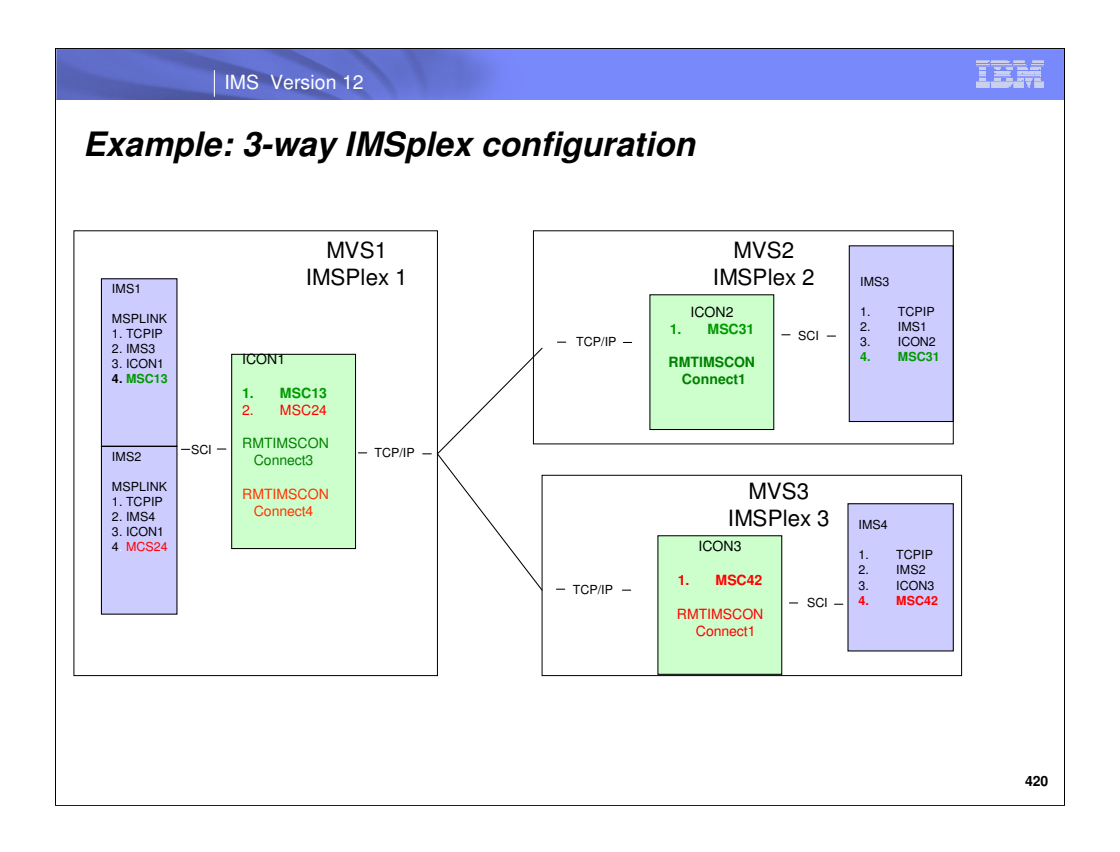

This figure shows four IMS systems in three separate PLEXes. Each physical path between two IMS systems has an MSPLINK macro and a corresponding MSC configuration statement in the local IMS connect to define the path within the PLEX.

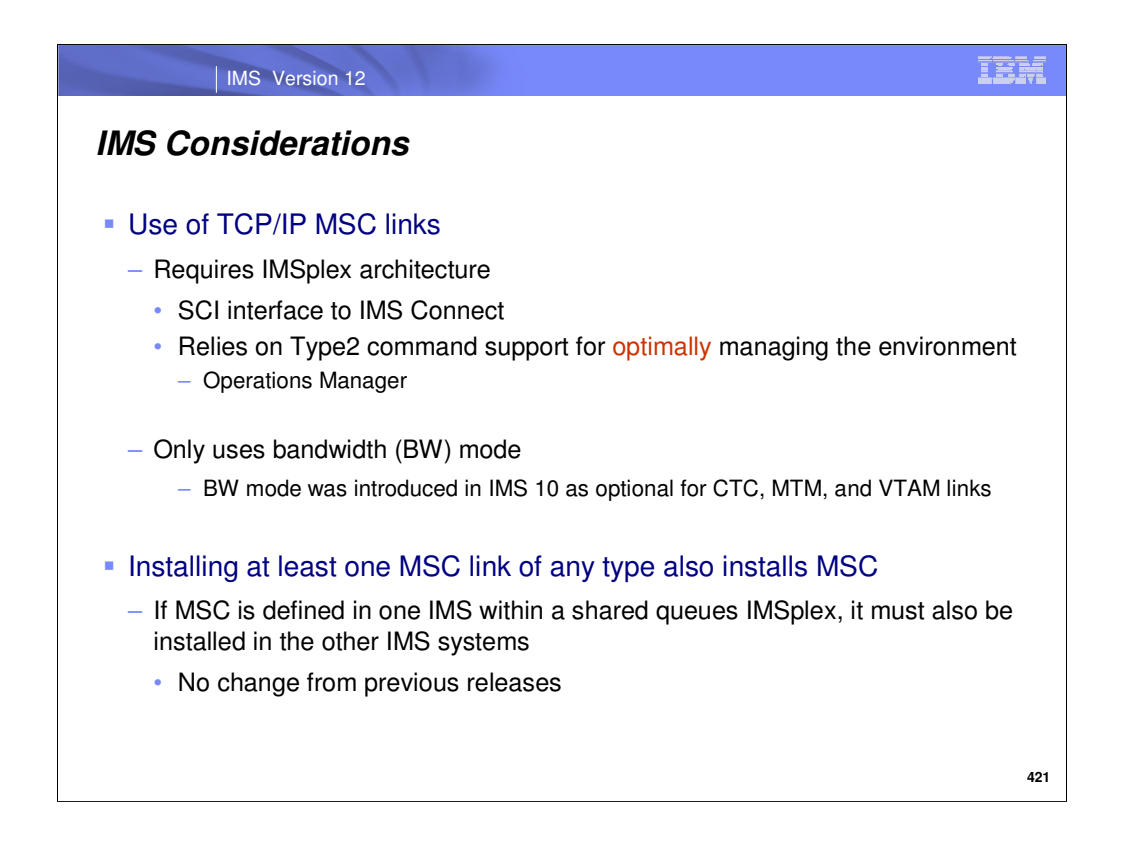

There are no new architectural changes needed for MSC TCP/IP however there are some first time exploitations of the existing IMS architecture. IMSplex is needed for the SCI interface and operations management (OM) support for the first time. Type2 command support (Query and Update) are recommended. Also, MSC TCP/IP only supports bandwidth (BW) mode.

As is the case for any MSC link type in a shared queues IMSplex, if MSC is defined in one IMS within a shared queues group, then it must be installed in all the IMS systems in that same group. This means that each IMS must have at least one MSPLINK, MSLINK and MSNAME set of macros even if they are not active and not used in the other IMS systems. The IMS systems in the shared queues group exchange SYSIDs and MSNAMEs at initialization. During this SYSID exchange, each IMS system creates dynamic MSNAMEs for any MSNAMEs that are defined in other IMS systems that it does not define itself. The dynamic MSNAMEs result in paths to all of the IMS systems. The SYSIDs are merged to create a common SYSID routing table. The table is the same in each IMS. Therefore, any local SYSIDs are local in all IMS systems and override any remote or undefined SYSIDs. Remote SYSIDs override only undefined SYSIDs.

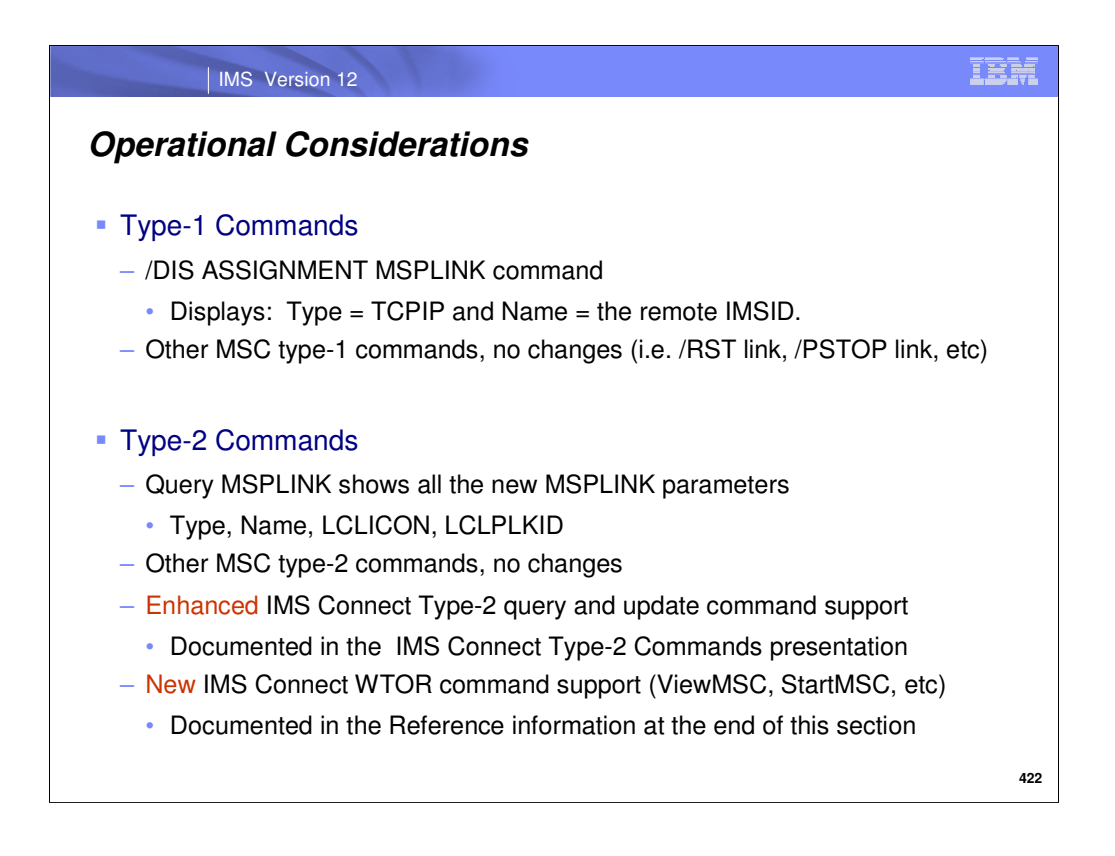

It is possible to operate TCP/IP links with type-1 command support (/RSTART, /PSTOP, /DISPLAY, etc.,) but the functionality is limited. For example, the new values for LCLICON and LCLPLKID are not displayed by the type-1 /DISPLAY command.

To fully manage the new MSC TCPIP links, type-2 command (QUERY and UPDATE) support can be used. Additionally. IMS version 12 introduces new IMS Connect type-2 commands and also provides updates to the existing IMS Connect command support (refer to the following sections of the class: IMS Connect Type-2 Command Support and IMS to IMS TCP/IP Communications).

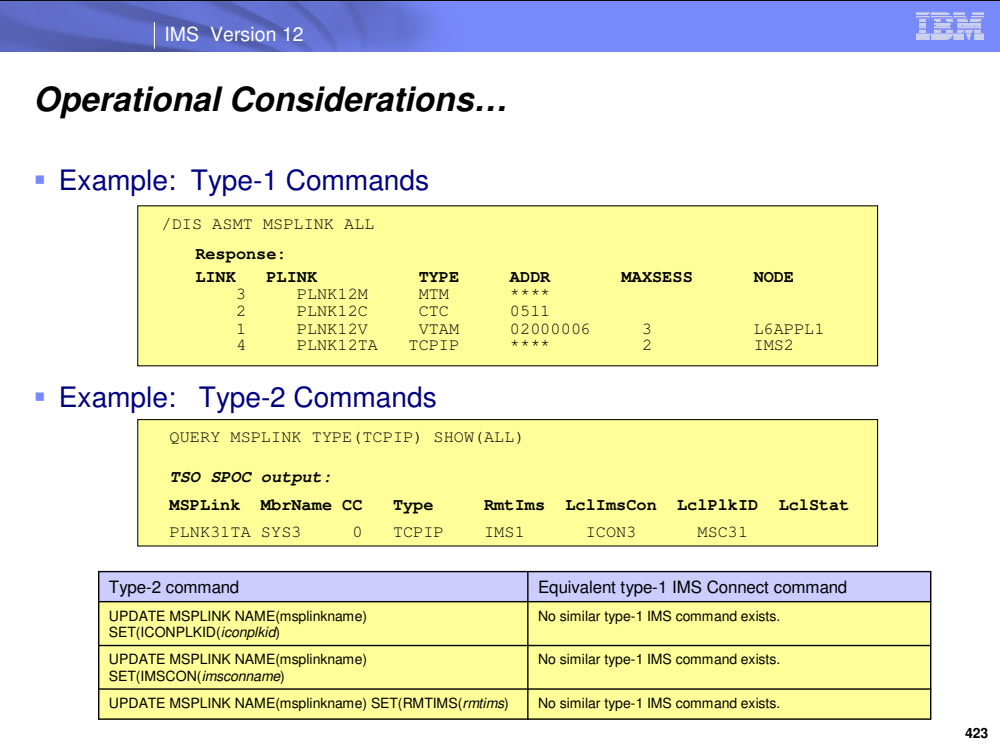

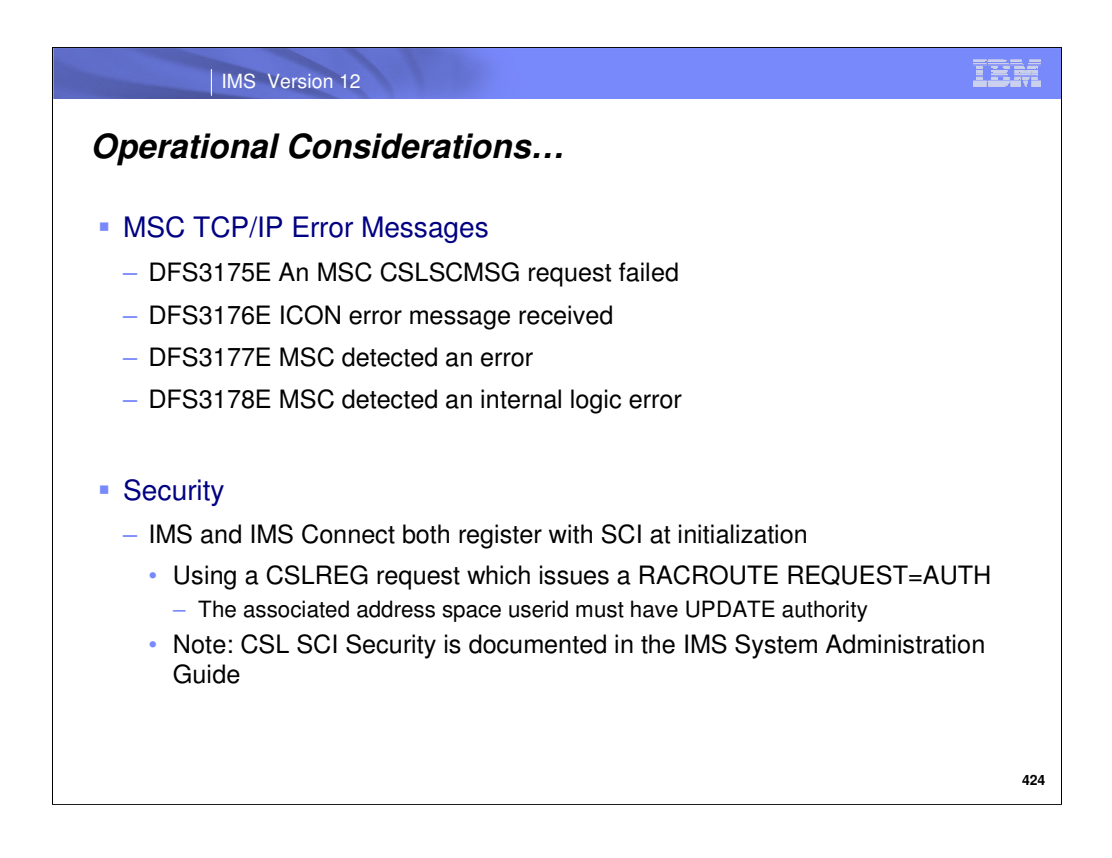

DFS3175E, DFS3176E, DFS3177E, and DFS3178E are MSC TCP/IP error messages. Each message applies to an error detected at a different point in the MSLINK processing as identified by the message text immediately following the message number.

•Messages DFS3175E and DFS3176E are errors detected by the IMSplex SCI and IMS Connect members respectively. They each have a unique RETCODE and RSNCODE table.

•Messages DFS3177E and DFS3178E are errors detected by IMS within the MSC TCP/IP Device Dependent Module (DDM). These messages share a common RETCODE/RSNCODE table. •For all messages, the MODULE name is the routine that detected the error condition and issued the message.

All the above messages share a LOSTSESS table. The cause of a lost session can include any of the following possible values: NONE, ICONABE, ICONSTOP SCIABE, SCISTOP, or FORCESTOP.

Security for using IMS and IMS connect to communicate via MSC is established at initialization when IMS and IMS connect each register with SCI by issuing the CSLSCREG request. For each request, SCI issues a RACROUTE REQUEST=AUTH call to RACF to see if the address space has the authority to register. The address space (IMS or IMS Connect) userid is used as the registration ID and must be defined to RACF in the RACF® FACILITY class profile for the IMSplex with at least UPDATE authority.

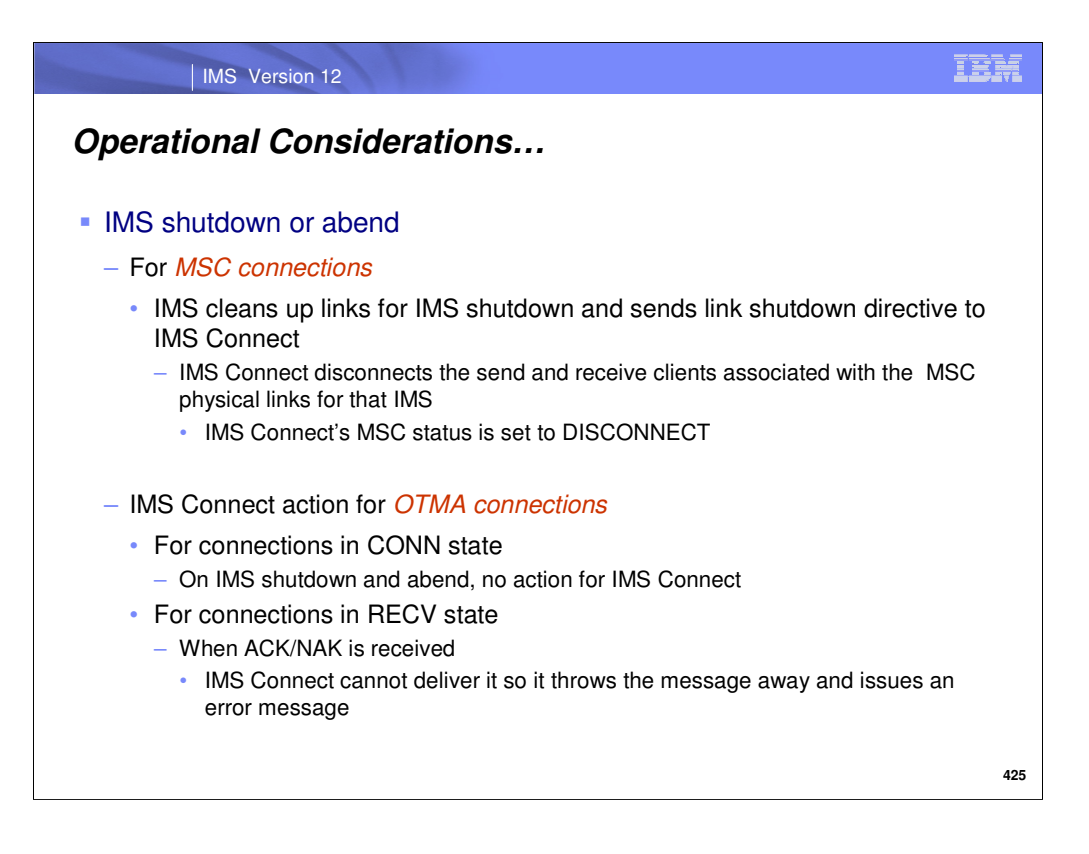

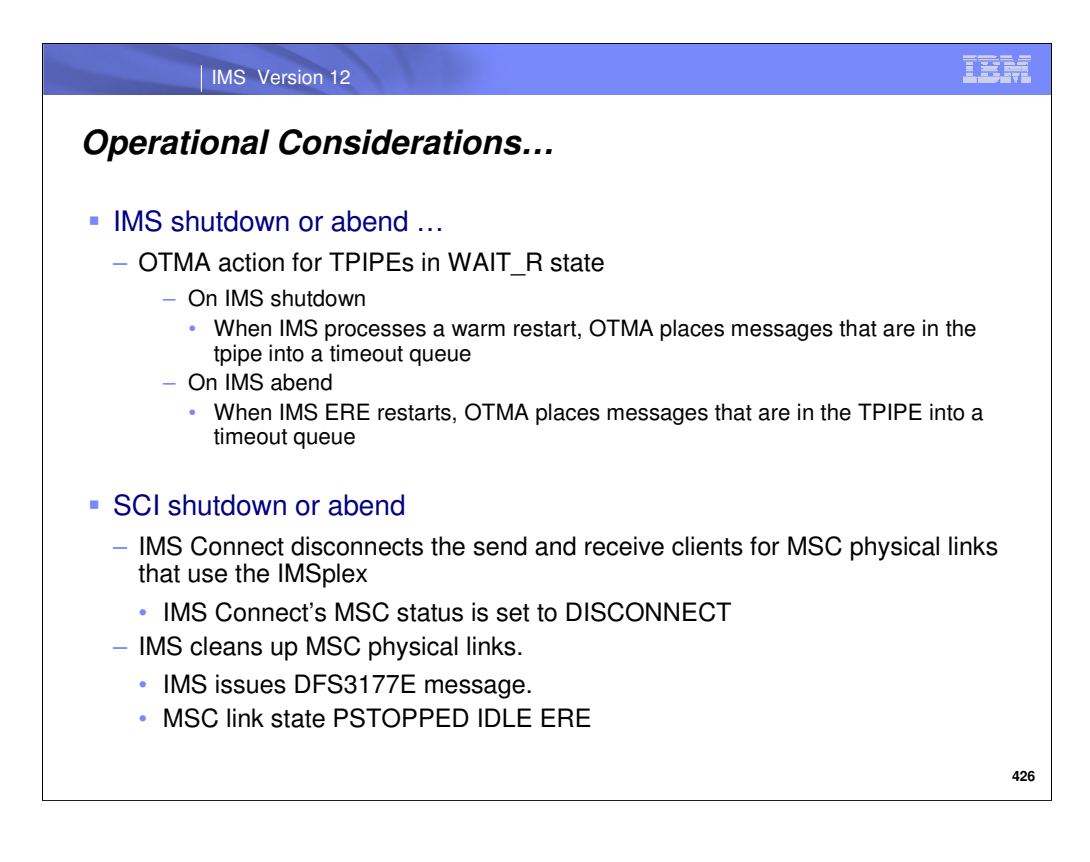

After a normal IMS shutdown with TPIPEs in WAIT\_R state, when IMS warm starts, OTMA places the messages in those TPIPEs into the timeout queue. After an abnormal IMS termination with TPIPEs in WAIT\_R state, when IMS emergency restarts, OTMA places the messages in those TPIPEs into the timeout queue.

On normal and abnormal SCI termination, IMS Connect terminates all MSC logical links on the MSC physical link for that IMS. All send and receive sockets used by the MSC logical links are closed as well. The MSC physical link status in IMS Connect is set to DISCONNECT state.

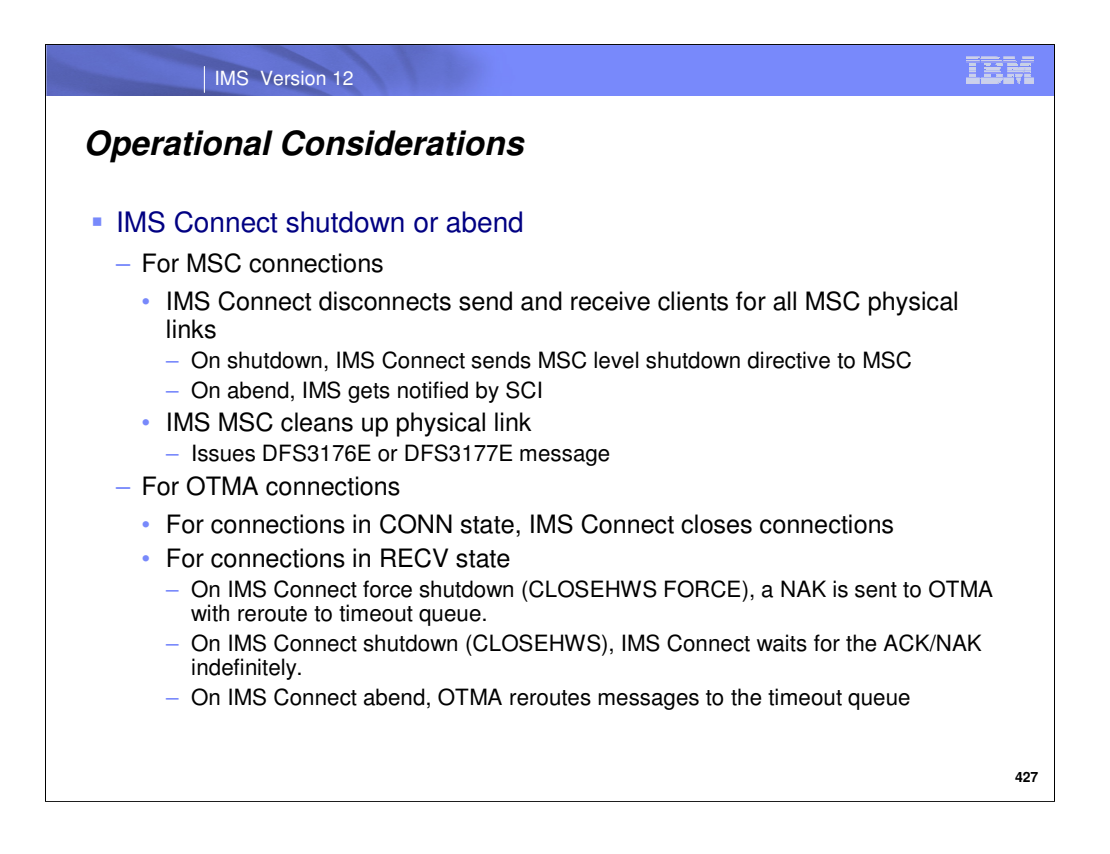

On normal IMS Connect termination, IMS Connect terminates all send and receive sockets and notifies IMS that it is shutting down.

When IMS Connect terminates through the CLOSEHWS command, it closes all send socket connections that are in CONN state and quiesces all send socket connections in RECV state. IMS Connect will wait indefinitely for the ACK/NAK on the send socket connections that are in RECV state. Once all RECV state connections receive the ACK/NAK, IMS Connect proceeds to terminate IMS Connect.

When IMS Connect terminates through the CLOSEHWS FORCE command, it closes all send socket connections. Additionally, for send socket connections in RECV state waiting for ACK/NAK, IMS Connect sends NAKs to OTMA with a reroute to the timeout queue.

When IMS Connect terminates abnormally, messages waiting for an ACK/NAK will be rerouted to the timeout queue.

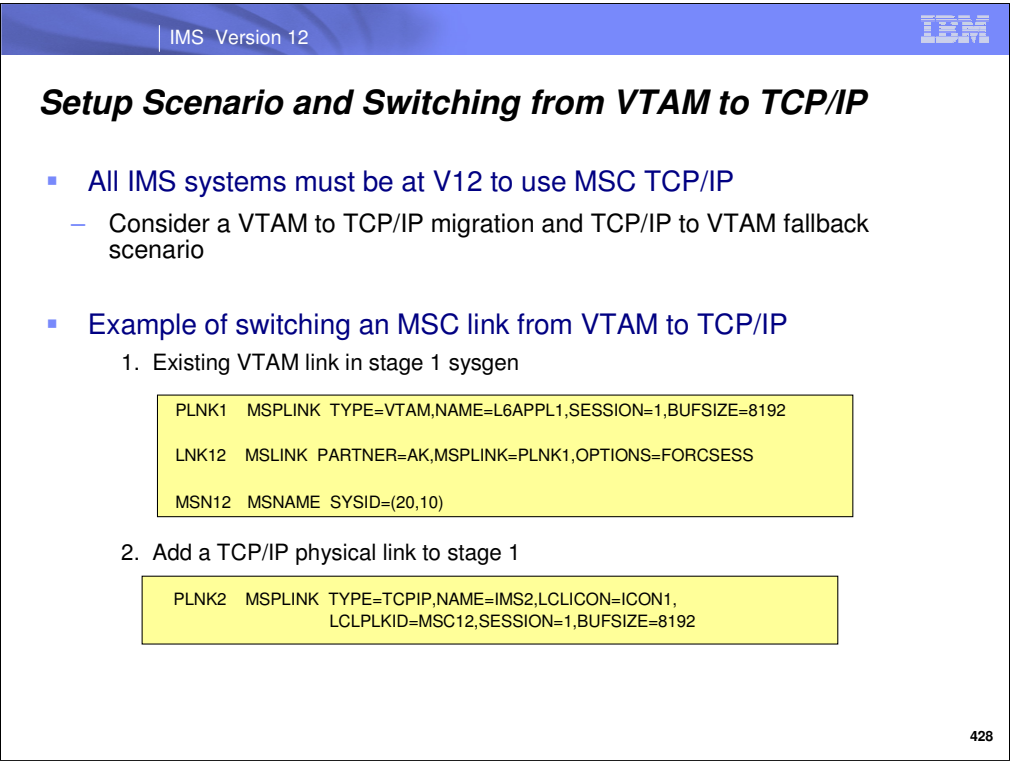

The next two visuals shows an example of the steps needed to create a TCP/IP physical link for IMS and IMS Connect, and assigning existing VTAM logical links over to it for migration and testing purposes.

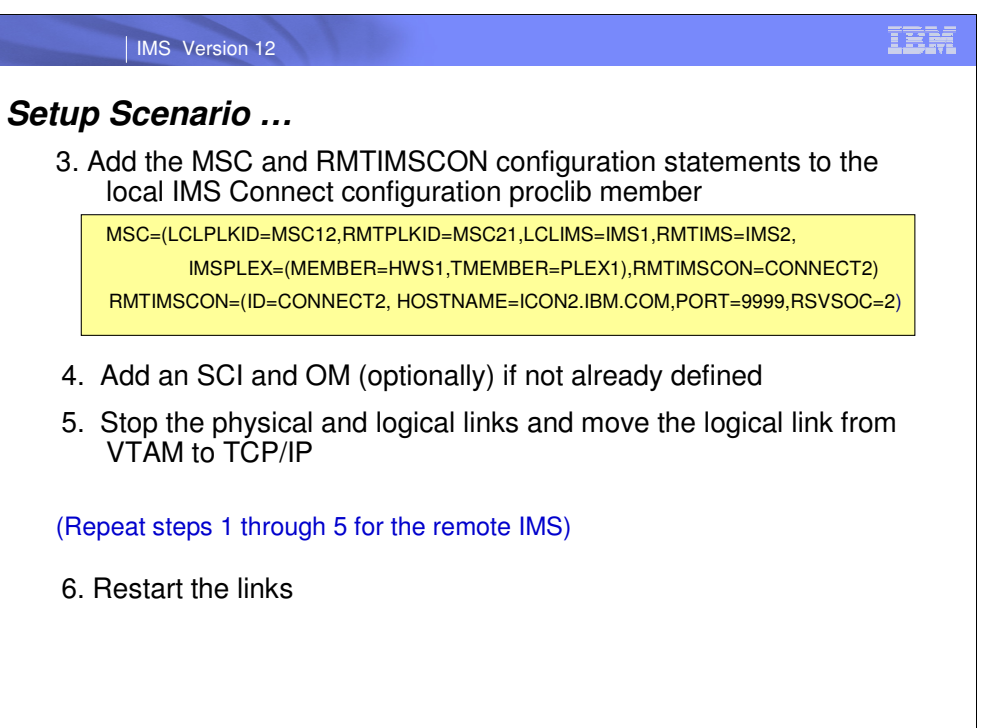

**429**

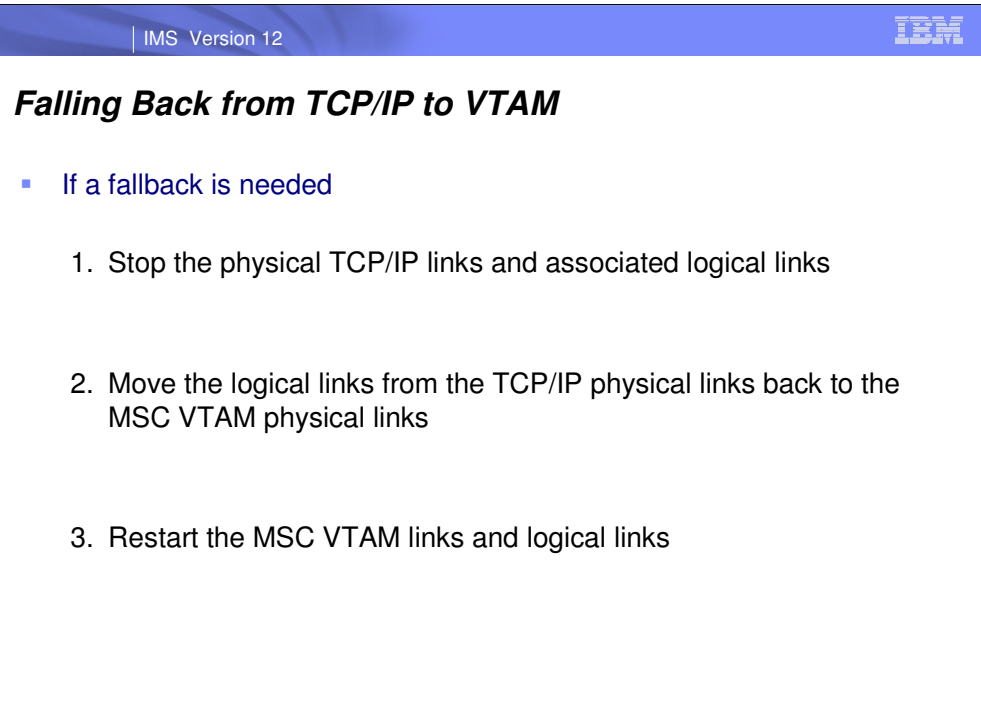

**430**

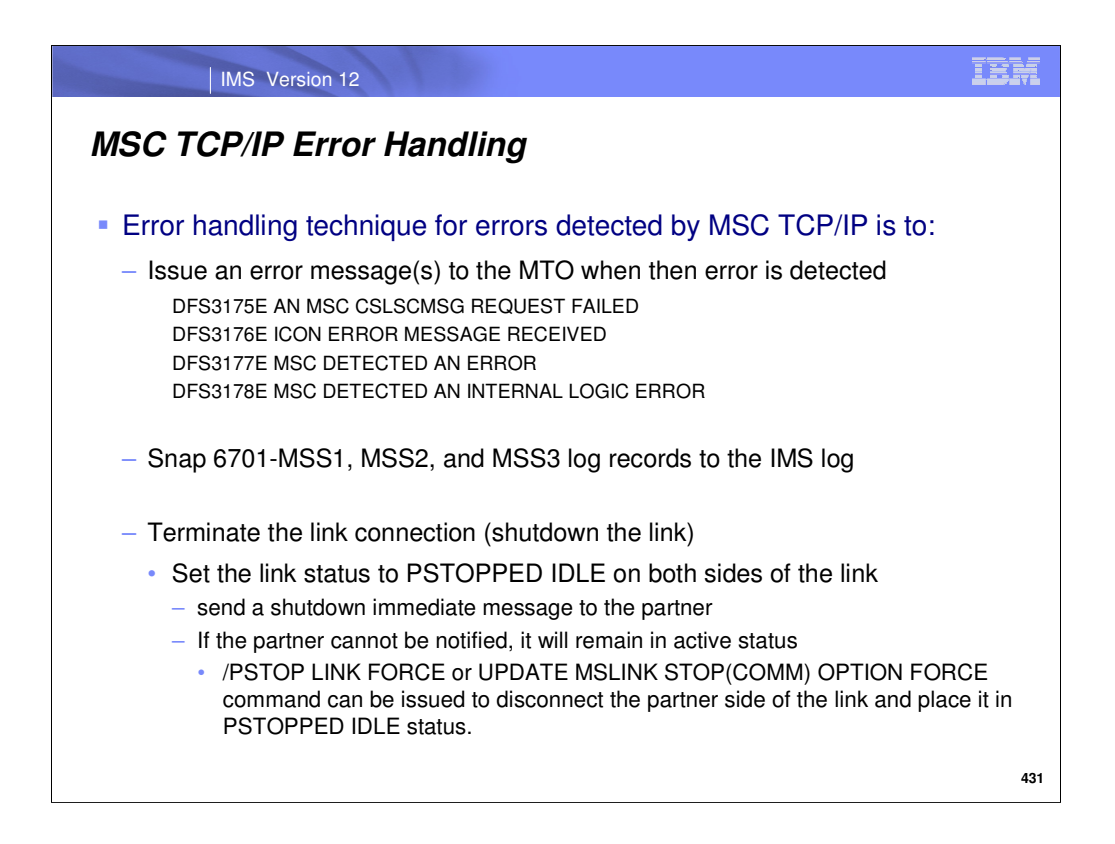

This visual describes the actions that occur when the MSC TCP/IP support detects an error condition.

This is true also when certain STOP commands are issued in IMS Connect which cause termination of the connection. In these cases the error message that is issued is a DFS3176E. The associated return and reason codes differ based on the command that was issued.

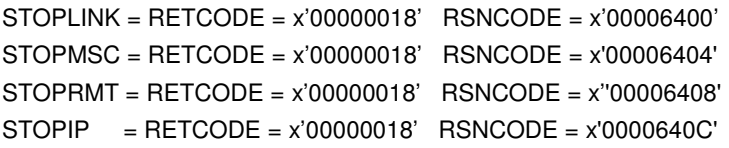

In the situations when either SCI or IMS Connect terminate or abend, a notify exit in the local IMS is driven. This exit notifies the affected active logical links with a LOSTSESS code. This code is stored as a one byte code in the CLBLOST byte of the Link LLB control block and the link is posted to handle the error. Error message DFS3177E is issued for each active MSC link affected (i.e. active logical links assigned to the affected MSPLINK are notified). The RETCODE, RSNCODE, and LOSTSESS for each condition are included in the error message as well as in the snapped6701-MSS1, MSS2, and MSS3 log records. The cause of a lost session, can include any of the following possible values: NONE, ICONABE, ICONSTOP SCIABE, SCISTOP, or FORCESTOP.

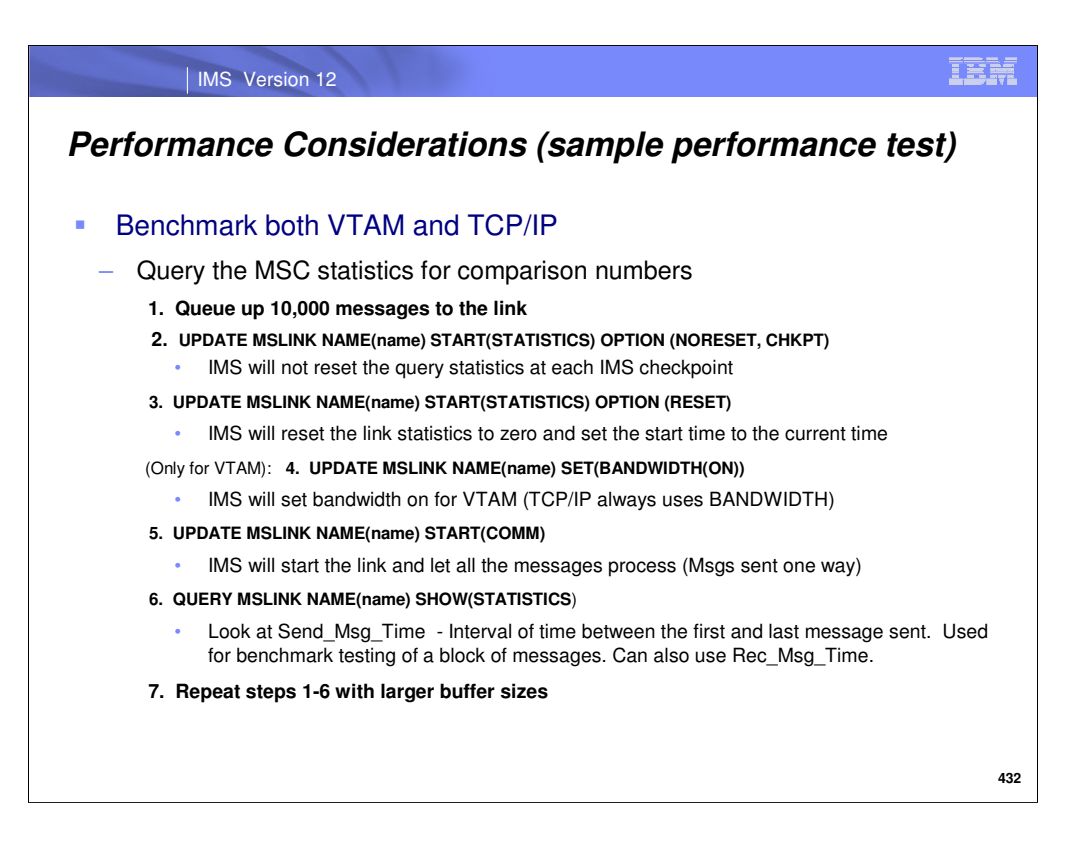

These are the steps needed to run a benchmark test of a MSC links bandwidth performance. This can be done for a VTAM and a TCP/IP link to compare the performance between the two links.

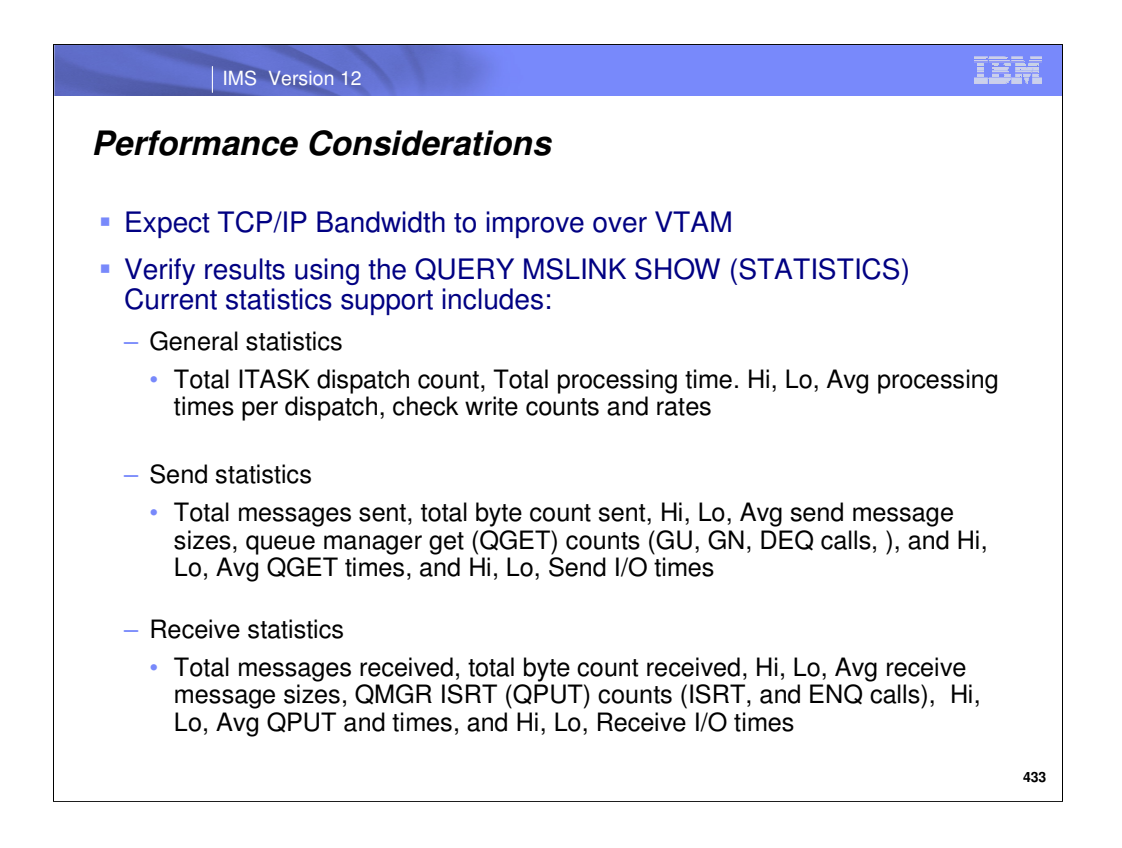

The type-2 command QUERY MSLINK NAME(linkname) SHOW (STATISTICS) can be used during a benchmark run of messages across a VTAM and TCP/IP link.

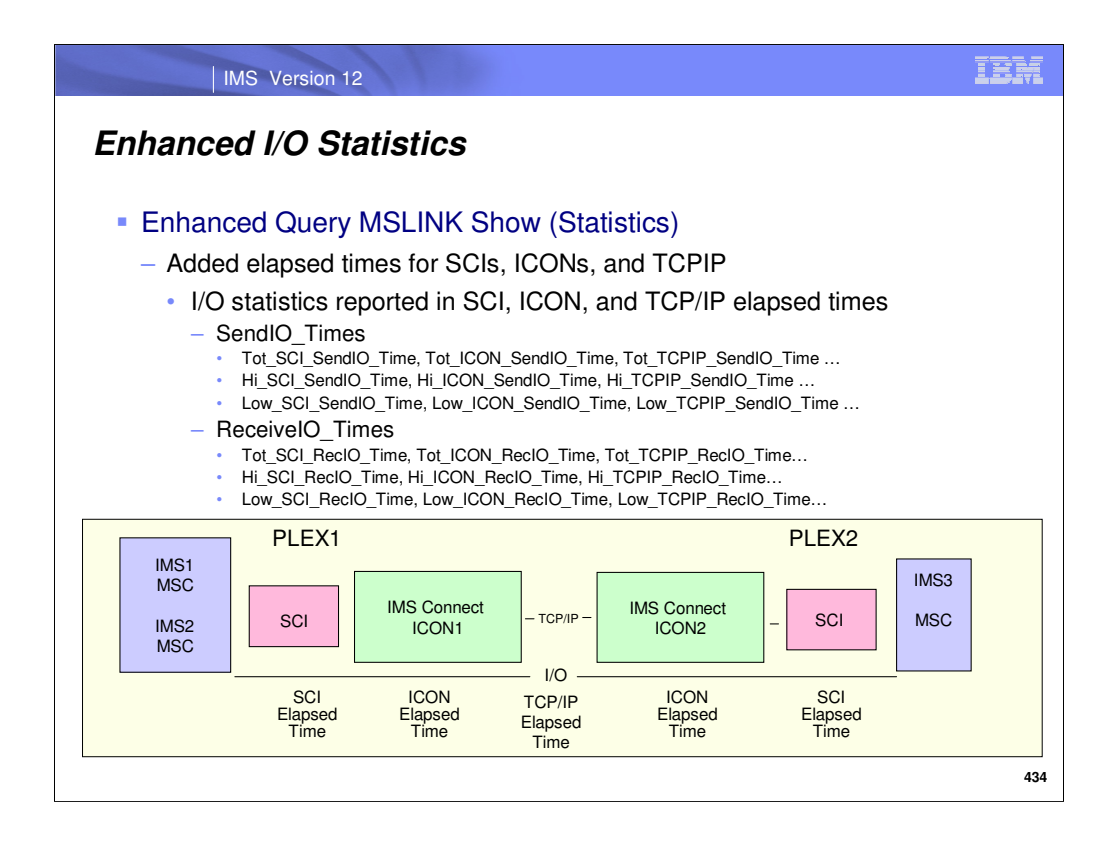

TCP/IP statistics have been enhanced to give more detailed I/O statistics and to provide a breakdown of elapsed times for SCI, IMS Connect and TCP/IP. Each side of the link will display the enhanced statistics for its associated send socket request. Statistics appear in the order of the Send Flow: Local\_SCI, Local\_ICON, TCPIP, RMT\_ICON\_, RMT\_SCI.

Note that the TCPIP elapsed time value requires use of an external time reference (ETR) to be accurate. IMS cannot detect if ETR is being used and therefore the value will be zero if the calculation result is a negative number.

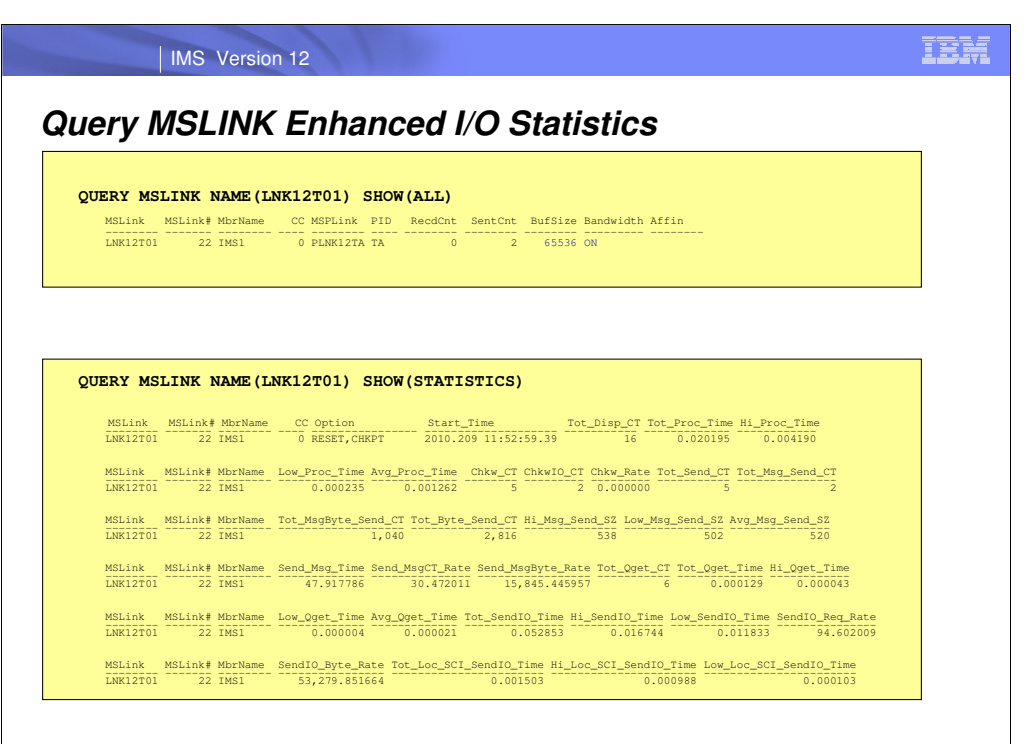

**435**

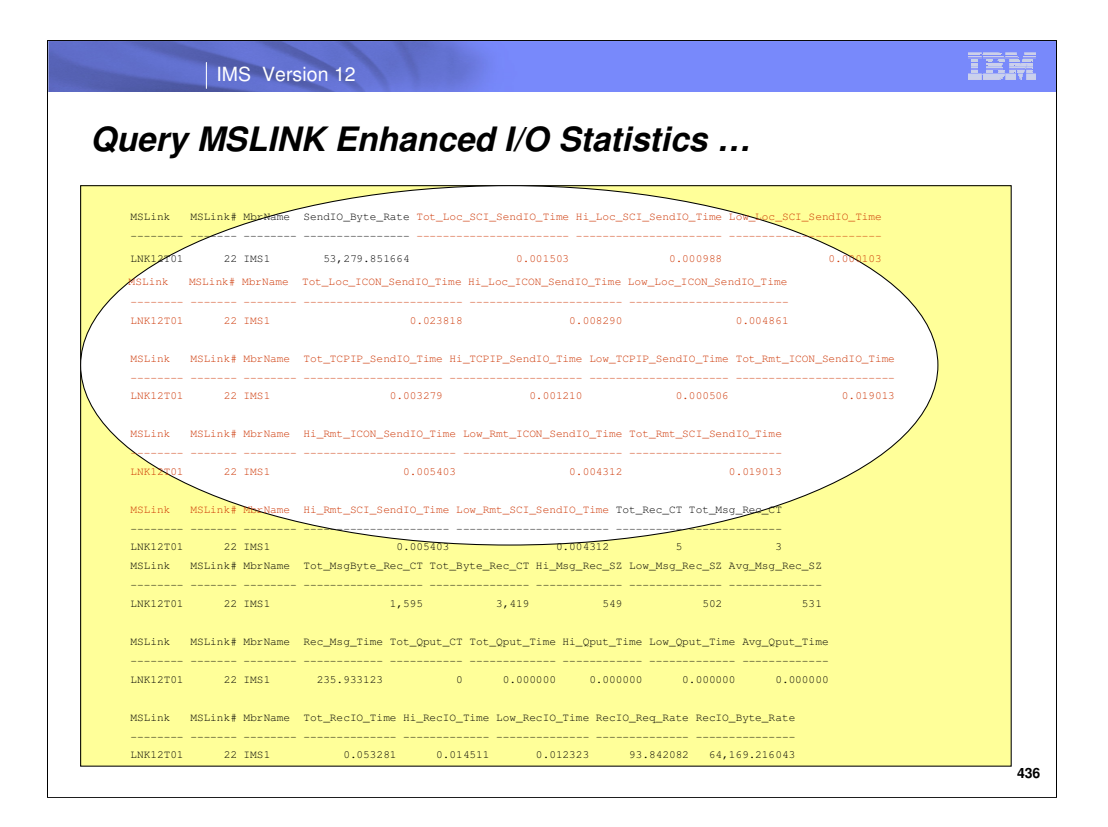

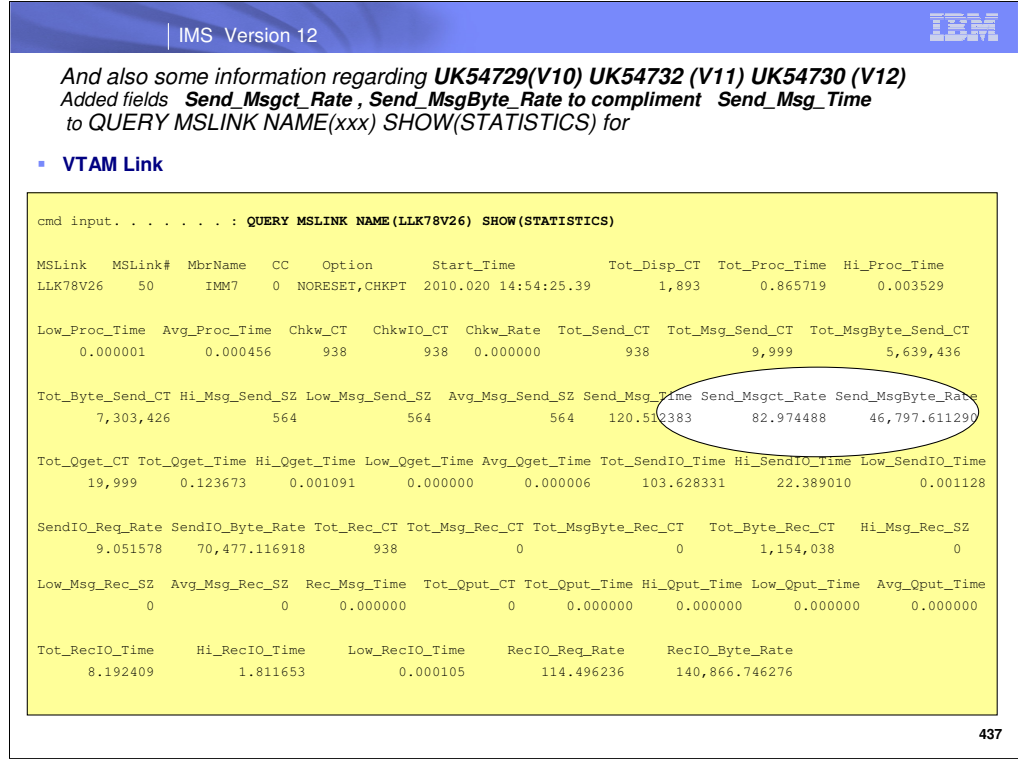

This is a example of a benchmark test run for APARs PK85645/PM06331 and associated PTFS UK54729(V10), UK54732/UK54733 (V11) UK54730 (V12) which added two new fields to MSC statistics. These fields do not require a specific benchmark set of messages such as field Send\_Msg\_Time requires. Consequently, they can be used dynamically during normal link processing.

Note: Send Msg Time is the total elapse time from the GU of the first message sent, to the GU of the last message sent.

Send\_MsgByte\_Rate - The send message byte rate which displays the MSC link's message bytes sent per second. Send time per each message sent is the time from get unique to get the message to send, to dequeue the message when the response is received. Link idle time in between sending messages is ignored.

Send\_MsgCT\_Rate - The send message count rate which displays the MSC link's Messages sent per second. Send time per each message sent is the time from get unique to get the message to send, to dequeue the message

when the response is received. Link idle time in between sending messages is ignored.

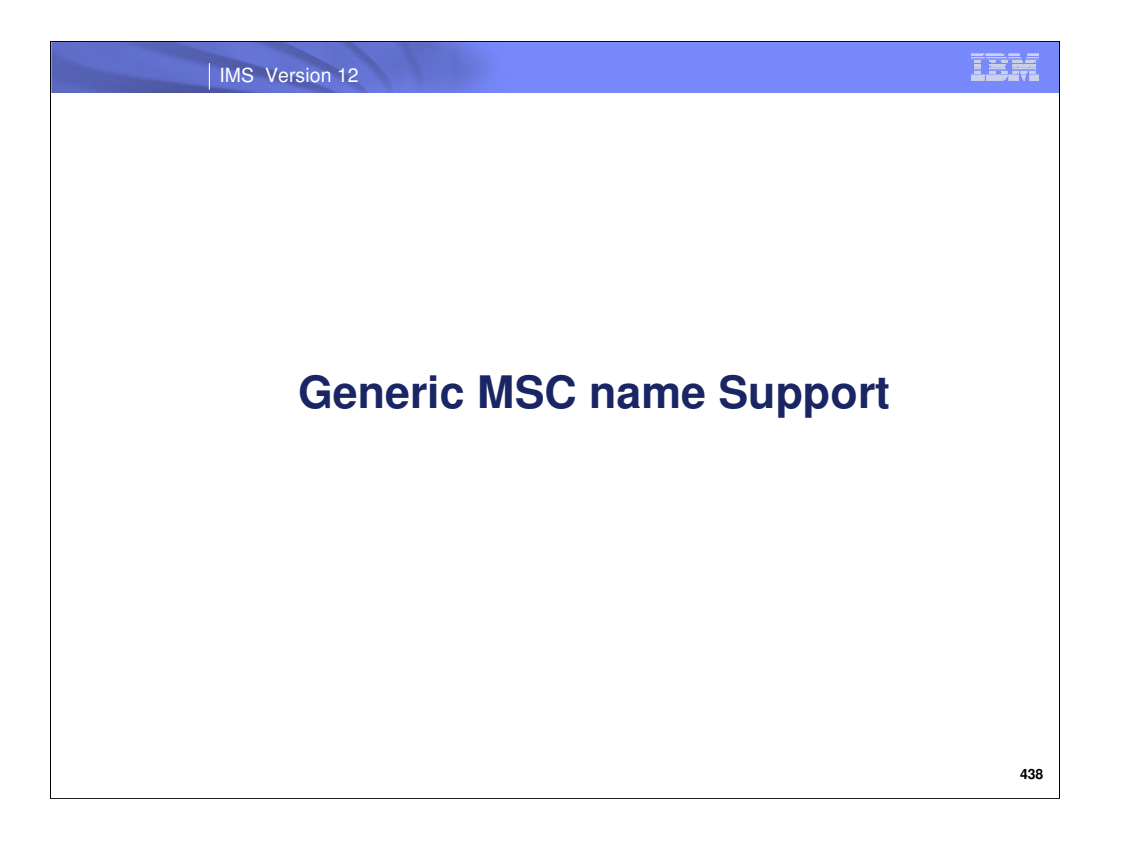

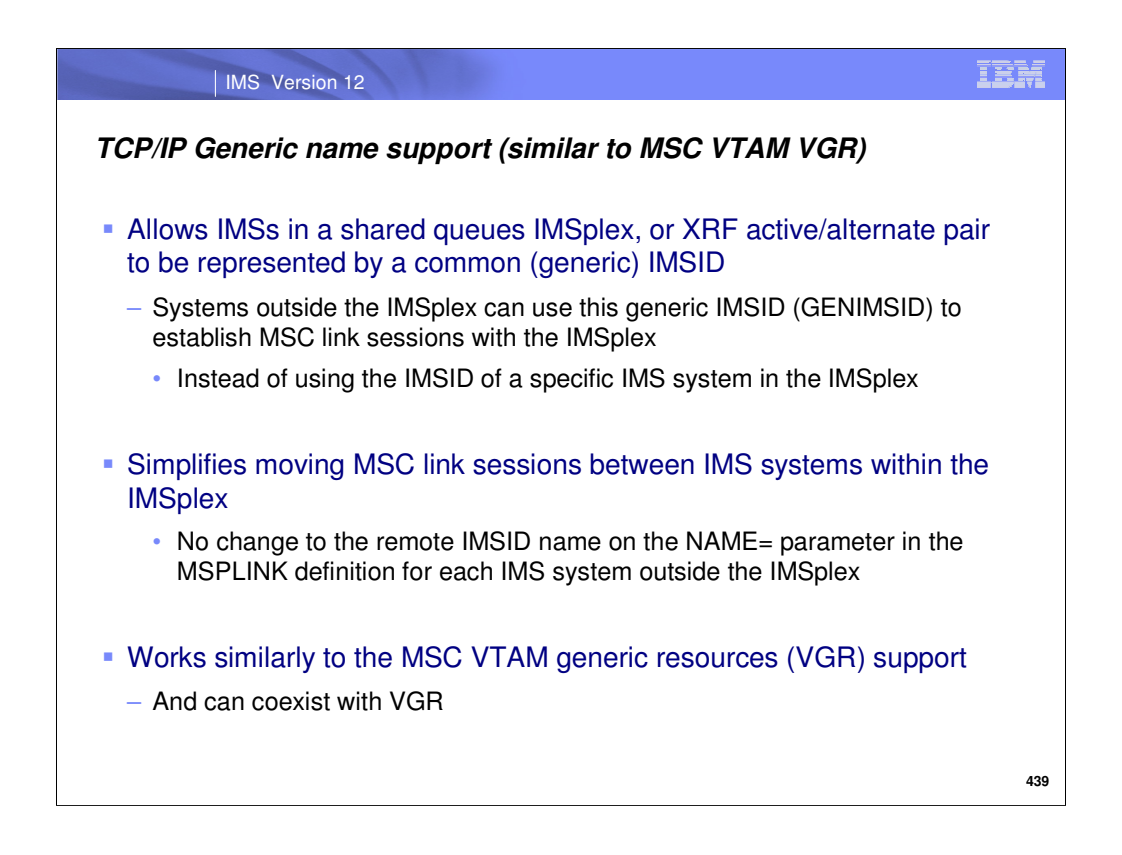

A generic name support for TCP/IP, similar to that of MSC VTAM generic support is another enhancement to the TCP/IP support for MSC. With this capability, MSC IMS systems outside of an IMSplex can use a generic IMSID (GENIMSID) to establish MSC link sessions with the IMSplex instead of using the IMSID of a specific IMS system in the IMSplex.

Additionally, with the use of a TCP/IP GENIMSID, MSC link sessions can be moved between IMS systems within the IMSplex without having to change the remote IMSID name on the NAME= parameter in the MSPLINK stage 1 system definition macro for each IMS system outside the IMSplex.

Generic IMSID name support works similarly to MSC VTAM generic resources (VGR). The difference is VTAM VGR uses a common generic APPLID name and TCP/IP uses a common generic IMSID name.

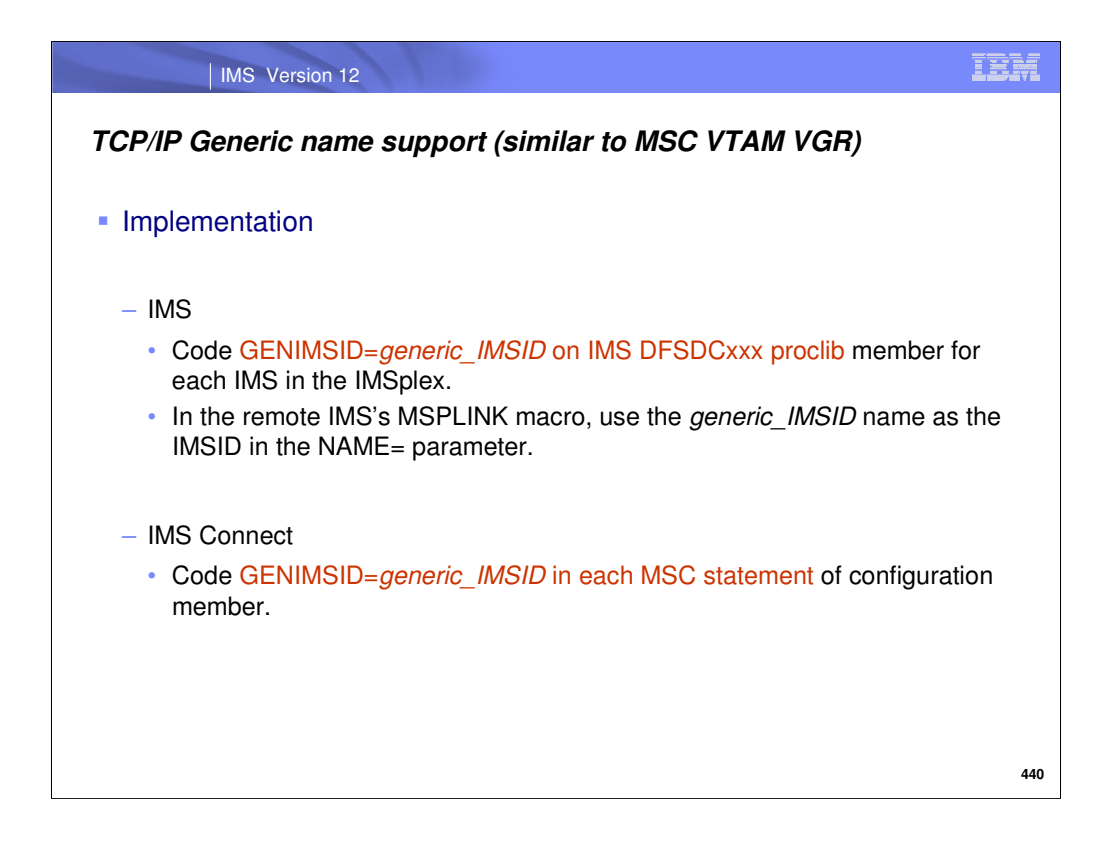

A generic name support for TCP/IP, similar to that of MSC VTAM generic support is another enhancement to the TCP/IP support for MSC. To invoke the function, a new startup parameter that specifies the generic IMSID via GENIMSID = imsid. The corresponding support in IMS Connect can be requested in the configuration member MSC statement with a similar specification of GENIMSID = imsid.

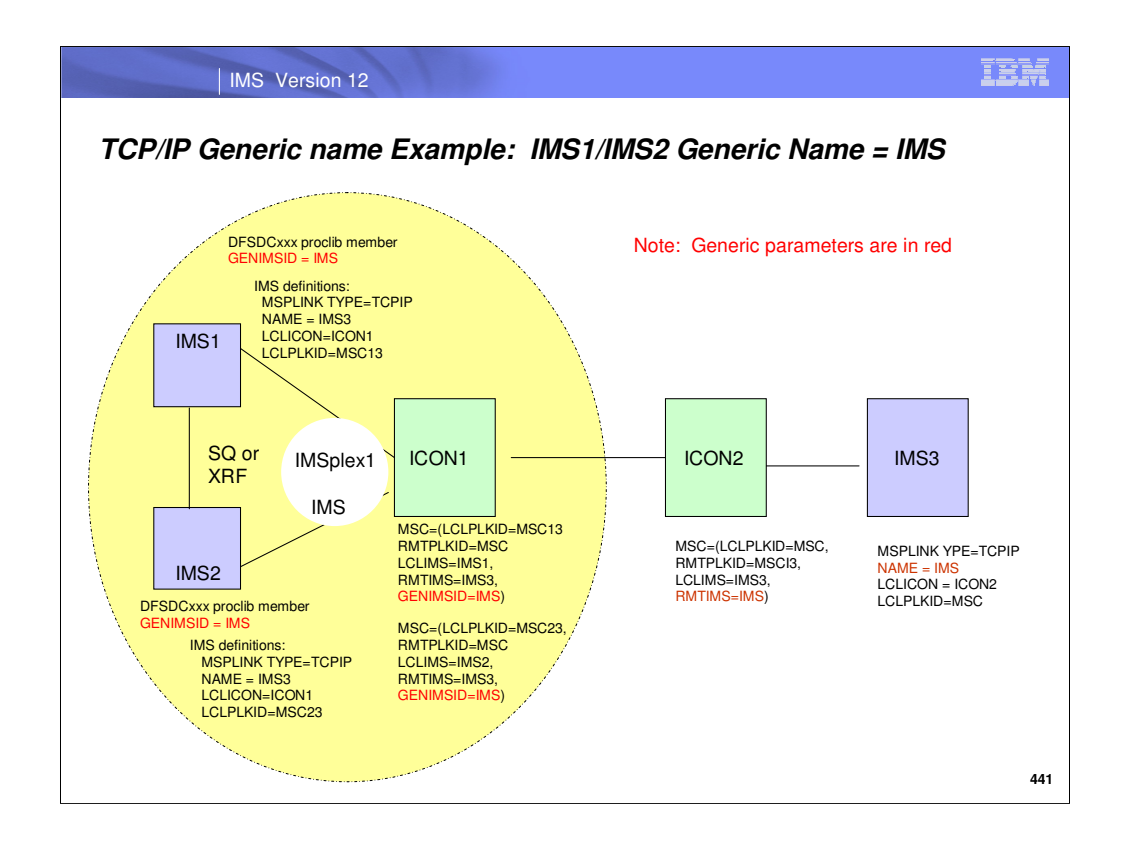

This is a pictorial view showing the Generic Name support for Shared queues (SQ) and XRF.

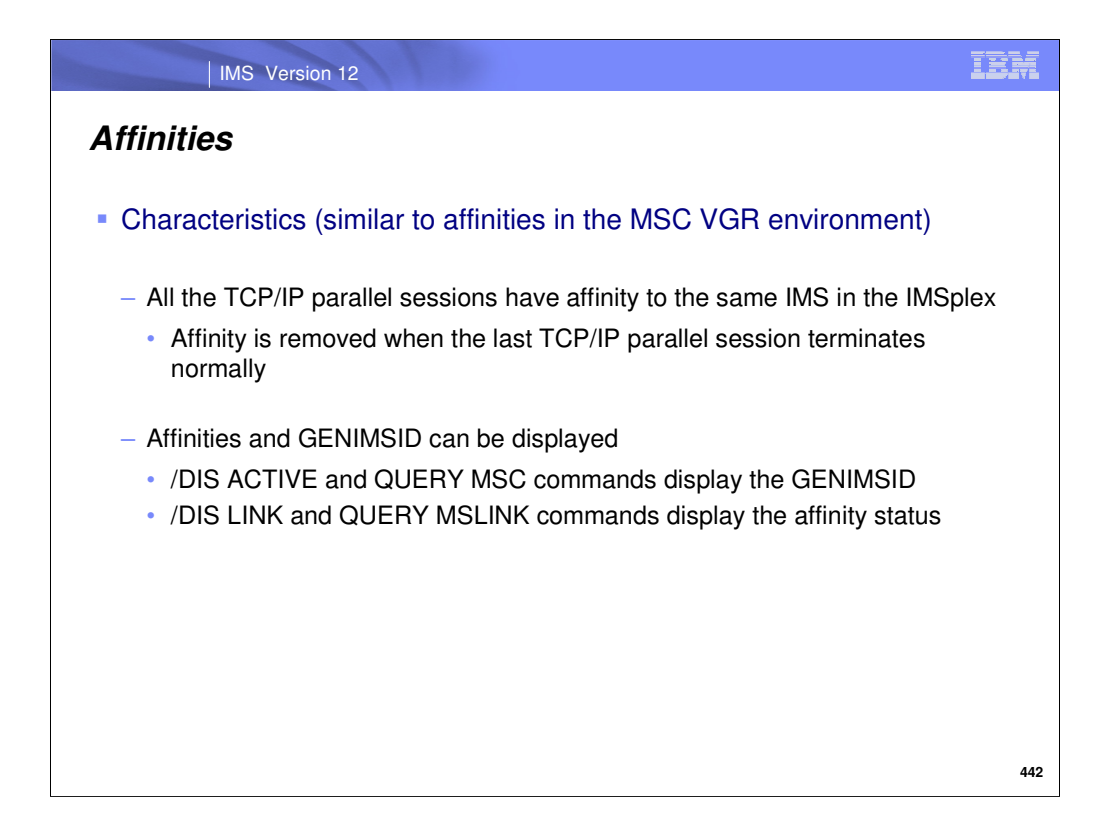

When using the generic IMSID name support, all the TCP/IP parallel sessions between the same MSPLINK partners, must be between the same pair of IMS systems. The first link that is established between partners, establishes the IMS pairs. On the IMSplex side, this link, and all the other parallel sessions, are said to have affinity to this IMS system and AFFIN will be displayed as a status on the MSLINKs (e.g., through the /DISPLAY LINK or QUERY MSLINK commands) within IMS, and on the MSC statement in IMS Connect (e.g., the VIEWMSC command). The generic IMSID name can be displayed using the QUERY MSC or /DIS ACTIVE commands.

Affinities remain until the last parallel MSC link is disconnected normally (i.e. IDLE NRE or IDLE COLD status).

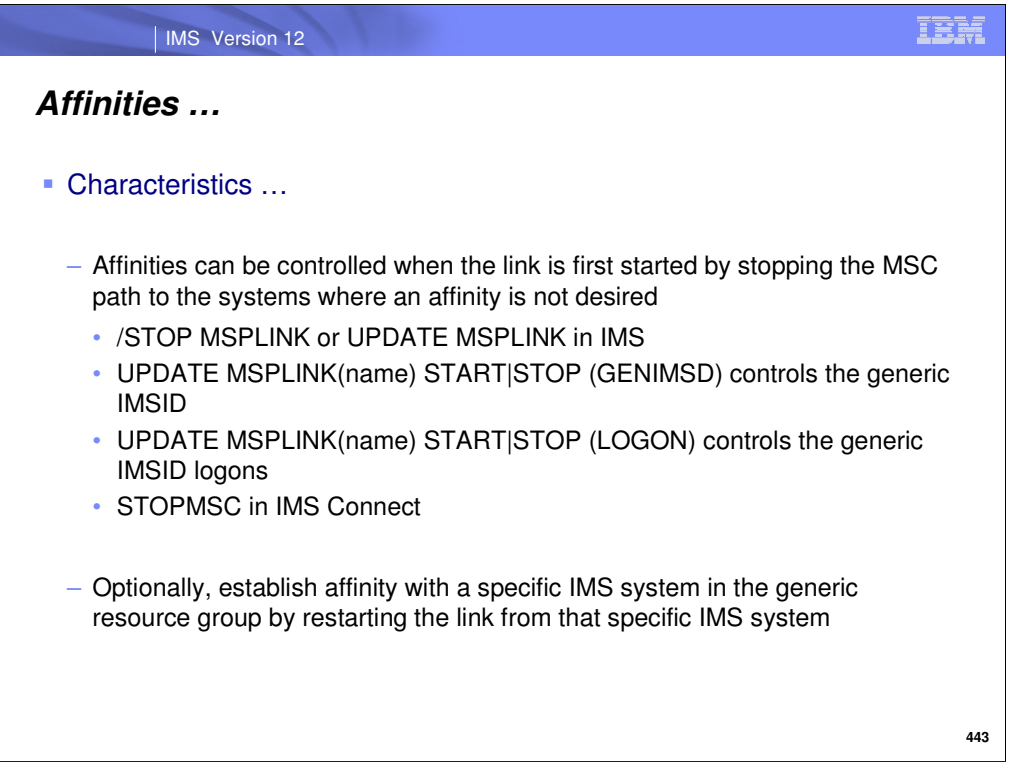

When the first link is started from the remote IMS, the affinity can be controlled by any one of the following methods:

•Stopping the MSC path to the other IMS system in the IMSplex where the link connection is not desired.

•Stopping the MSPLINK on the IMS system(s) where the connection is not desired. Those IMS systems will then not accept the restart message from the remote IMS.

•Have only one IMS up in the IMSplex when the first parallel link is started. If more than one IMS is up, and the MSC path has not been stopped in IMS connect, then the restart message will be sent to each IMS that is up. The first one to respond becomes the IMS that will own the affinity.

•Restarting the link from the generic resource group side.

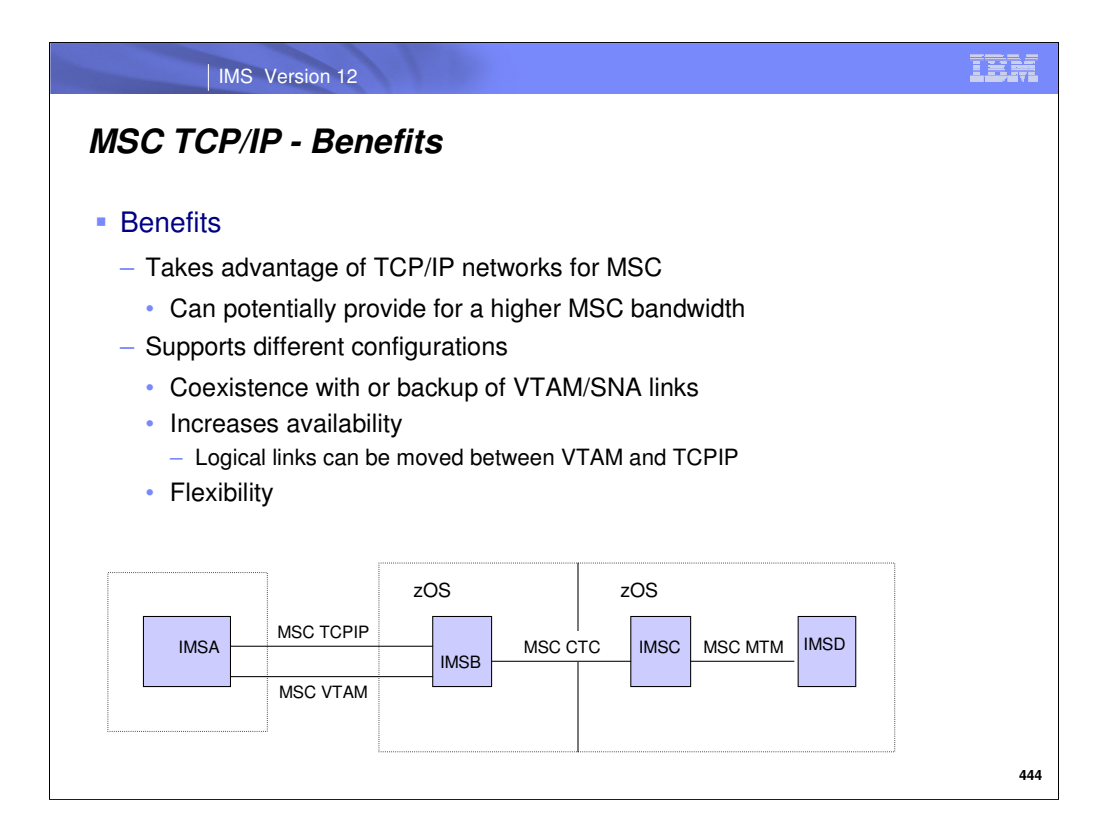

MSC TCP/IP provides an alternative to MSC VTAM and can also be used to backup an VTAM SNA network for availability purposes.

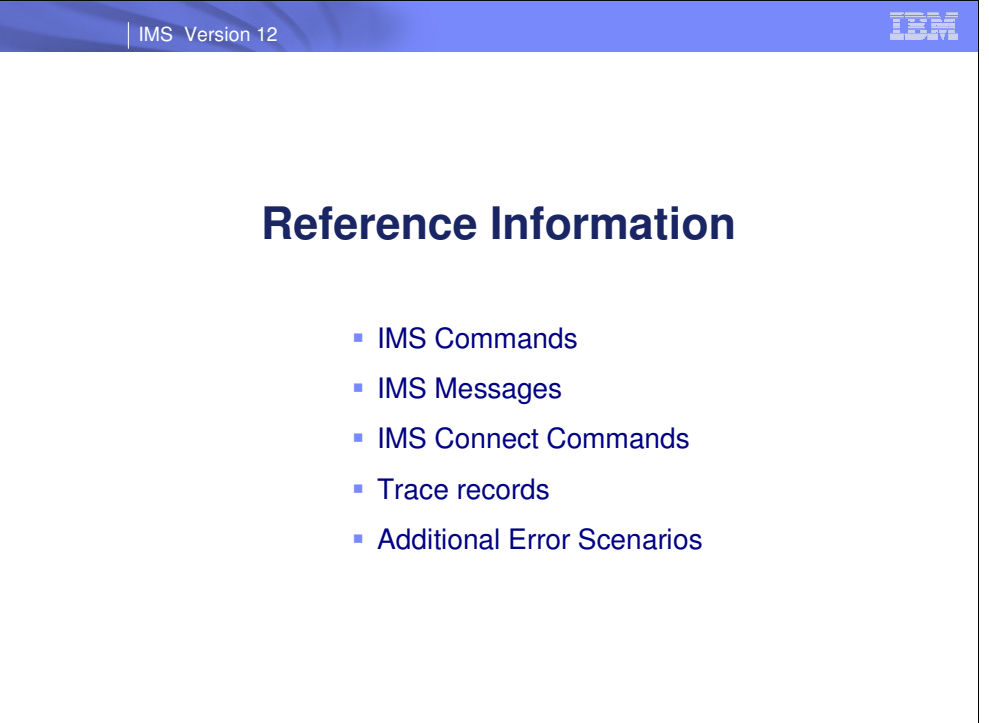

**445**

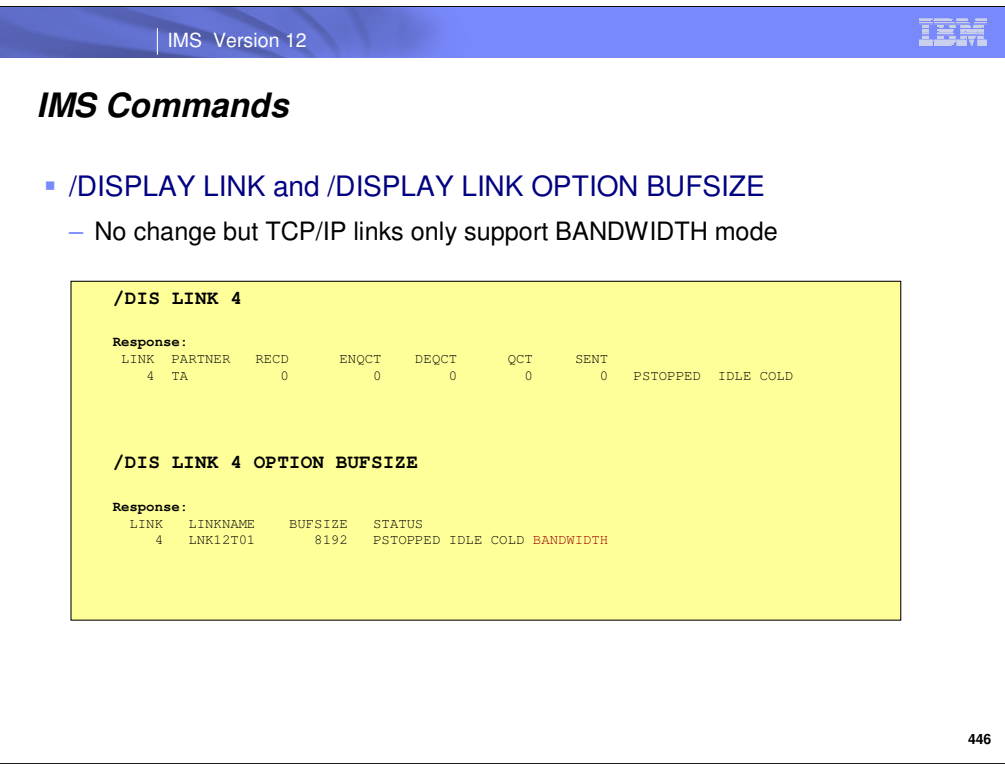

There is no change to these commands for TCPIP. However, since TCPIP links operate in bandwidth mode only, the /DISPLAY LINK OPTION BUFSIZE command will always show BANDWIDTH status.

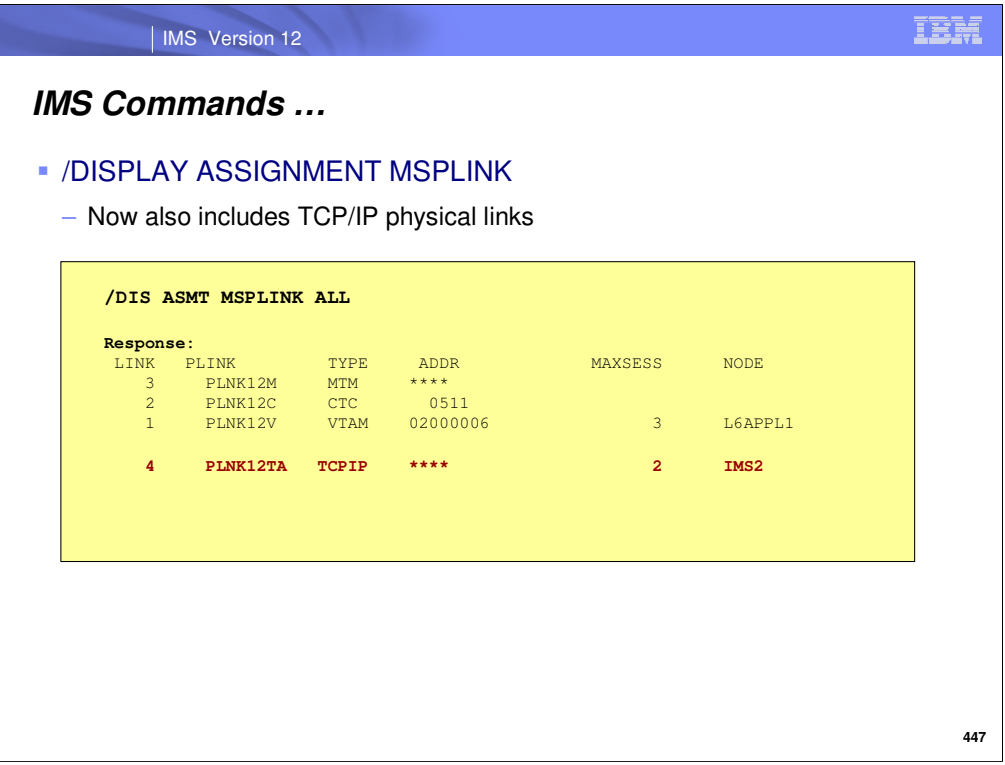

TCPIP physical links are displayable along with the other existing link types (i.e. CTC, MTM, and VTAM). TCPIP will display as the link type and the IMSID of the remote IMS will be displayed under the NODE column.

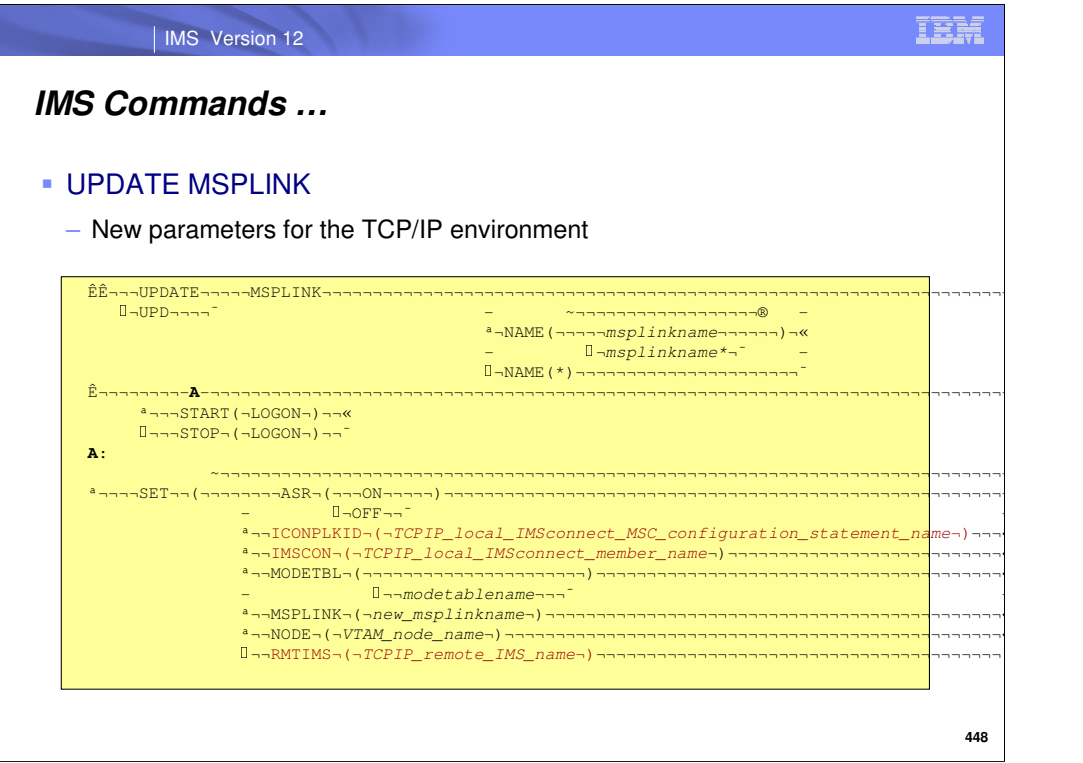

New parameters have been added to the existing UPDATE MSPLINK command. These include:

•**ICONPLKID() -** For TCPIP physical links, this specifies the 1- to 8-alphanumeric name of the local MSC configuration statement id in the local IMS Connect. This is the name of the MSC statement in the local IMS Connect configuration member. This member contains the parameters for IMS Connect to connect and communicate to its local IMS, and to the remote IMS via TCP/IP and the remote IMS Connect. This name may be changed to another IMS Connect MSC configuration statement.

•**IMSCON() -** For TCPIP physical links, this specifies the 1- to 8-alphanumeric name of the local IMS Connect member name. This is the member name used by the local IMS Connect to join the IMSplex. This name may be changed to another local IMS Connect member name.

•**RMTIMS() -** For TCPIP physical links, this specifies the 1- to 8-alphanumeric name of the remote IMS that this physical link connects to. This name may be changed to another IMS system's IMSid.

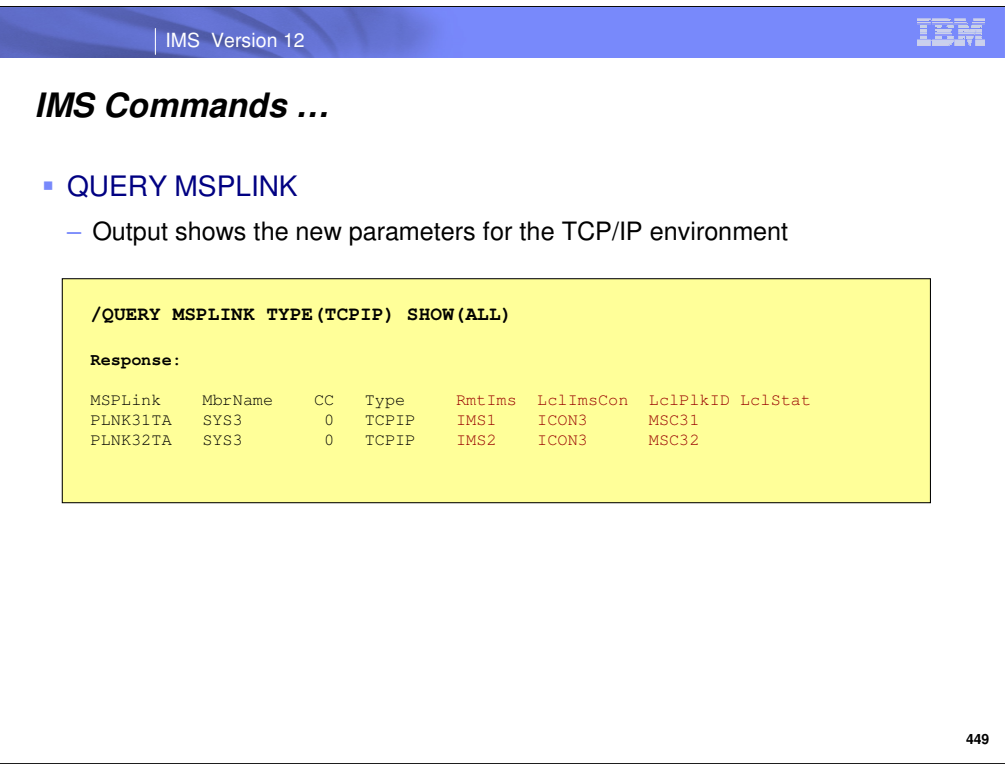

The QUERY MSPLINK command output shows the new parameters associated with TCP/IP links.
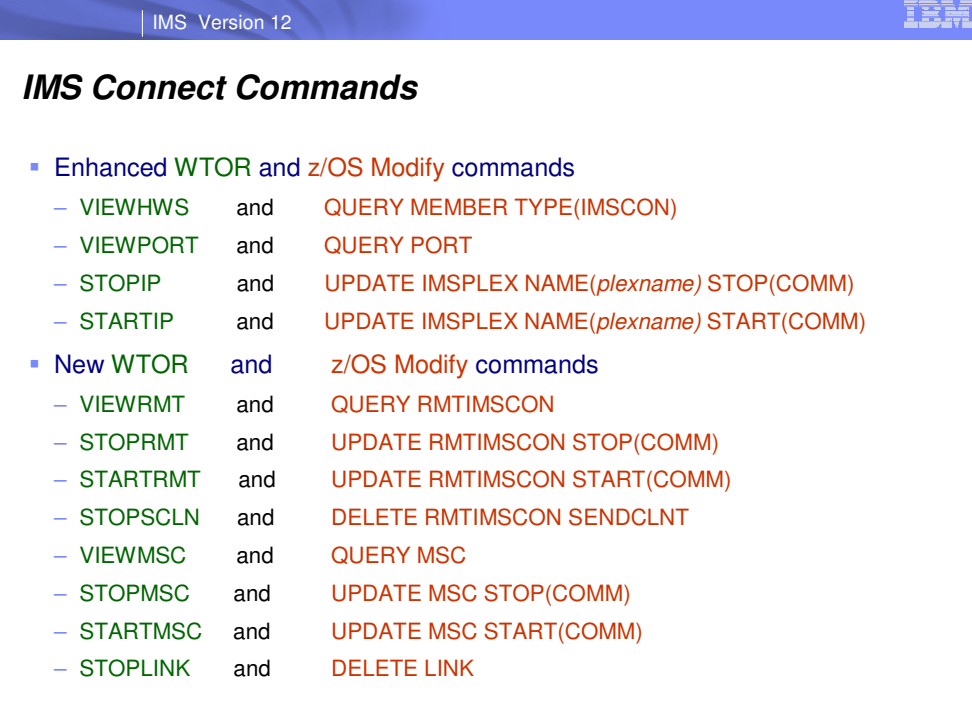

**450**

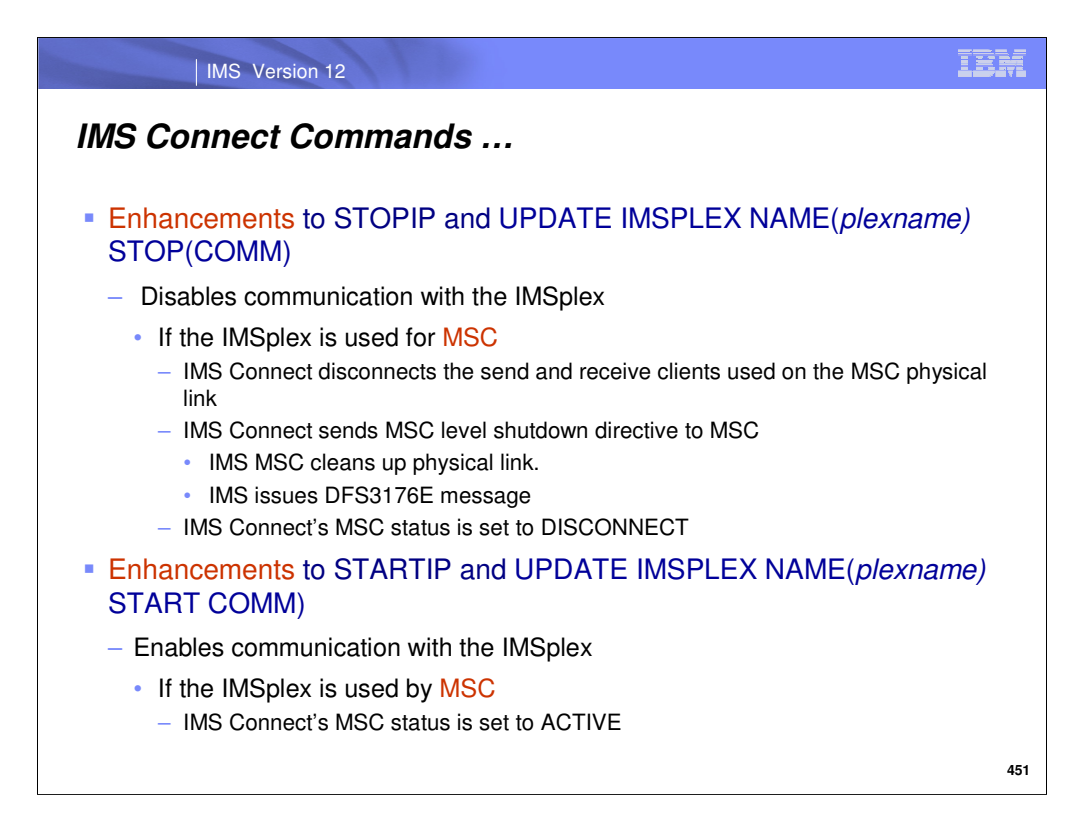

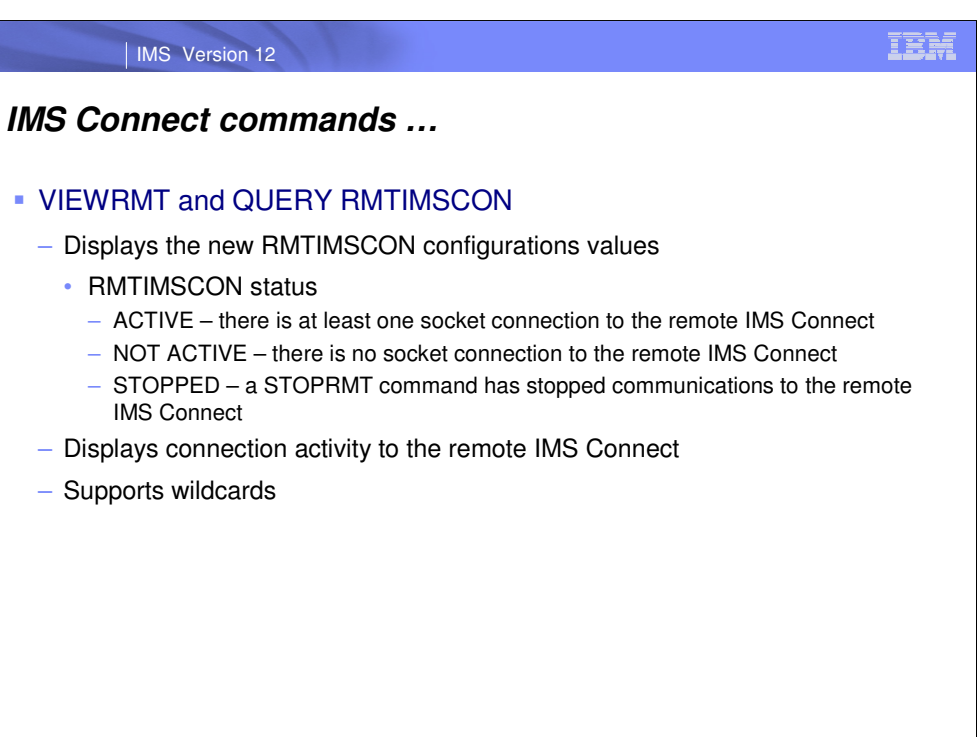

**452**

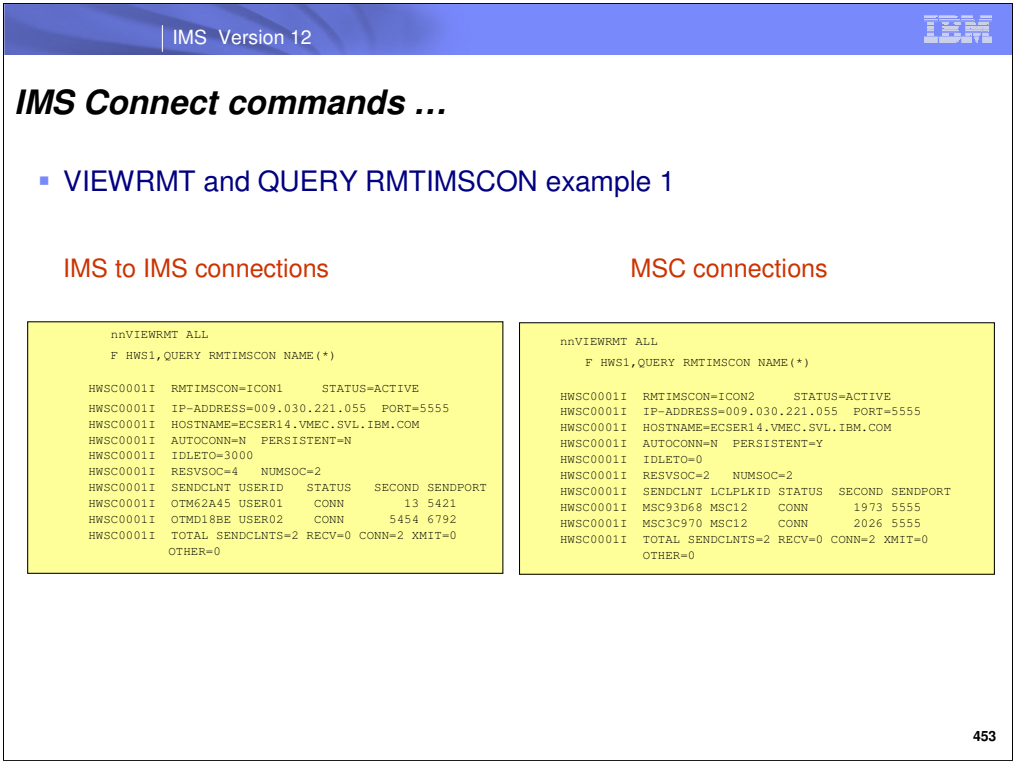

Example of RMTIMSCON used for OTMA remote messages as well as for MSC messages.

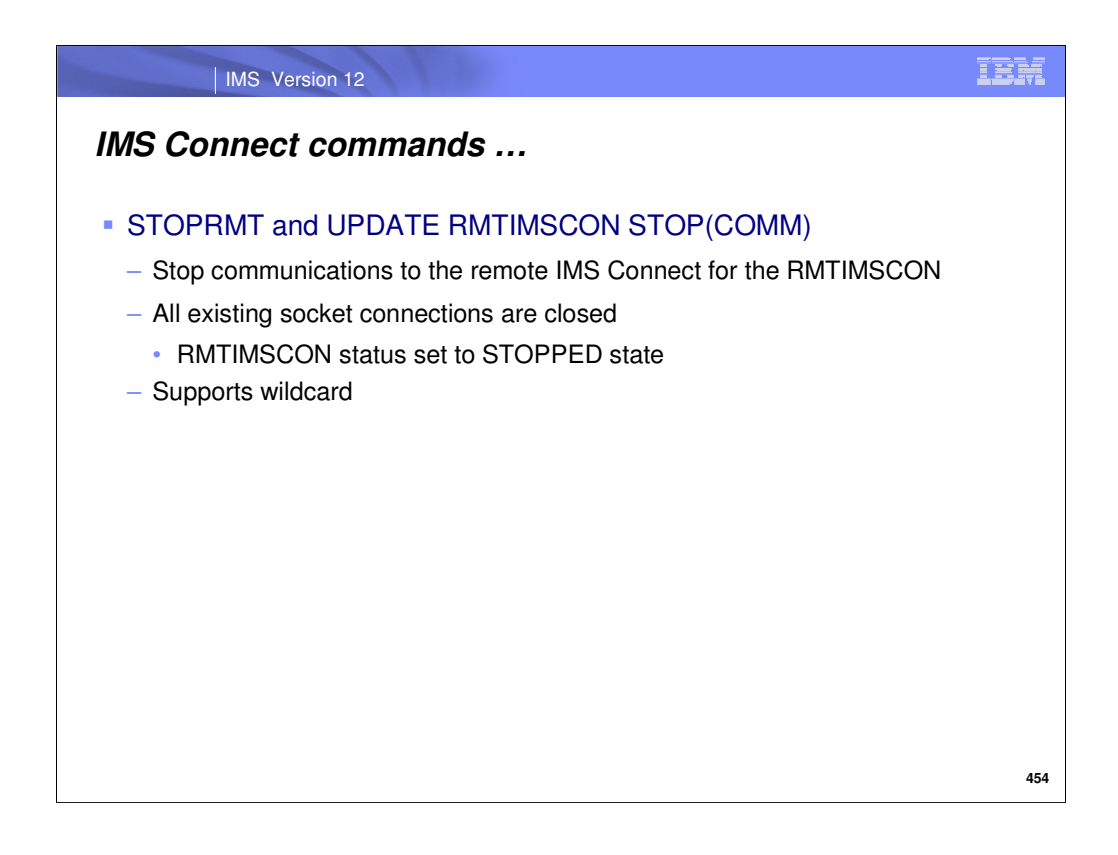

The STOPRMT OR UPDATERMTIMSCON STOP(COMM) commands request that communications with the remote IMS Connect be disabled.

From an OTMA perspective:

•IMS Connect disconnects the socket connections. If a connection is waiting for an ACK, then as a result of the command a NAK is sent back to OTMA with a reroute to HWS\$DLQ, the socket is disconnected and IMS Connect issues the HWST3570E message. A new sense code indicates the RMTIMSCON STOPPED state.

•When a new OTMA message is received, IMS Connect sends a NAK to OTMA to leave the message in the front of the queue, and issues an HWST3575W message.

For MSC:

•IMS Connect sends the MSC level shutdown directive to MSC. MSC then does an internal PSTOP and issues the DFS3176I message.

•IMS Connect disconnects the send and receive socket connections.

•If a new MSC message is received, IMS Connect sends an error message back to MSC.

On completion of the command, an HWST3505I message is issued: HWST3505I COMMUNICATIONS WITH REMOTE IMS CONNECT rmtimscon STOPPED; M=mc. If the command is issued on a RMTIMSCON that does not exist, then HWSC0114W message is issued: HWSC0114W COMMAND=STOPRMT FAILED; R=4, S=NFNDSCT , M=CVBC

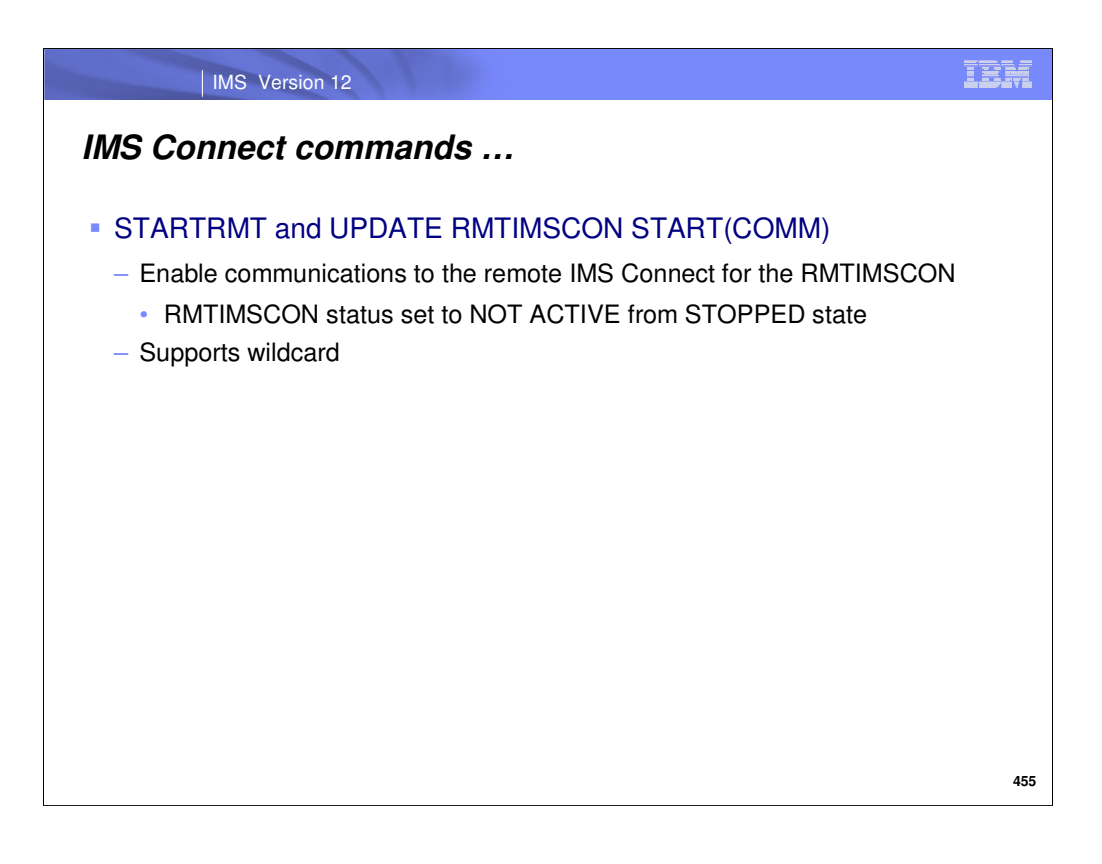

The STARTRMT command and UPDATE RMTIMSCON START(COMM) z/OS modify command are new commands to enable the remote IMS Connect connection after it has been disabled by the STOPRMT and UPDATE RMTIMSCON STOP(COMM) commands.

•The RMTIMSCON status is set to NOT ACTIVE because there are no active socket connections at this point.

•If the AUTOCONN parameter has been set to Y, socket connections to remote ICON are automatically started based on the RESVSOC value.

•IMS Connect notifies OTMA to resend the OTMA remote messages for TPIPEs that uses the RMTIMSCON.

On completion of the command, an HWST3500I message is issued: HWST3500I COMMUNICATIONS WITH REMOTE IMS CONNECT rmtimscon STARTED; M=mc.

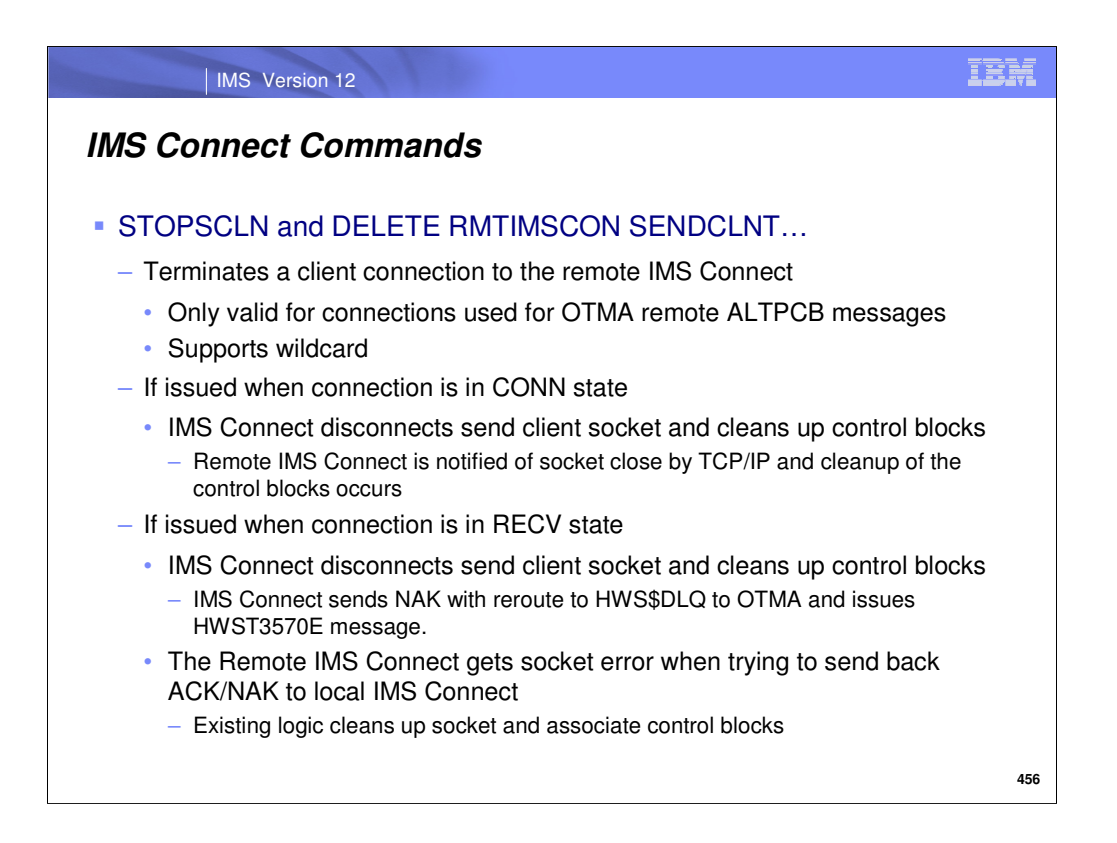

The STOPSCLN (WTOR) and DELETE RMTIMSCON SENDCLNT (z/OS modify) commands are new commands to terminate the send client sockets for a specified remote IMS Connect connection.

On completion of the command, an HWST3525I message is issued: HWST3525I THE SEND CLIENT sendclient WAS TERMINATED FOR REMOTE IMS CONNECT rmtimscon; M=mc. When issued on a non-existing send client name, the command fails with a HWSC0114W message.

When issued on a send client name used by MSC, the send client socket will be terminated and it will not be displayed in the VIEWRMT output. The send client name, however, will still be associated with its link in the VIEWMSC output. When a MSC message is sent on this logical link, a new send client connection is created and the VIEWMSC output will display the new send client name.

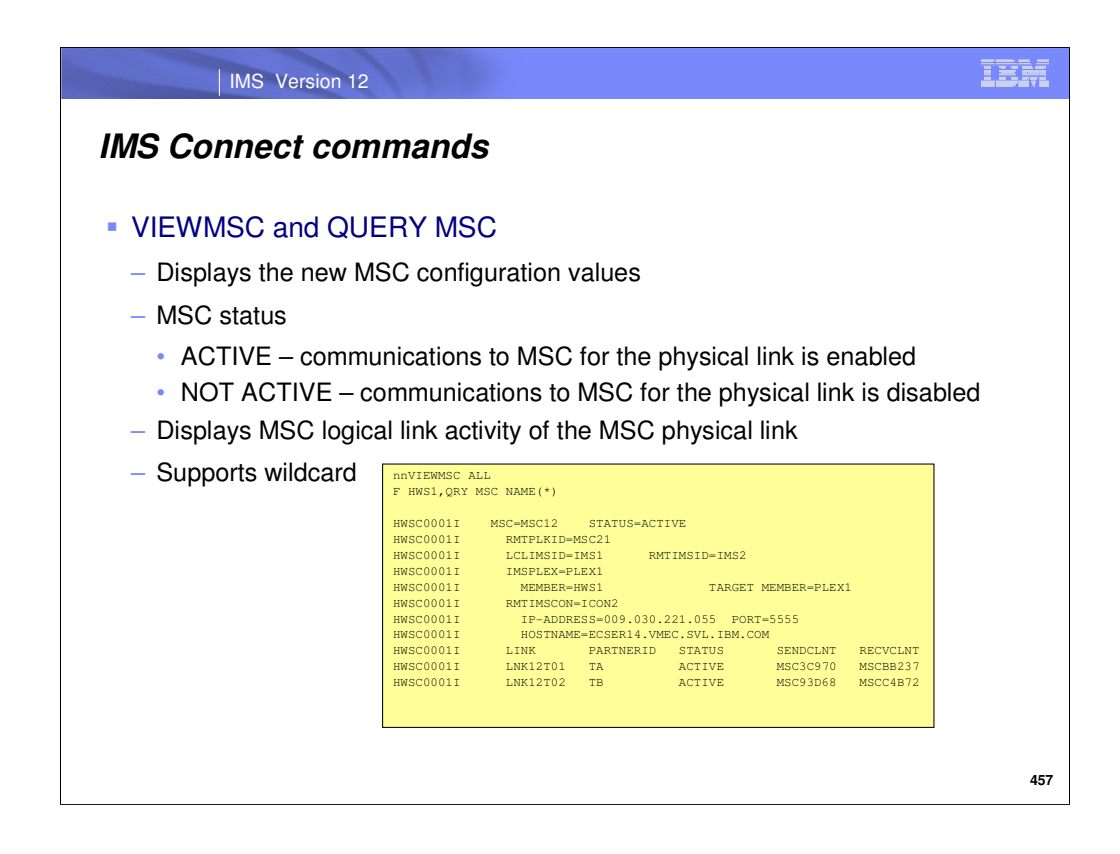

The VIEWMSC (WTOR) and QUERY MSC (z/OS modify) commands are new commands that display information about the MSC physical link defined in the MSC statement in the IMS Connect configuration member

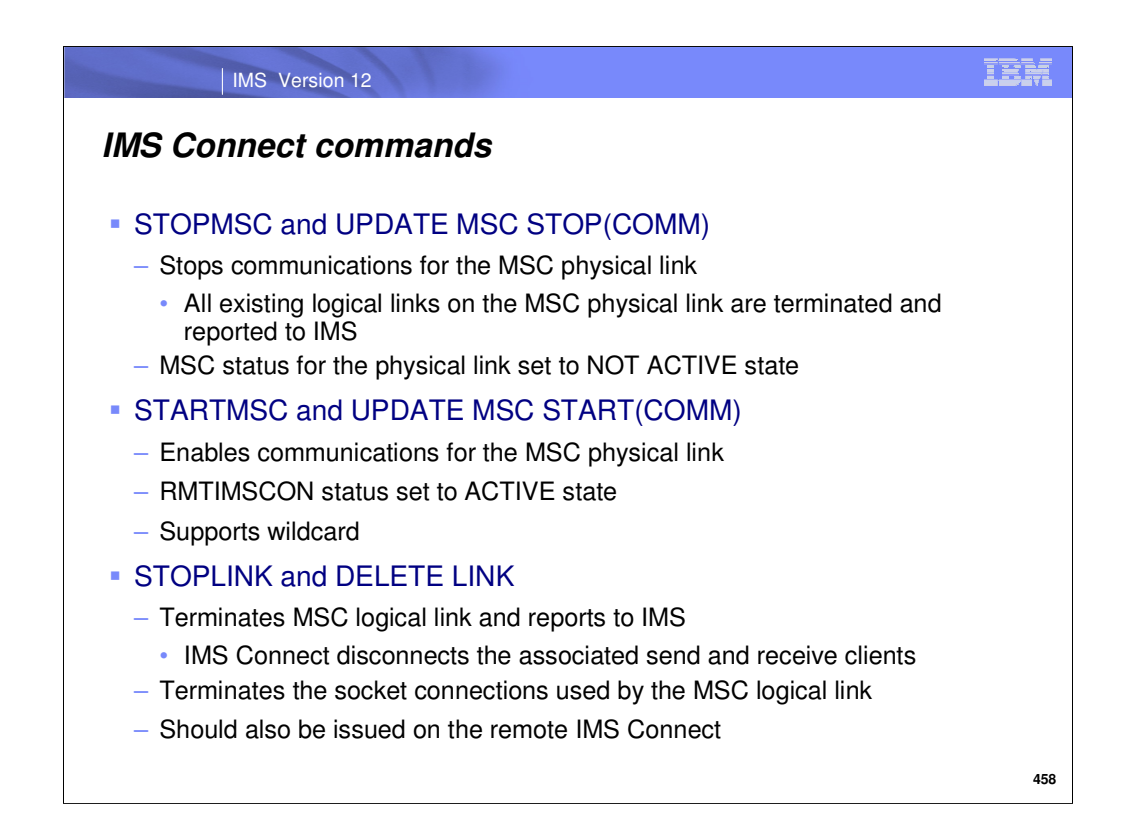

After a STOPMSC command is issued, the MSC status is set to NOT ACTIVE state. When an MSC message is sent from the local IMS on the physical link that is NOT ACTIVE in IMS Connect, IMS Connect returns an error message to IMS indicating the MSC physical link is disabled.

•IMS Connect disconnects the send and receive clients used on this MSC physical link and sends an MSC level shutdown directive to IMS. IMS Connect's MSC status is set to NOT ACTIVE.

•IMS MSC cleans up the physical link and issues the DFS3176I message.

On completion of the command, an HWSF3305I message is issued: HWSF3305I COMMUNICATIONS ON MSC PHYSICAL LINK lclplkid STOPPED; M=mc

The STARTMSC or UPDATE MSC START(COMM) commands enable MSC communications for that physical link. IMS Connect's MSC status is set to ACTIVE. On completion of the command, an HWSF3300I message is issued: HWSF3300I COMMUNICATIONS ON MSC PHYSICAL LINK lclplkid STARTED; M=mc

The STOPLINK (WTOR) and DELETE LINK (z/OS modify) commands are used to terminate the MSC logical link resource type. IMS Connect disconnects send and receive clients and cleanup blocks. (Connections are no longer displayed in VIEWRMT and VIEWPORT output.) IMS Connect cleans up the logical link block and link is also no longer displayed in VIEWMSC output.

•IMS Connect sends a link level shutdown directive to the local MSC. IMS MSC cleans up the logical link and issues a DFS3176I message.

•On completion of the command, an HWSF3310I message is issued: HWSF3310I LOGICAL LINK msclink TERMINATED; MSC=lclplkid, M=mc

•A STOPLINK on the remote IMS Connect should also be issued.

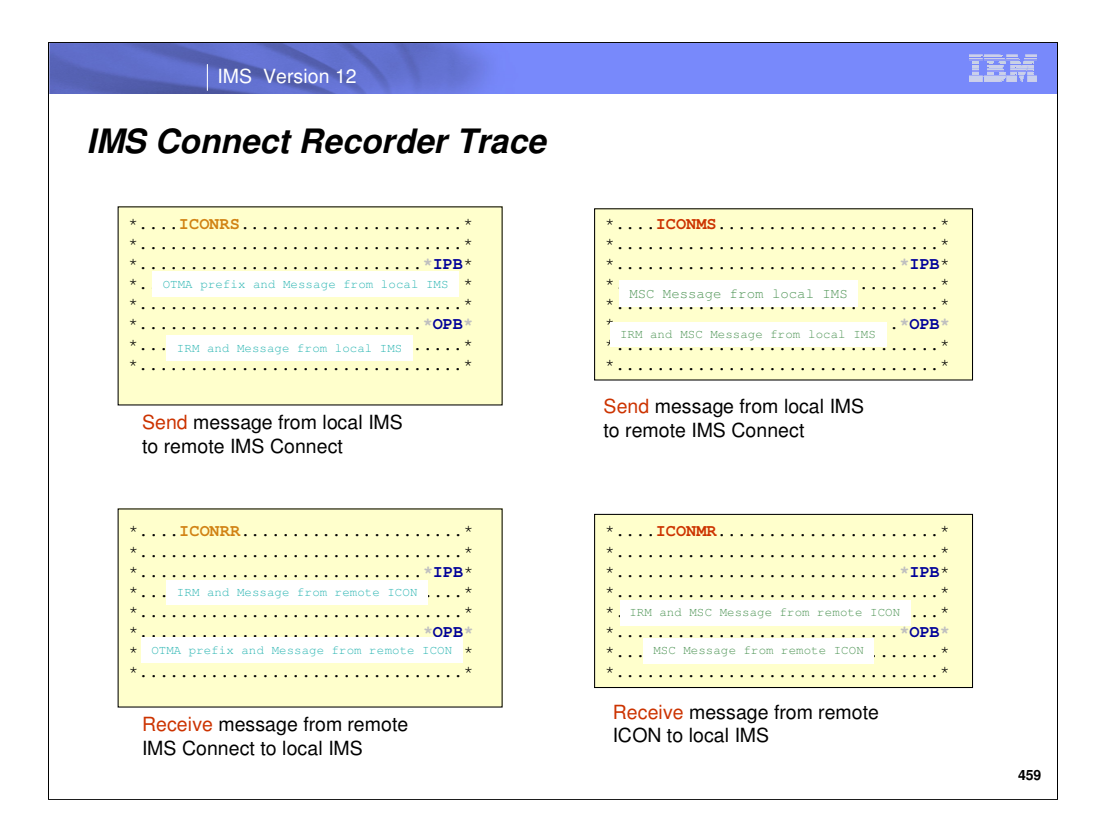

## | IMS Version 12

## **Recorder Events for recorder exit HWSTECL0**

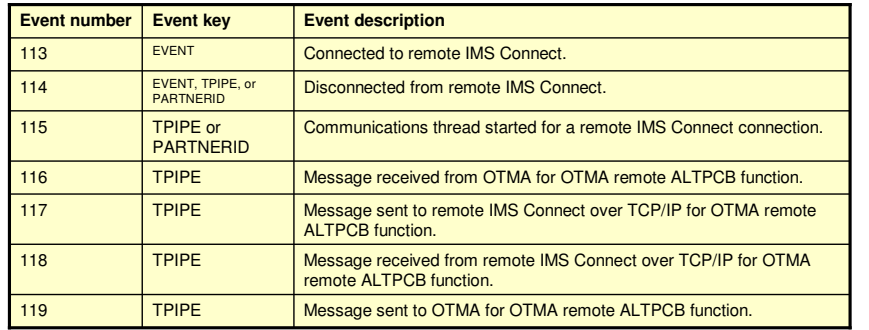

**460**

IBM

## IBM

## **Recorder Events for recorder exit HWSTECL0**

IMS Version 12

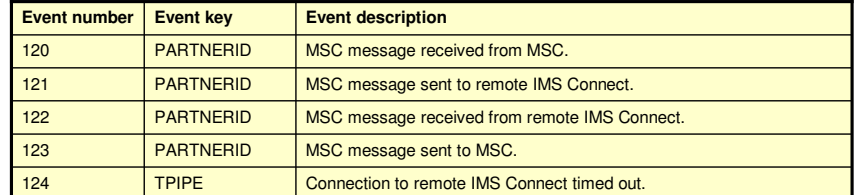

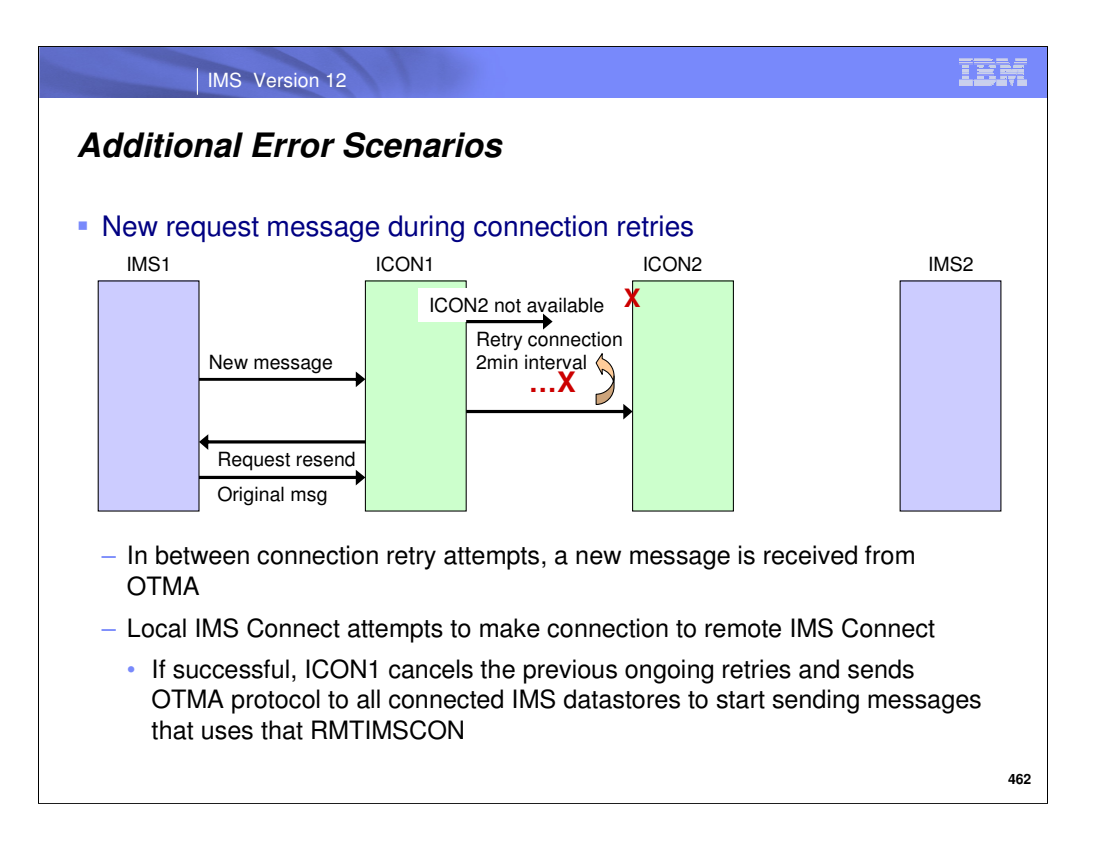

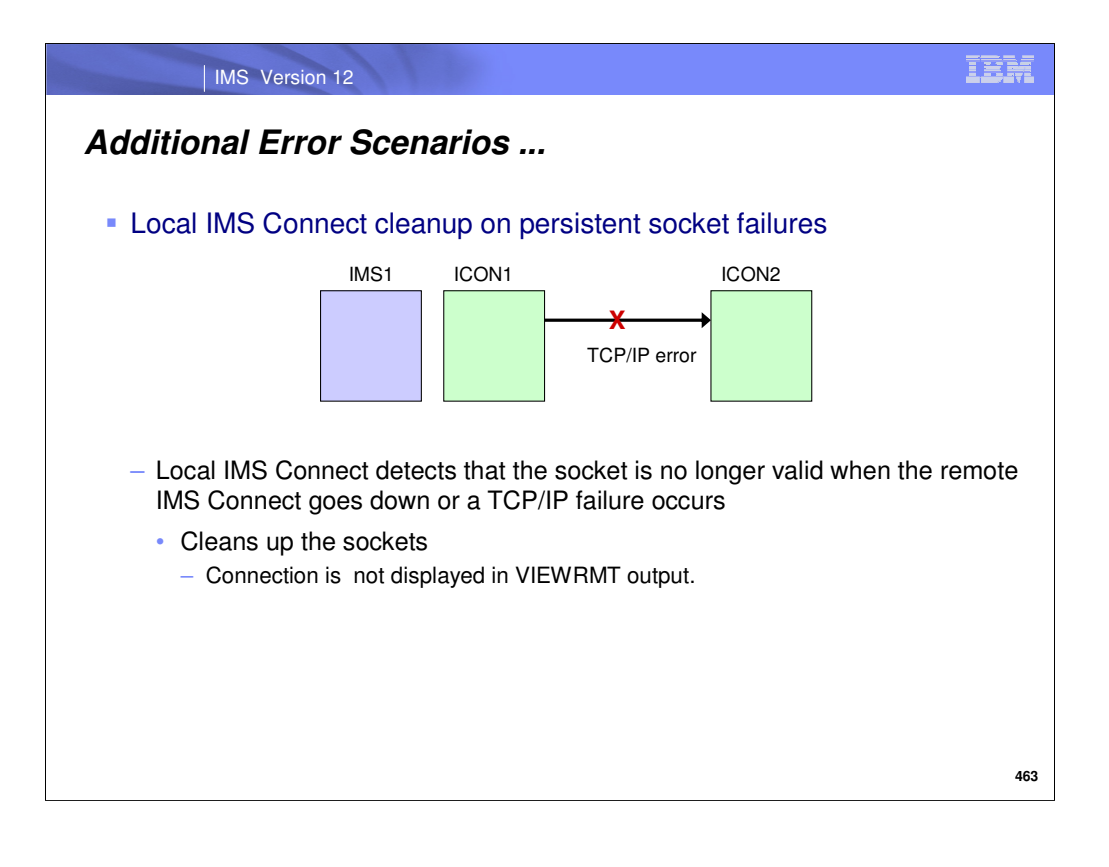

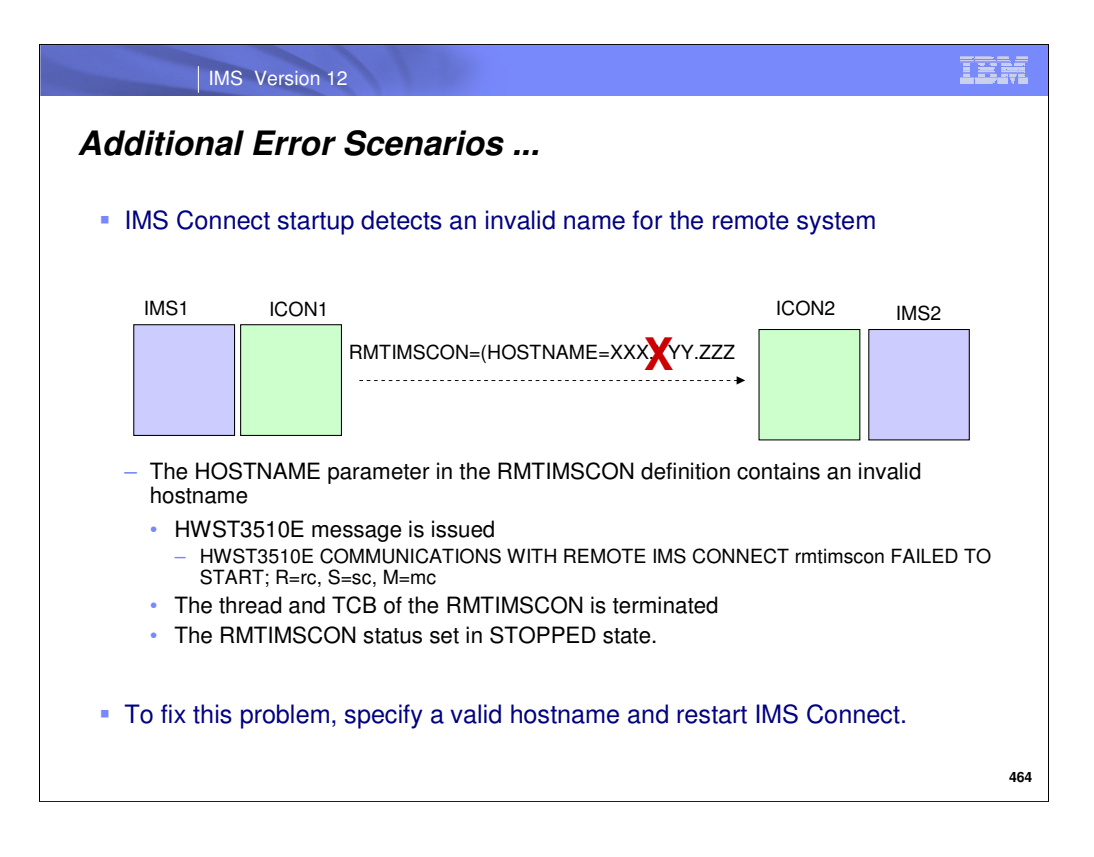

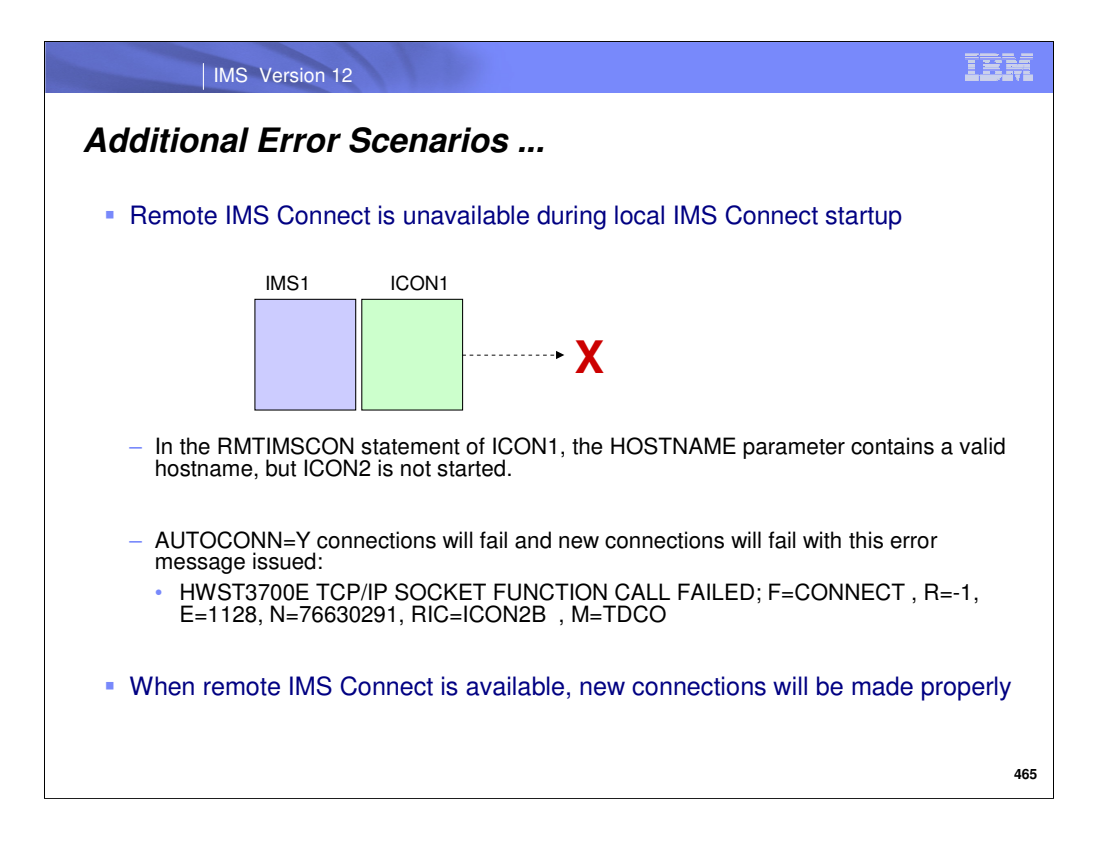

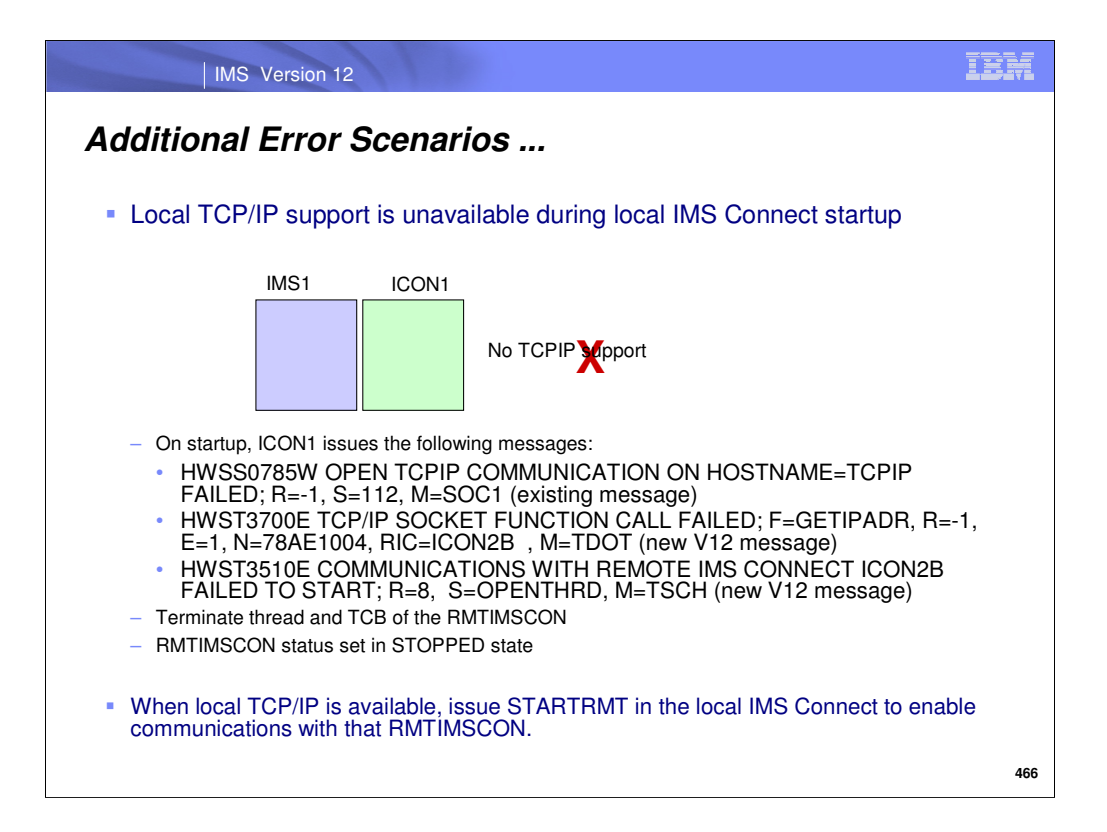

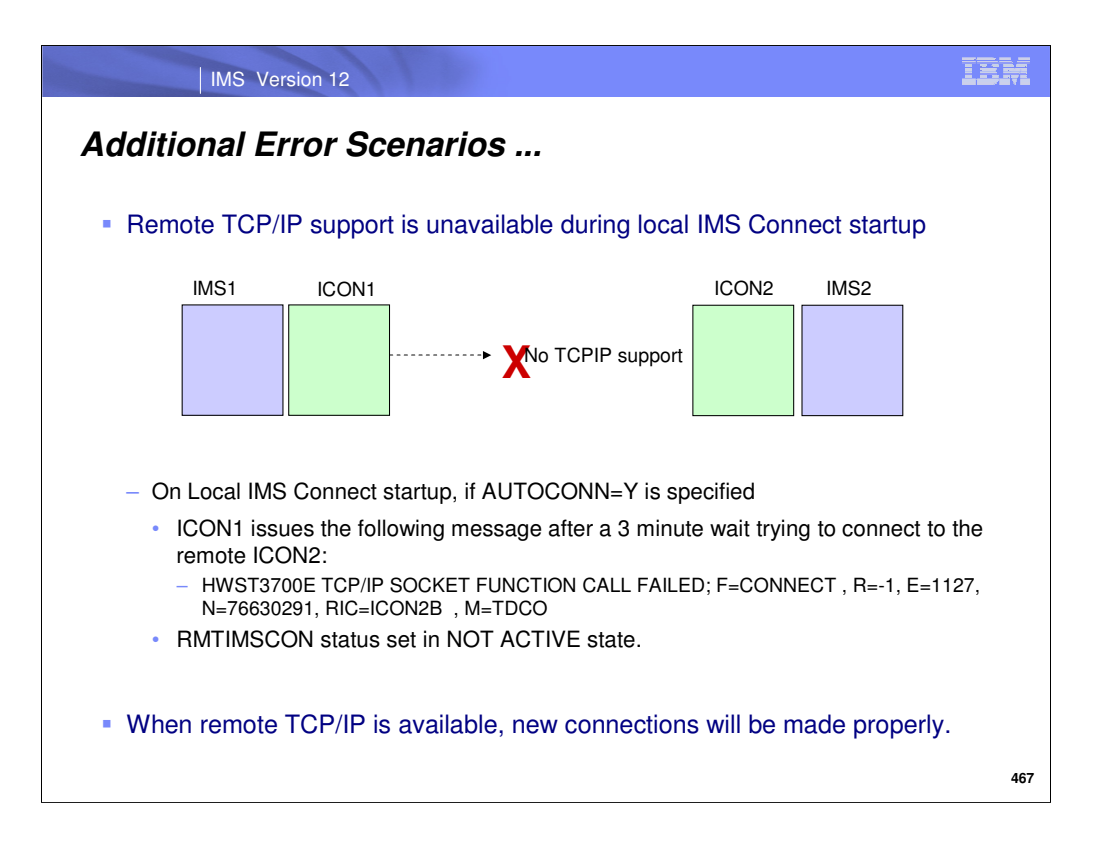

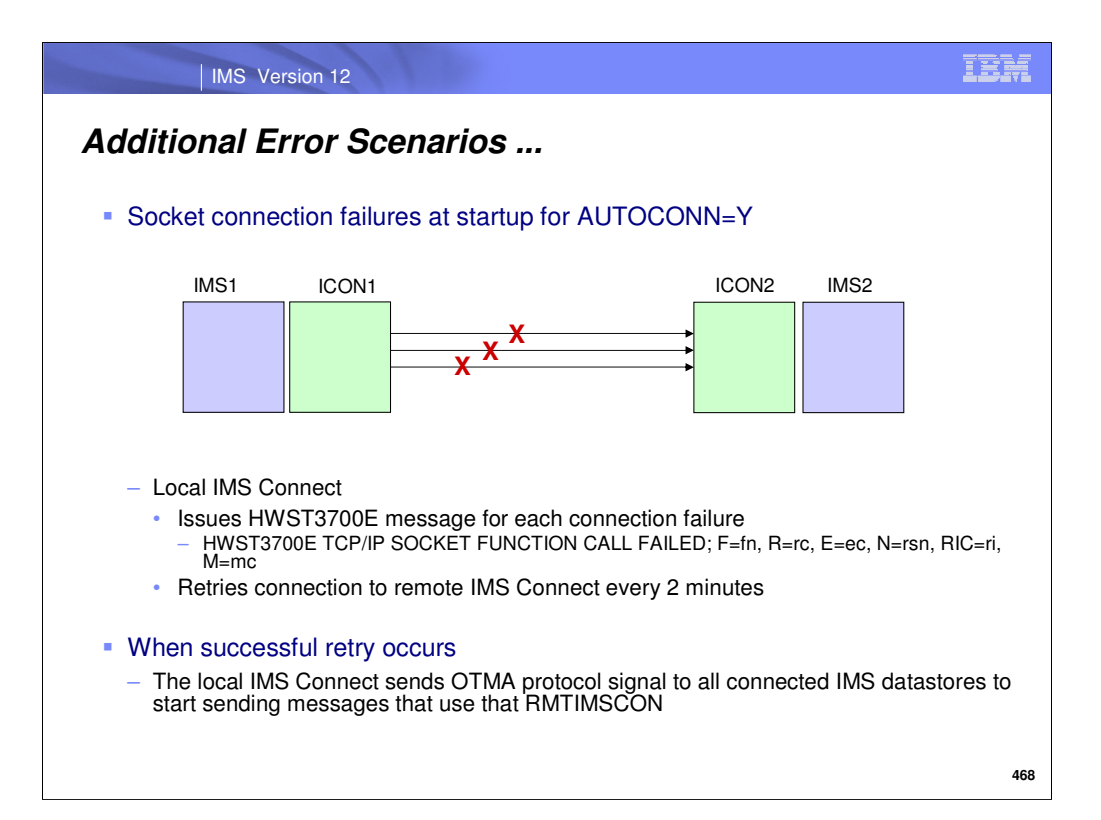

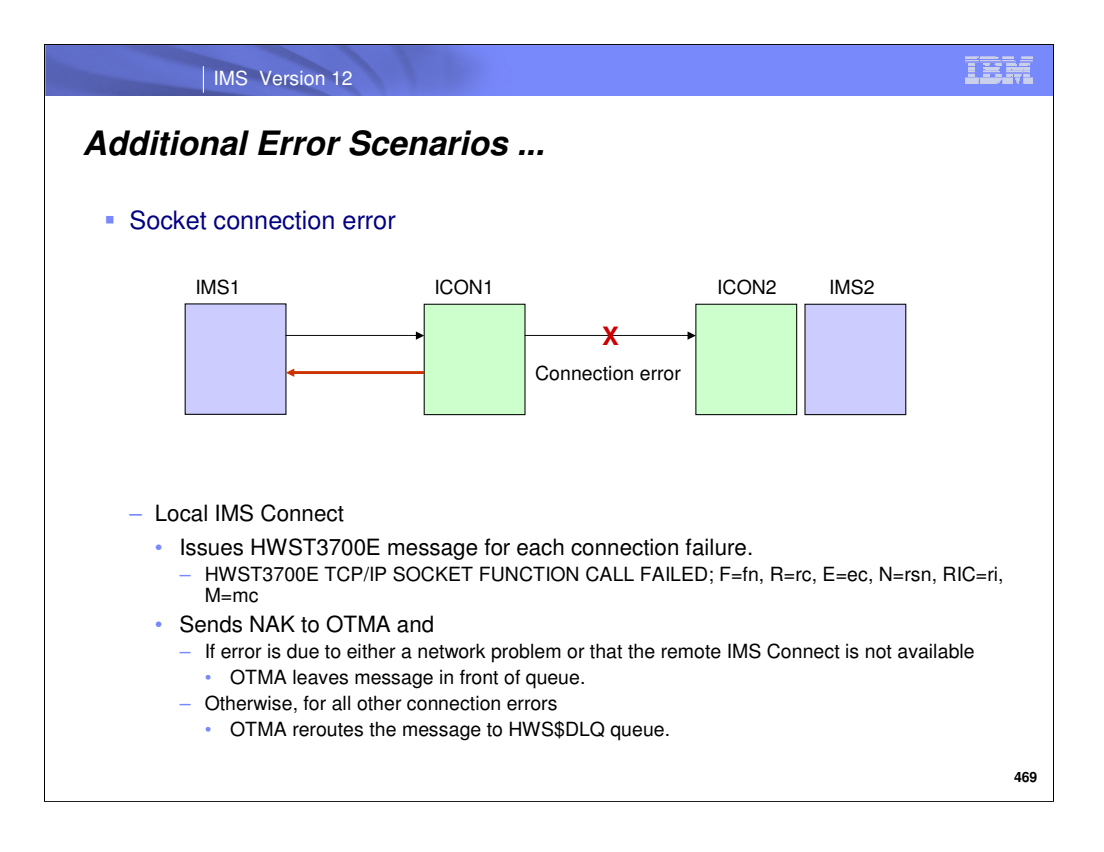

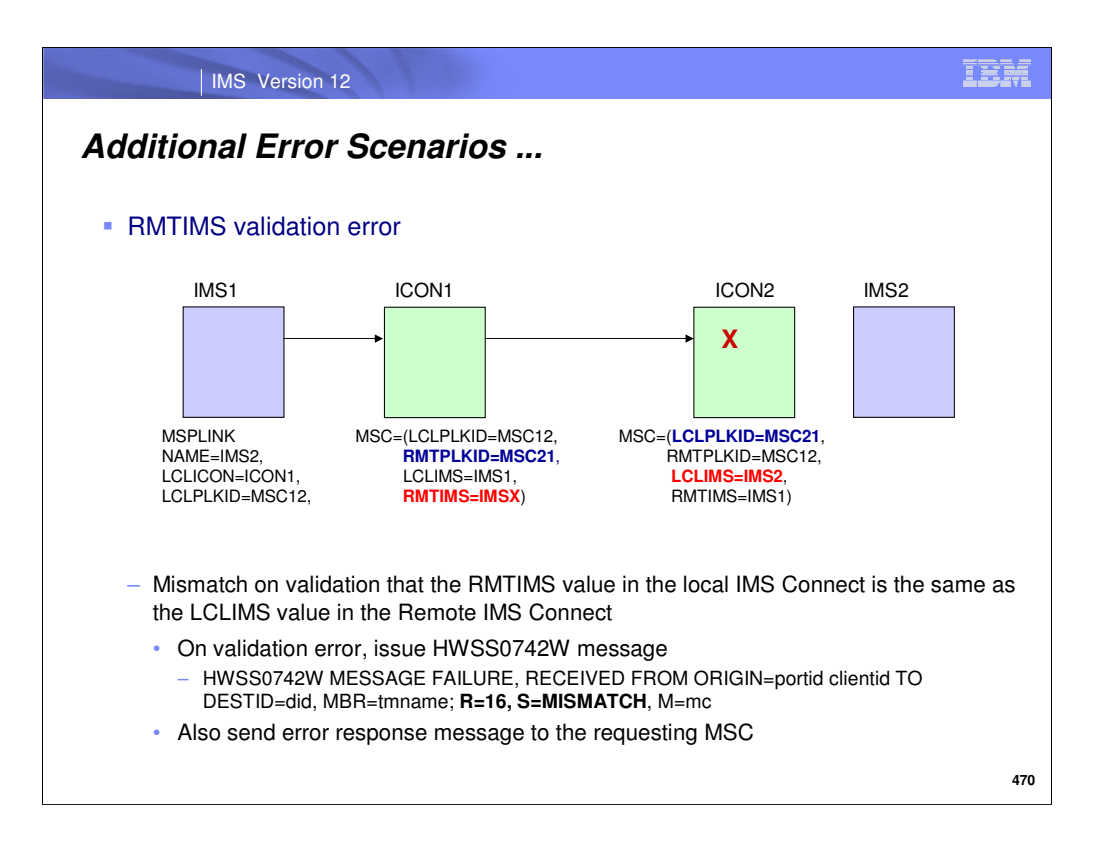

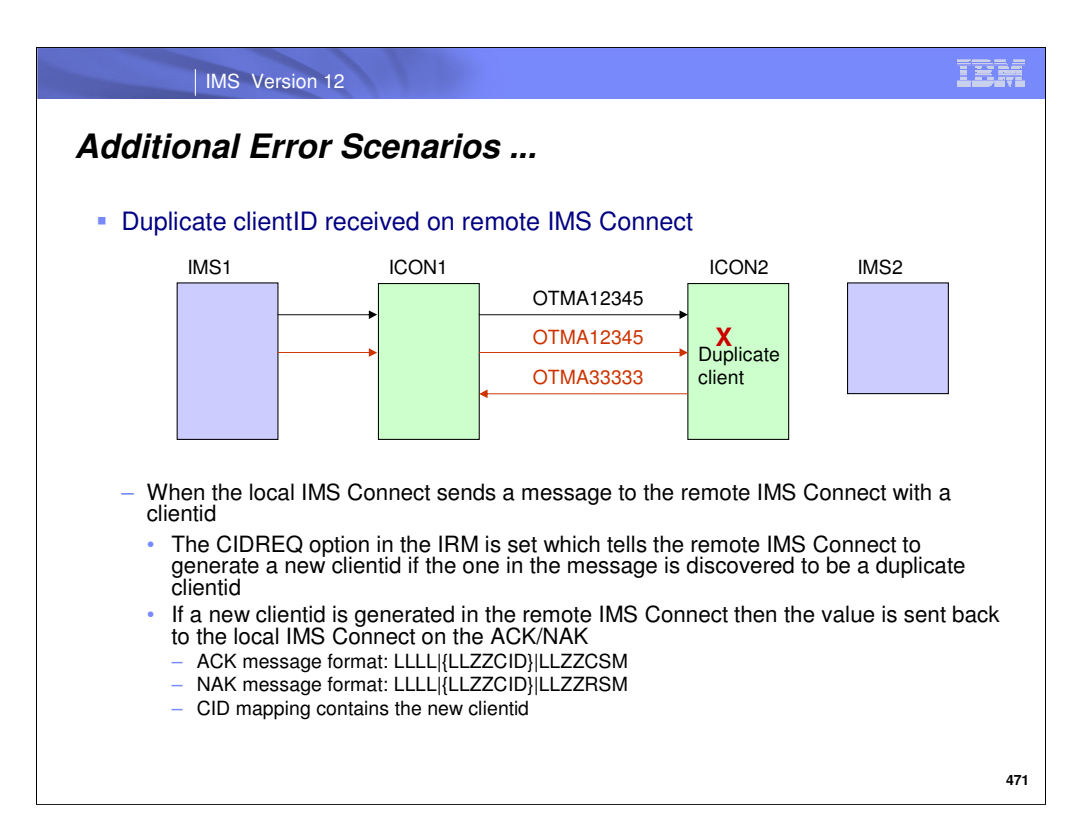